# **ANALISIS FAKTOR- FAKTOR YANG MEMPENGARUHI SESEORANG TERKENA PENYAKIT DIABETES MELITUS MENGGUNAKAN REGRESI RANDOM FOREST**

(Studi Kasus : Data Diabetes di Virginia Amerika Serikat)

# **TUGAS AKHIR**

# **Diajukan Sebagai Salah Satu Syarat Untuk Memperoleh Gelar Sarjana Jurusan Statistika**

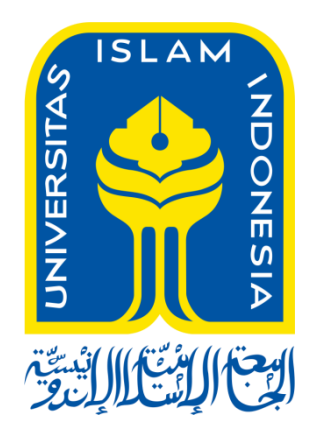

**Disusun Oleh: Maulida Jannati Wulansari (14611211)**

# **PROGRAM STUDI STATISTIKA FAKULTAS MATEMATIKA DAN ILMU PENGETAHUAN ALAM UNIVERSITAS ISLAM INDONESIA YOGYAKARTA**

**2018**

# HALAMAN PERSETUJUAN DOSEN PEMBIMBING

# **TUGAS AKHIR**

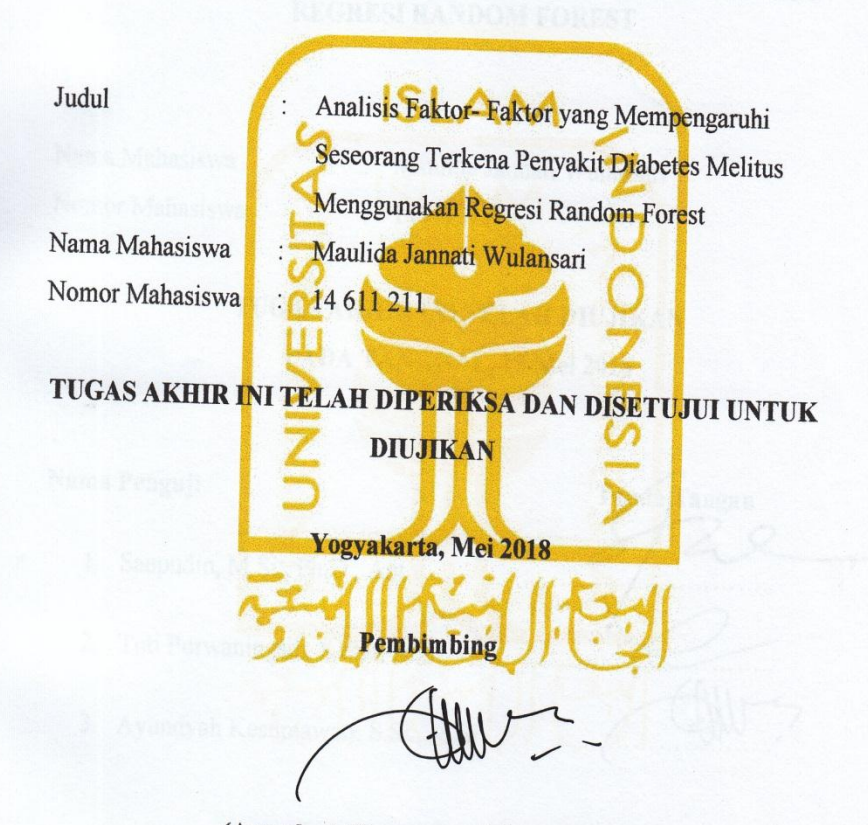

(Ayundyah Kesumawati, S.Si., M.Si.)

## **HALAMAN PENGESAHAN**

### **TUGAS AKHIR**

#### ANALISIS FAKTOR-FAKTOR YANG MEMPENGARUHI SESEORANG TERKENA PENYAKIT DIABETES MELITUS MENGGUNAKAN **REGRESI RANDOM FOREST**

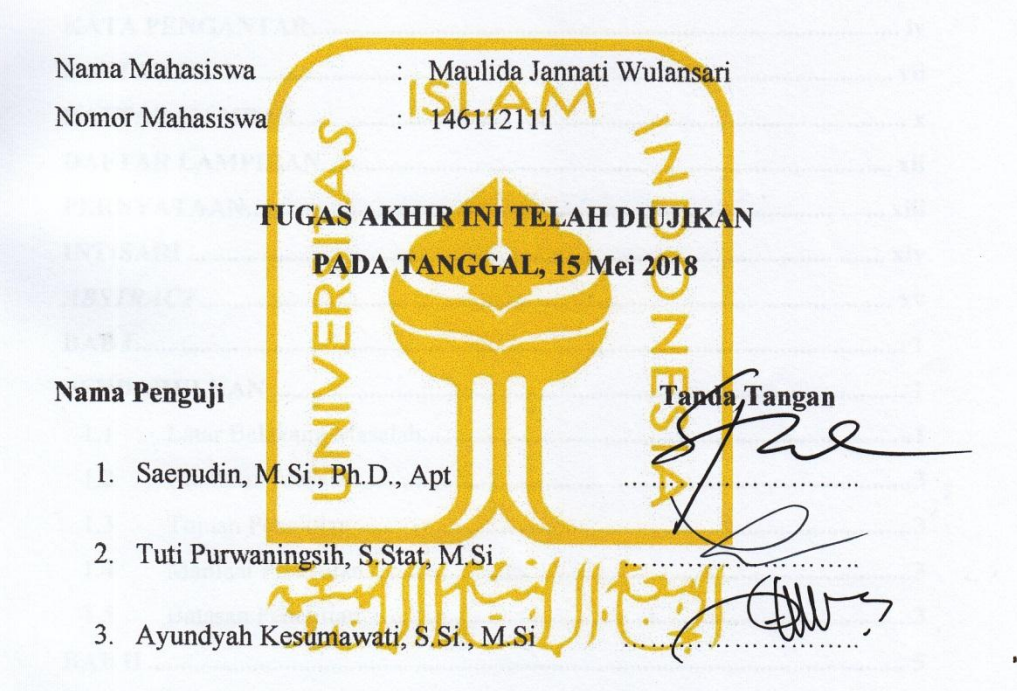

Mengetahui,

Dekan Fakultas Matematika dan Ilmu Pengetahuan Alam

<span id="page-2-0"></span>, M.Sc., Ph.D)

# **KATA PENGANTAR**

حِلَلْهُ الْتَعِمُ (الْجَعَمْ

Assalamualaikum Wr. Wb

Puji Syukur Kehadirat Allah SWT yang telah melimpahkan rahmat dan hidayahnya sehingga tugas akhir yang berjudul "Analisis Faktor- Faktor yang Mempengaruhi Seseorang Terkena Penyakit Diabetes Melitus Menggunakan Regresi Random Forest" dapat diselesaikan. Shalawat serta salam semoga selalu tercurah kepada junjungan Nabi Besar Muhammad SAW serta para sahabat dan pengikutnya sampai akhir jaman.

Tugas akhir ini disusun sebagai salah satu persyaratan yang harus dipenuhi dalam menyelesaikan jenjang Strata Satu atau S1 di Jurusan Statistika, Fakultas Matematika dan Ilmu Pengetahuan Alam, Universitas Islam Indonesia. Penyelesaian tugas akhir ini tidak terlepas dari bantuan, arahan, dan bimbingan dari berbagai pihak. Untuk itu Pada kesempatan ini penulis ingin mengucapkan terima kasih yang sebesar-besarnya kepada :

- 1. Allah SWT, atas kekuatan dan kemudahan yang telah diberikan, terima kasih ya Allah atas semua nikmat dan karunia yang telah Engkau Berikan.
- 2. Bapak Drs. Allwar, M.Sc., Ph.D selaku Dekan Fakultas Matematika dan Ilmu Pengetahuan Alam Universitas Islam Indonesia.
- 3. Bapak Dr. Fajriya Hakim, S.Si., M.Si selaku Ketua Jurusan Statistika Fakultas Matematika dan Ilmu Pengetahuan Alam Universitas Islam Indonesia.
- 4. Ibu Ayundyah Kesumawati, S.Si., M.Si selaku Dosen Pembimbing penulis yang telah memberikan kritik dan saran bimbingan maupun arahan yang sangat berguna dalam penyusunan Tugas Akhir ini.
- 5. Kepada Kedua Orang Penulis, Bapak Sadali dan Ibu Supriyati yang selalu memberikan do'a, ridho, membimbing dan memberi semangat kepada penulis. Terima Kasih atas semua yang bapak dan Ibu berikan.
- 6. Kakak Anisa Nur Nia Rahmah sebagai saudara perempuan yang senantiasa memberikan semangat kepada penulis, serta adik-adik Muhammad Nur Abdurahman Wahid, Muhammad Aji Nurul Yaqin dan Muhammad Wahyu Wijaya yang selalu memberikan semangat dan do'a kepada penulis.
- 7. Teman- Teman satu bimbingan tugas akhir Siti Rahmi Kurniasari, Erdwika Putri, Suci Yulianawati, Herlina Catur Sulistya Ningrum, Riza Indriani Rakhmalia, Afifah Mukhtaroh, Reny Roswita Nazar, Zia Ayu Nuansa Gumilang, Molydah S., Gustiara Dayu Amrinda, Elsa Murni Nasution, Dian Purnama Sari, Purwina Kowala, Galih Rahmatdona Sugito, Yayan Dwi Septian, Achmad Kurniansyah Thalib, dan Syauqi Amri Yahya yang senantiasa selalu berbagi ilmu, cerita dan pengalaman.
- 8. Sahabat sahabat yang sangat luar biasa hebat dan menjadi teman seperjuangan sekaligus keluarga sendiri, Rabiatul Adawiyah, Siti Rahmi Kurniasari, Erdwika Putri, Reny Roswita Nazar, Zia Ayu Nuansa Gumilang, Annisa Al Wasi'a, Khusnul Hajar Nuansari, Dhea Andryani Awitasari, Ditia Yosmita Praptiwi serta een juliani yang selalu memberikan dukungan, tempat berkeluh kesah, dan doa.
- 9. Sahabat Jalan- jalan , belajar dan juga bercerita tentang berbagai hal , Suri Islamiah dan juga Suci Yulianawati yang selalu memberikan semangat, doa dan juga kebahagiaan.
- 10. Amry Wicaksana dan Wahyu Hanna Rahmana yang senantiasa memberikan semangat dan juga Doa.
- 11. Mantan Penghuni Kos Hartono, Yuli Widyastuti, Avidah Amalia Zahro, Salsabila, Teja Arum, Eka S, dan Ana yang tidak pernah lupa memberikan dukungan dan Doa.
- 12. Anak- anak anti wacana magang telkomsel, Una, Adel, Dewa, Ofa, Ovi, Iqbal, Haris, Erra, Diaz, Rimud, Rizang, Hafiz, Regina, Tara, Deny, Febrianing, dan Vanisya Ramadhani yang selalu mengajak jalan untuk merefresh otak dan juga semangat dan doa.
- 13. Sahabat Statistika 2014 yang selama ini memberikan dukungan kepada penulis untuk menyelesaikan tugas akhir
- 14. Teman Teman KKN , Riska Khairunnisa, Bella Sanyta Artina, Maghfira, Dana Aprilia, Afifah Nur Fauziah, Ryo Rizky Ananda, Rian Dwi Putraa, M. Khoiril Yusron, Azwar Hanik.
- 15. Sahabat dari SMA , Atika Damayanti, Nur Lailatul Mufidah, dan Nur Muslimah yang tidak henti- hentinya memberikan support dan juga doa kepada penulis untuk menyelesaikan tugas akhir.
- 16. Semua Pihak yang terlibat dalam pembuatan Tugas Akhir ini yang tidak bisa penulis sebutkan satu per satu.

Penulis Menyadari bahwa tugas akhir masih jauh dari kesempurnaan, oleh karenanya segala kritik dan saran yang bersifat membangun selalu penulis harapkan. Semoga Tugas Akhir ini dapat bermanfaat bagi penulis khususnya dan bagi yang membutuhkan umumnya. Sekian, semoga Allah SWT selalu melimpahkan karunia serta Hidayah-NYA kepada kita semua. Aamiin Ya Rabbal Alamin

Wassalamu'alaikum Warahmatullahi Wabarakaatuh.

Yogyakarta, April 2018

Penulis

# **DAFTAR ISI**

<span id="page-6-0"></span>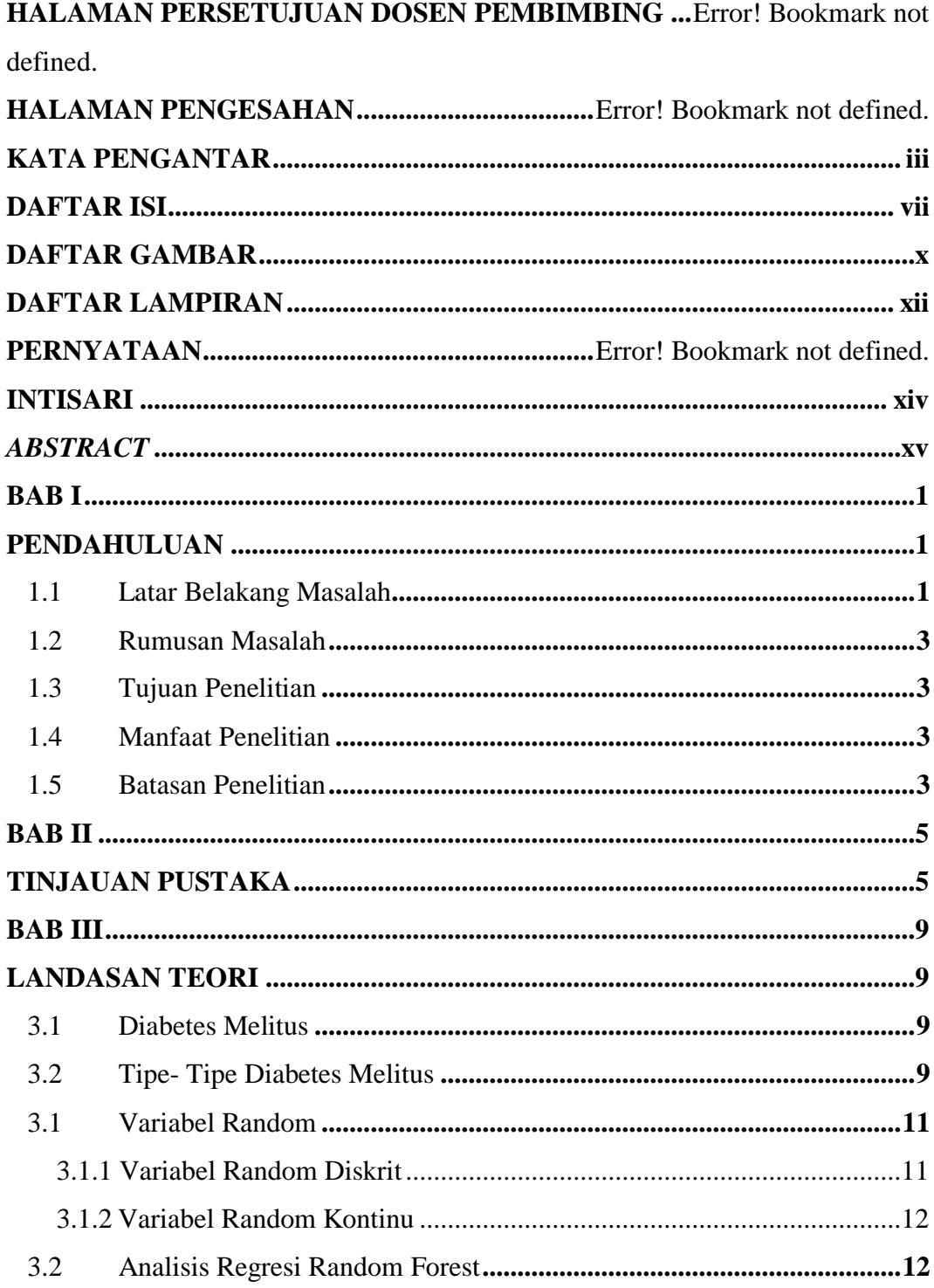

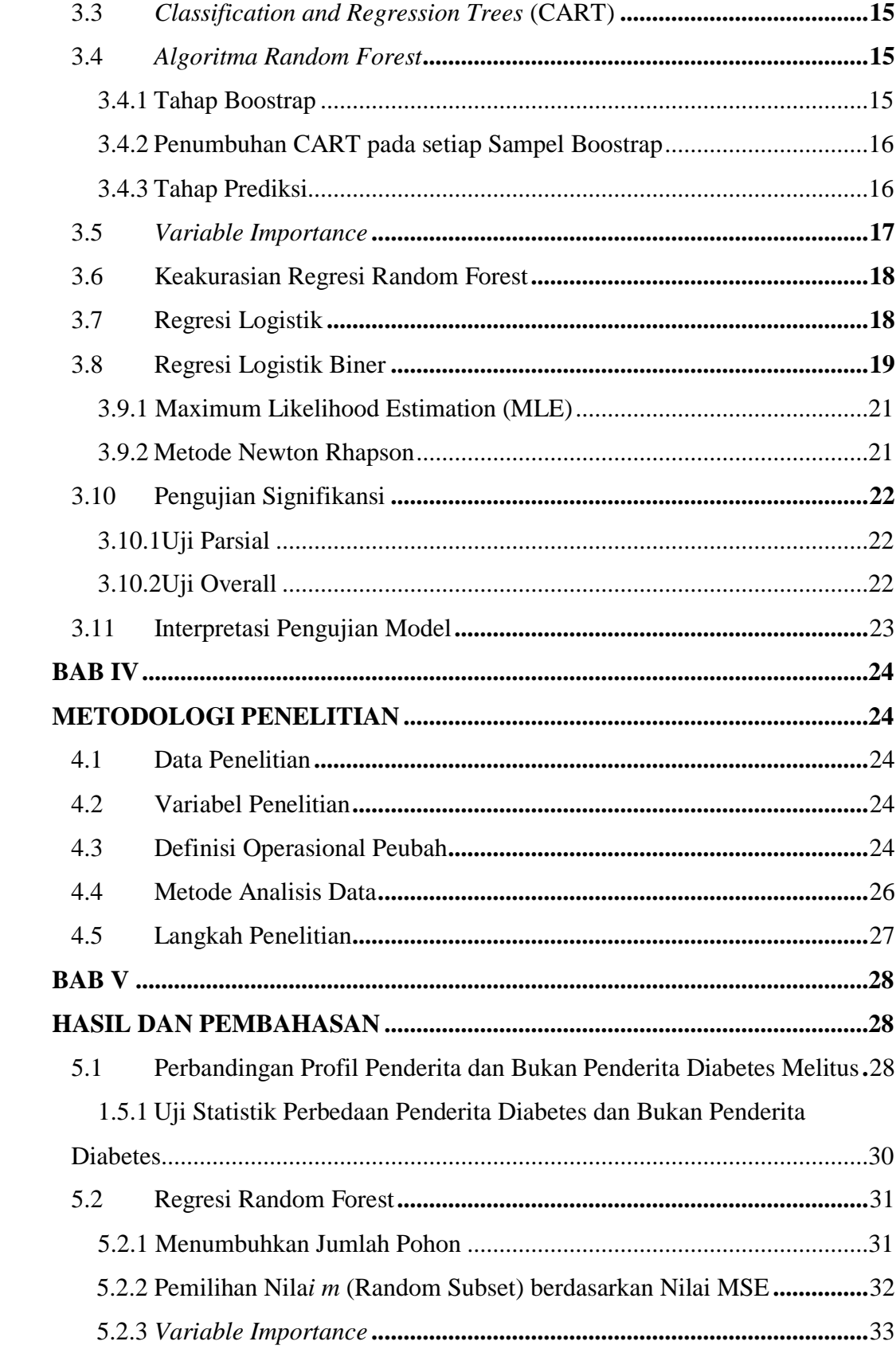

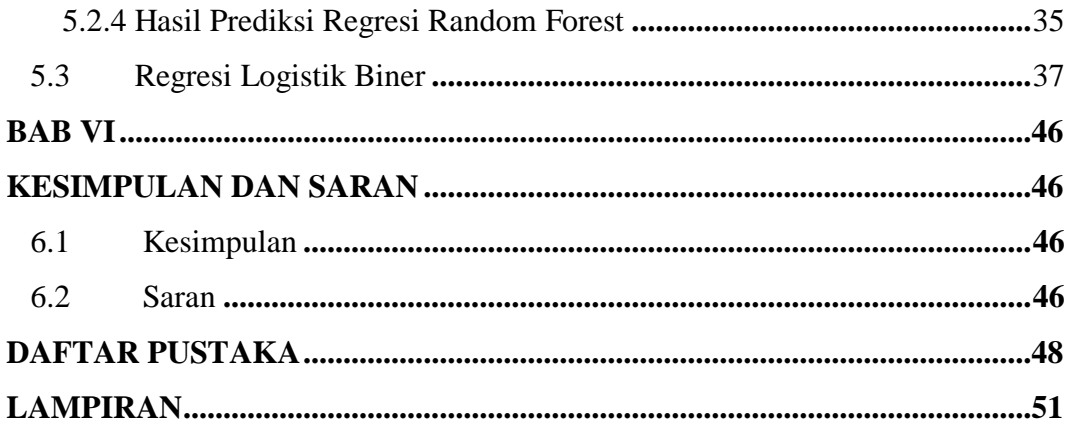

# **DAFTAR GAMBAR**

<span id="page-9-0"></span>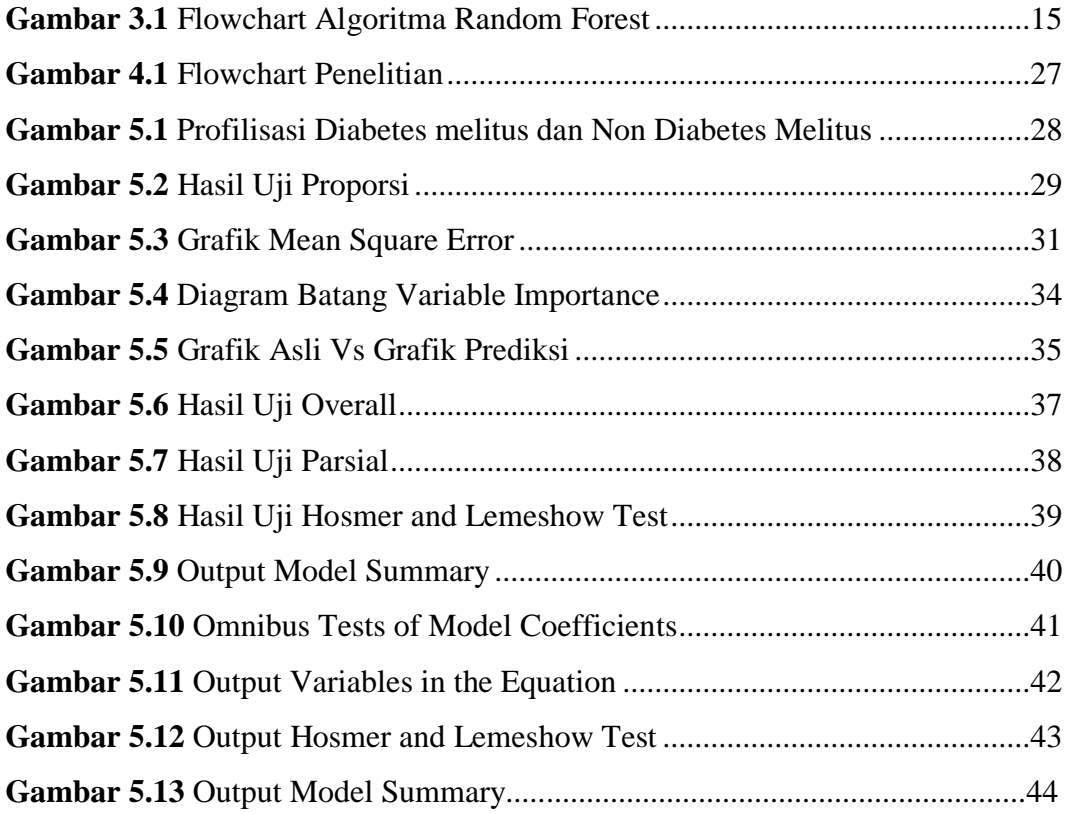

# **DAFTAR TABEL**

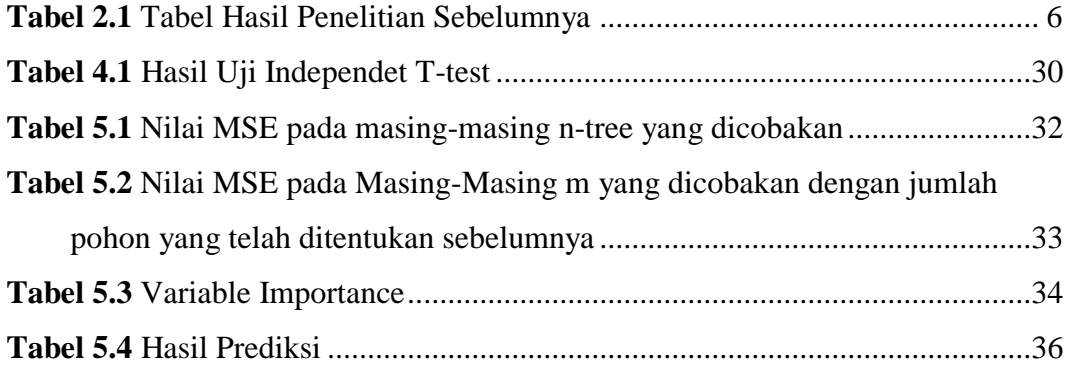

# **DAFTAR LAMPIRAN**

<span id="page-11-0"></span>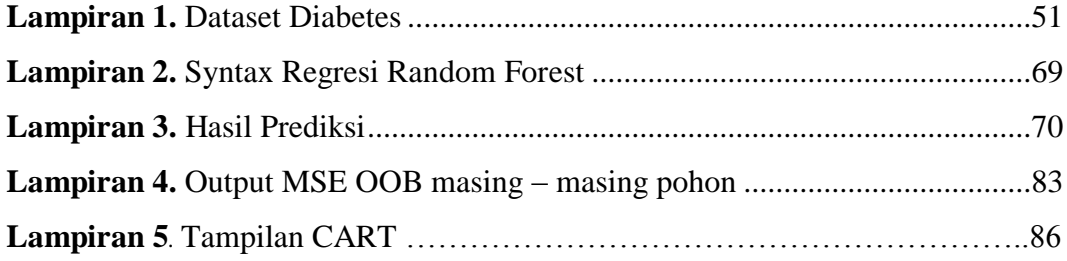

# **PERNYATAAN**

Dengan ini saya menyatakan bahwa dalam Tugas Akhir ini tidak terdapat karya yang sebelumnya pernah diajukan untuk memperoleh gelar kesarjanaan di suatu perguruan tinggi dan sepanjang pengetahuan saya juga tidak terdapat karya atau pendapat yang pernah ditulis atau diterbitkan oleh orang lain, kecuali yang di acu dalam naskah ini dan disebutkan dalam daftar pustaka.

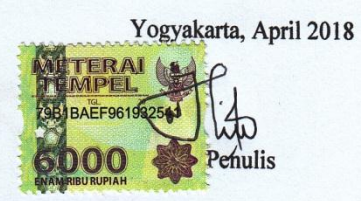

# Analisis Faktor-Faktor Yang Mempengaruhi Seseorang Terkena Penyakit Diabetes Melitus Menggunakan Regresi Random Forest

Maulida Jannati Wulansari Program Studi Statistika Fakultas MIPA Universitas Islam Indonesia

# **INTISARI**

<span id="page-14-0"></span>Diabetes Melitus Merupakan Penyakit yang disebabkan karena tubuh tidak mampu mengubah glukosa (gula) menjadi energi. Prevalensi secara global Penyakit Diabetes Melitus meningkat dari 4,7% menjadi 8,5% dua kali lipat sejak tahun 1980. Tingginya Penderita diabetes melitus disebabkan oleh beberapa faktor diantaranya keturunan, pola makan dan gaya hidup. Penelitian ini bertujuan untuk mengetahui faktor-faktor yang mempengaruhi seseorang terkena penyakit diabetes melitus dengan menggunakan regresi random Forest. Dalam penelitian ini Regresi Random Forest digunakan untuk melihat hubungan variabel dependen dengan variabel independen, variabel dependen adalah glikogen hemoglobin dengan variabel independen adalah kolesterol, Gula Darah, lemak baik, Usia, Berat Badan, Tinggi Badan, Tekanan Darah Sistol, Tekanan Darah Diastol, Lingkar Pinggang dan Lingkar Pinggul. Berdasarkan analisis regresi random forest didapatkan hasil bahwa banyaknya pohon yang terpilih adalah 500 dengan *m* yang dicobakan adalah 5 dan variabel yang paling berpengaruh seseorang terkena penyakit diabetes adalah gula darah 2 jam setelah makan dengan nilai kepentingan sebesar 57.56 paling tinggi diantara variabel independen yang lainnya dan juga nilai MSE dari hasil prediksi sebesar 0.456015.

Kata Kunci : Diabetes Melitus, Regresi Random Forest, Gula Darah

**An Analysis of The Factors Which Affects Someone with Diabetes Mellitus** 

**Disease Using Random Forest Regression** 

#### **Maulida Jannati Wulansari**

<span id="page-15-0"></span>**Statistics Study Program at Faculty of Mathematics and Natural Sciences** 

#### **Islamic University of Indonesia**

# *ABSTRACT*

*Diabetes Mellitus is a disease caused by an inability of body to convert glucose (sugar) into energy. Prevalence Global of Diabetes Mellitus disease increased from 4.7% to 8.5% doubled since 1980. High Diabetes mellitus is caused by several factors including heredity, diet and lifestyle. This study aims to identify factors which affects somebody with diabetes disease by using Random Forest regression. Random Forest regression is applied to examine the association of dependent variables with independent variables. The dependent variables are hemoglobin glycogen while independent variables are cholesterol, Blood Sugar, good fats, Age, Weight, Height, Systolic Blood Pressure, Diastolic Blood Pressure, Waist Circumference and Hip Circle. The result analysis shows that the number of trees selected is 500, with m used for trial is 5. Additionally, the most influential variable on a person affected by diabetes is blood sugar two hours after eating with the importance value of 57.56, the highest among the other independent variables, and also the MSE value from the result of prediction is 0.456015.* 

**Keywords:** Diabetes Mellitus, Random Forest Regression, Blood Sugar

# **BAB I PENDAHULUAN**

### <span id="page-16-2"></span><span id="page-16-1"></span><span id="page-16-0"></span>**1.1 Latar Belakang Masalah**

Diabetes Melitus (DM) merupakan penyakit yang disebabkan karena tubuh tidak mampu mengubah glukosa (gula) menjadi energi. Gula adalah sumber utama bahan bakar untuk tubuh ketika makanan dicerna, glukosa akan diubah menjadi lemak, protein dan karbohidrat. Badan Kesehatan Dunia (WHO) menyebutkan 422 juta orang dewasa di seluruh dunia hidup dengan diabetes. Jumlah itu meningkat empat kali lipat sejak 1980, dan sebagian besar penderita diabetes tersebut hidup di India, Cina, Amerika Serikat, Brasil dan Indonesia. (Avin, 2016)

Di Indonesia, WHO menyebutkan jumlah pasien DM pada tahun 1995 berjumlah 5 juta orang dan akan meningkat menjadi 25 juta orang pada tahun 2025. Selain itu, Perkeni (perkumpulan Endokrinologi Indonesia) memperkirakan pada tahun 2020 akan terdapat 178 juta orang terkena DM. DM berusia di atas 20 tahun berjumlah 7 juta orang dengan prevalensi DM sebesar 5 %. Peningkatan ini lebih disebabkan oleh pola makan yang tidak sehat, kurangnya aktivitas fisik serta meningkatnya harapan hidup.

Estimasi Terakhir Menurut International Diabetes Federation (IDF) terdapat 382 juta orang hidup dengan diabetes pada tahun 2013. Pada tahun 2013 Jumlah tersebut diperkirakan akan meningkat menjadi 592 juta orang. Diperkirakan dari 382 juta orang tersebut, 175 juta diantaranya belum terdiagnosis, sehingga terancam berkembang progresif menjadi komplikasi tanpa disadari dan tanpa pencegahan. (Infodatin, 2014)

Amerika Serikat sebagai negara maju menempati posisi pertama untuk penderita diabetes. Amerika Serikat memiliki Prevalansi tertinggi diantara semua negara maju diseluruh dunia, berdasarkan IDF hampir 11 persen warga Amerika Serikat yang berusia antara 20 sampai 79 tahun mengidap diabetes, yaitu sekitar 30 juta orang dewasa di seluruh AS. Jumlah Penderita diabetes tersebut menjadi

masalah besar di AS. Para ahli mengatakan tingginya jumlah pengidap diabetes di AS sebagian besar adalah pengidap diabetes tipe 2. (CNN Indonesia, 2015)

Penelitian terkait diabetes telah dilakukan oleh National Statistical Report pada tahun 2017, dalam penelitian tersebut disebutkan bahwa jumlah penderita diabetes di Amerika Serikat adalah 30,3 juta atau 9,4 % dari total populasi di Amerika Serikat dengan 23,1 juta orang diantaranya terdiagnosis dan 7,2 juta atau 23,8% tidak terdiagnosa diabetes. (Centers For Disease Control and Prevention, 2017)

Penelitian terkait diabetes telah dilakukan oleh WHO, dalam penelitian tersebut ditemukan bahwa secara global, diperkirakan 422 juta orang dewasa hidup dengan diabetes pada tahun 2014, dibandingkan dengan 108 juta pada tahun 1980. Prevalensi global (usia standar) diabetes telah hampir dua kali lipat sejak tahun 1980, meningkat dari 4,7% menjadi 8,5% dalam populasi orang dewasa. Ini mencerminkan peningkatan faktor risiko terkait seperti kelebihan berat badan. Selama dekade terakhir, prevalensi diabetes telah meningkat lebih cepat di negaranegara berpenghasilan rendah dan menengah daripada di negara-negara berpenghasilan tinggi. Diabetes menyebabkan 1,5 juta kematian pada tahun 2012. Glukosa darah yang lebih tinggi dari yang optimal menyebabkan tambahan 2,2 juta kematian, dengan meningkatkan risiko penyakit kardiovaskular dan lainnya. Sebesar 43% dari total 3,7 juta kematian ini terjadi sebelum usia 70 tahun. Persentase kematian disebabkan tinggi glukosa darah atau diabetes yang terjadi sebelum usia 70 lebih tinggi di negara-negara berpenghasilan rendah dan menengah daripada di negara-negara berpenghasilan tinggi.

Berdasarkan penjelasan diatas didapatkan bahwa penderita diabetes di Amerika Serikat memiliki prevelansi tertinggi sehingga perlu untuk diketahui faktor- faktor yang mempengaruhi seseorang terkena diabetes melitus. Dengan Menggunakan Regresi Random Forest yang digunakan untuk melihat hubungan variabel prediktor dengan variabel penjelas dan didalam regresi random forest juga terdapat nilai kepentingan masing- masing variabel penelitian sehingga bisa dilihat faktor – faktor yang paling berpengaruh seseorang terkena penyakit diabetes.

## <span id="page-18-0"></span>**1.2 Rumusan Masalah**

Berdasarkan uraian pada latar belakang permasalahan diatas didapatkan beberapa rumusan masalah yang akan dibahas dalam penelitian ini yaitu :

- 1. Bagaimana Statistika Deskriptif Profilisasi Penderita Diabetes Melitus dan Non Diabetes Melitus ?
- 2. Apakah Faktor faktor yang mempengaruhi seseorang Terkena Penyakit Diabetes Melitus Berdasarkan Regresi Random Forest?

# <span id="page-18-1"></span>**1.3 Tujuan Penelitian**

Tujuan dari penelitian ini adalah untuk menjawab rumusan masalah, yaitu

- :
- 1. Mendapatkan Statistika Deskriptif dari Profil Penderita Diabetes Melitus dan Non Diabetes Melitus.
- 2. Mengetahui Faktor- faktor yang mempengaruhi seseorang Terkena Penyakit Diabetes Melitus Berdasarkan Regresi Random Forest.

# <span id="page-18-2"></span>**1.4 Manfaat Penelitian**

Manfaat Penelitian ini adalah :

- 1. Mengimplementasikan Regresi Random Forest untuk mengetahui Faktor faktor yang mempengaruhi Seseorang Terkena Penyakit Diabetes Melitus.
- 2. Memperluas Wawasan dan Ilmu terutama teknik penyelesaian regresi dengan cara yang berbeda dengan biasanya yaitu dengan Regresi Random Forest.
- 3. Mengetahui Faktor yang paling mempengaruhi seseorang terkena penyakit Diabetes Melitus.

## <span id="page-18-3"></span>**1.5 Batasan Penelitian**

Mengingat luasnya ruang lingkup penelitian dalam implementasi teknik teknik *Algoritma*, maka penelitian ini dibatasi pada :

- 1. Sumber data untuk penelitian ini, diperoleh dari Website Kaggle.
- 2. Pendekatan dalam analisis data dalam penelitian ini akan menggunakan metode Regresi Random Forest Untuk Mengetahui Faktor- Faktor Terkena Seseorang Terkena Penyakit Diabetes Melitus.
- 3. Variabel yang digunakan dalam penelitian ini adalah Kolesterol, Gula Darah, Lemak Baik, Glikogen Hemoglobin, Umur, Berat Badan, Tinggi Badan, Tekanan Darah Sistol, Tekanan Darah Diastol, Lingkar Pinggang dan Lingkar Pinggul.
- 4. Jumlah pohon atau *ntree* yang digunakan adalah 500 Pohon.
- 5. Untuk mendukung analisis data dalam penelitian ini akan menggunakan bantuan Microsoft excel, dan *softwar*e R. 3.2.3

# **BAB II TINJAUAN PUSTAKA**

<span id="page-20-1"></span><span id="page-20-0"></span>Penelitian tentang Random Forest sudah banyak dilakukan oleh Penelitipeneliti sebelumnya, Seperti Penelitian dengan Judul "Prediksi Lama Studi Mahasiswa Dengan Metode Random Forest" (Adnyana, 2015) . Penelitian Ini Menunjukkan bahwa klasifikasi Random Forest Ini telah diaplikasikan di bidang pendidikan di Perguruan tinggi dalam hal ini mahasiswa berpotensi no-aktif. Dari hasil penelitian itu menunjukkan nilai *producer accuracy* untuk kelas diperoleh nilai sebesar 81.81% dan kelas " Lulus Lewat Waktu Studi" diperoleh nilai *procedur accuracy* sebesar 84,98%. Sedangkan *overall accuracy* yang didapatkan adalah 83.54% (kappa Coefficient 0.564).

Penelitian Lain tentang Random Forest dengan judul " Penerapan Metode Random Forest Dalam Driver Analysis" (Dewi,dkk). Penelitian ini menunjukkan bahwa Random Forest dapat diaplikasikan dalam bidang biostatistika. Dari hasil penelitian ini menunjukkan penyusunan *driver analysis* berdasarkan MDG menghasilkan *driver analysis* yang stabil jika ukuran Random Forest lebih dari 500. Untuk penyususnan *driver analysis* berdasarkan rataan MDG dari 1000 *driver analysis* cukup stabil meskipun menggunakan Random Forest dengan ukuran yang kecil. Hasil analisis juga stabil pada ukuran pada contoh peubah penjelas.

Penelitian lain tentang Regresi Random Forest dengan judul "Penyelesaian Regresi Semiparametrik Menggunakan Regresi Random Forest" (Firmani, 2016). Penelitian ini menunjukkan bahwa Random Forest dapat digunakan untuk menyelesaikan regresi. Dari Hasil Penelitian ini menunjukkan bahwa estimasi presentasse kemiskinan dan variabel yang paling berpengaruh terhadap presentase kemiskinan adalah angka melek huruf, MSE yang dihasilkan adalah 0.000308.

Penelitian lain tentang diabetes melitus dengan judul "Faktor- Faktor yang berhubungan dengan penyakit diabetes melitus Daerah Perkotaan di Indonesia Tahun 2007" (Wahyuni, 2010). Penelitian ini menunjukkan bahwa diketahui faktor yang paling dominan mempengaruhi penyakit diabetes melitus apda penduduk perkotaan di Indonesia tahun 2007 secara berururutan adalah obesitas, pekerjaan, hipertensi, umur, konsumsi kafein dan konsumsi alkohol. Berikut ini adalah tabel hasil penelitian yang telah dilakukan, disajikan pada **tabel 2.1**

<span id="page-21-0"></span>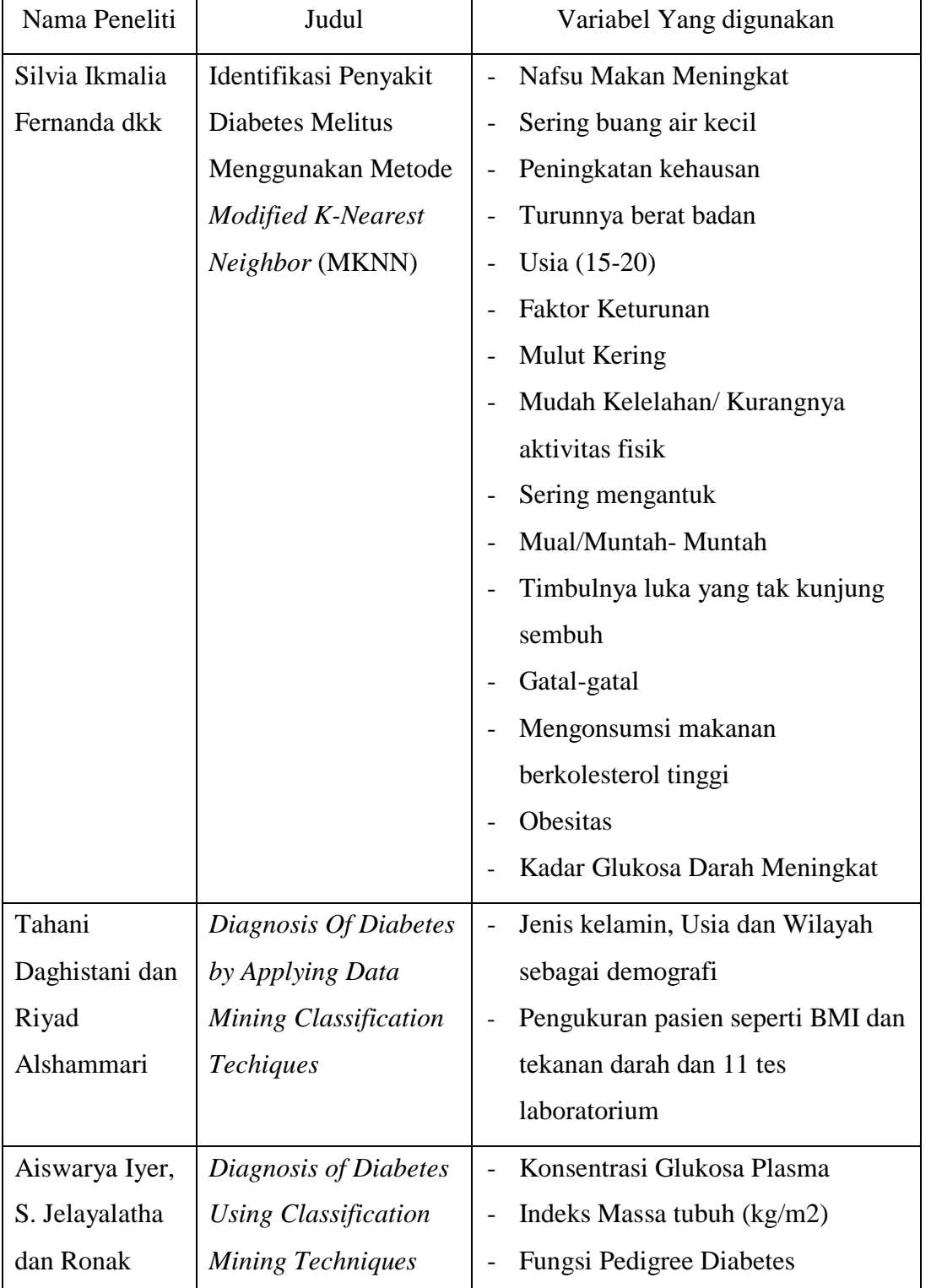

**Tabel 2.1** Tabel Hasil Penelitian Sebelumnya

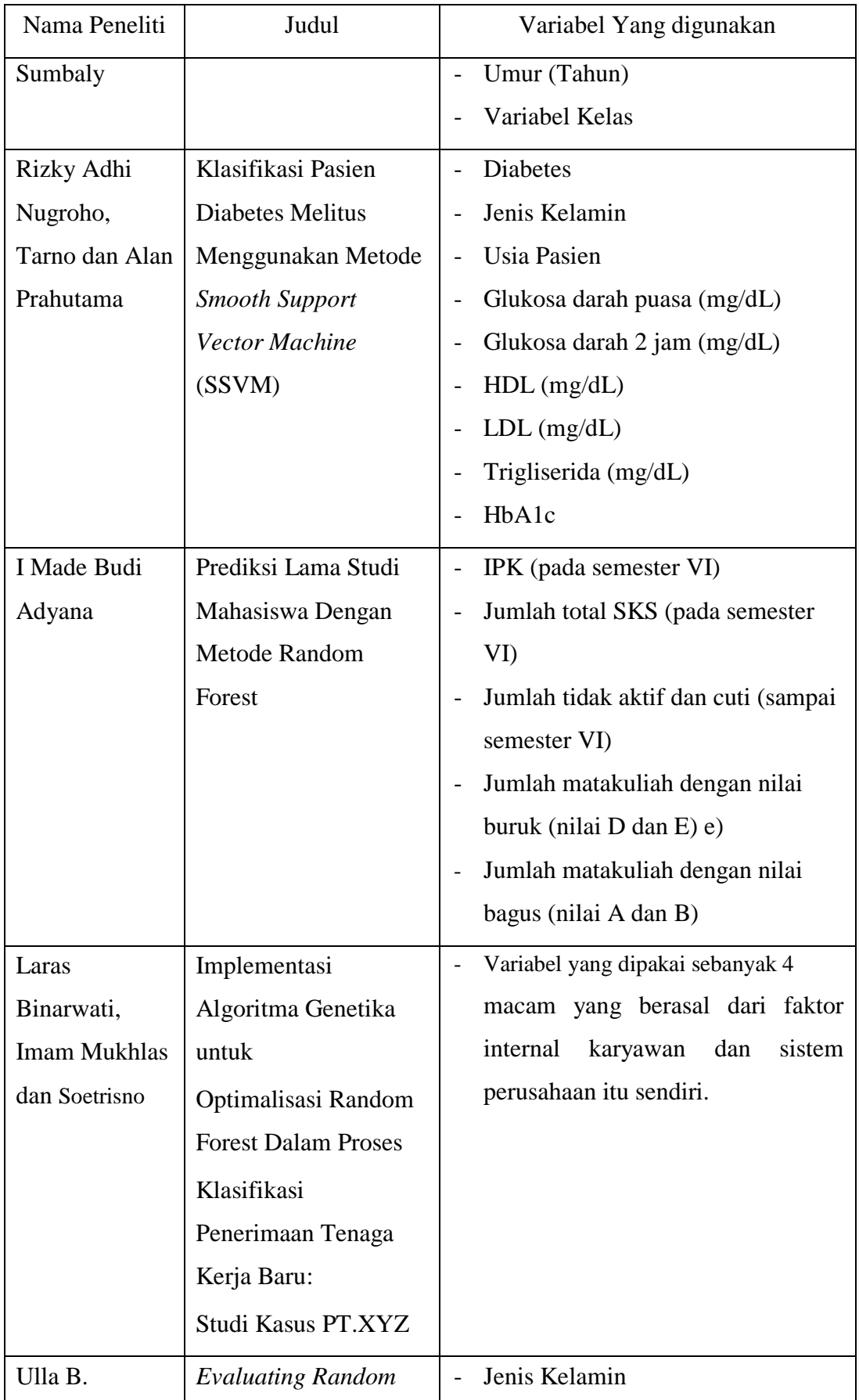

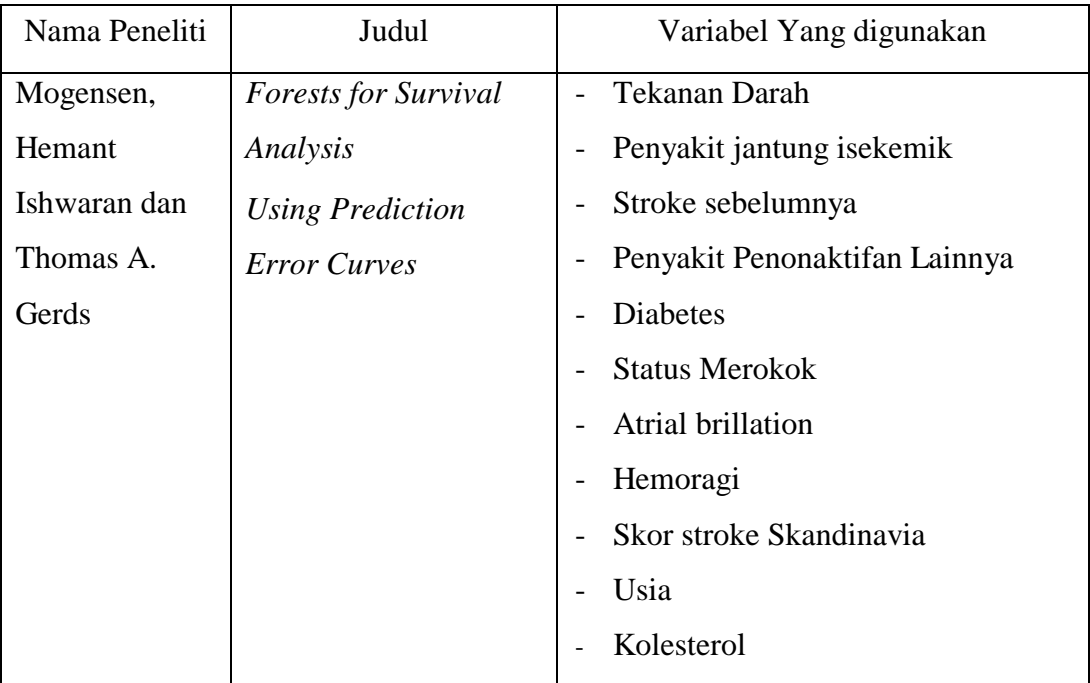

Pada Penelitian kali ini penulis mengambil judul "Analisis Faktor- faktor yang mempengaruhi Seseorang Terkena Diabetes Melitus menggunakan Regresi Random Forest". Penelitian terkait diabetes dengan menggunakan metode regresi Random Forest hampir jarang ditemukan. Pada Penelitian ini diharapkan dapat bermanfaat untuk khalayak umum guna mengetahui faktor-faktor apa saja yang mempengaruhi seseorang terkena penyakit Diabetes Melitus.

# <span id="page-24-0"></span>**BAB III LANDASAN TEORI**

### <span id="page-24-2"></span><span id="page-24-1"></span>**3.1 Diabetes Melitus**

Dalam buku Hartini (2009) mendefinisikan Diabetes Melitus adalah Penyakit yang ditandai oleh tingginya kadar gula dalam darah. Pada Dasarnya, hal ini terjadi karena tubuh "kekurangan" hormon insulin. Hormon insulin adalah zat yang diproduksi oleh kelenjar pankreas. Kekurangan disini bisa berupa jumlah insulin yang memang kurang atau jumlahnya cukup tetapi kerjanya kurang baik. Pankreas merupakan satu organ di dalam tubuh dengan tugas menjaga kadar gula darah selalu dalam batas aman. Gula yang melebihi batas normal akan meracuni dan mengganggu mesin kehidupan pada umumnya. Oleh karena itu, didalam darah kadar gula selalu fluktuatif bergantung pada asupan makanan. Kadar paling tinggi tercapai pada 1 jam sesudah makan. Satu jam setelah makan, gula di dalam darah akan mencapai kadar paling tinggi, normalnya tidak akan melebihi 180mg per cc darah (=180mg/dl). Kadar 180mg/dl disebut nilai ambang ginjal. Ginjal, tempat pembuatan urine, hanya dapat menahan gula kalau kadarnya hanya sampai angka tersebut. Lebih tinggi dari itu, ginjal tidak akan menahan gula dan kelebihan gula akan keluar bersama urine. Insulin akan menurunkan gula darah dengan cara mendistribusikan gula masuk ke dalam sel-sel, yang akan diolah lebih lanjut menjadi energi. Selama pankreas sehat, semua akan berjalan dengan lancar tanpa kelainan.

#### <span id="page-24-3"></span>**3.2 Tipe- Tipe Diabetes Melitus**

Menurut Hartini (2009) Penyakit Diabetes dibagi menjadi beberapa golongan atau tipe, berikut ini adalah tipe- tipenya :

1. Diabetes Tipe – 1

Diabetes tipe 1 adalah diabetes yang sakit pankreasnya menyeluruh. Karena Pankreas tidak dapat menghasilkan insulin sama sekali. Diabetes ini biasanya mengenai anak- anak dan remaja, namun tidak menutup kemungkinan diabetes ini terjadi pada usia dewasa.

Diabetes Tipe-1, untuk dapat bertahan hidup, bergantung pada pemberian insulin dari luar. Oleh Karena itu, pada waktu yang lalu, istilah yang dipakai adalah Insulin Dependent Diabetes Melitus (IDDM). Jumlah kejadiannya hanya 1- 10% dari semua penderita diabetes di dunia.

Faktor penyebab terjadinya diabetes Tipe-1 adalah infeksi Virus atau reaksi auto-imun (rusaknya sistem kekebalan tubuh), yang merusak sel-sel penghasil insulin, yaitu sel-β pada pankreas secara menyeluruh. Oleh Karena itu, pada tipe ini pankreas sama sekali tidak menghasilkan insulin. Untuk bertahan hidup, insulin harus diberikan dari luar dengan cara disuntikkan. Sampai sekarang belum ada cara lain, karena jika diminum insulin akan merusak asam lambung. Gejala dan tanda-tandanya muncul mendadak, diantaranya cepat merasa haus, sering kencing, badan mengurus dan lemah.

2. Diabetes Tipe  $-2$ 

Diabetes Tipe- 2, bisa juga disebut diabetes *life style* karena penyebabnya selain faktor keturunan, yang terutama adalah gaya hidup yang tidak sehat. Biasanya tipe ini mengenai orang usia dewasa. Dahulu, diabetes ini pernah disebut *adult onset* atau *rityonset* diabetes. Namun karena diabetes ini ternyata juga dapat mengenai mereka yang lebih muda, maka istilah diabetes Tipe-2 dianggap lebih cocok.

Diabetes Tipe – 2 berkembang sangat lambat, bisa sampai bertahuntahun. Oleh Karena itu, gejala dan tanda- tandanya sering kali tidak jelas. Diabetes Tipe -2 biasanya memiliki riwayat keturunan diabetes. Apabila tidak ada gejala klasik, yang biasa dikeluhkan adalah: cepat lelah, berat badan turun walaupun banyak makan, atau rasa kesemutan di tungkai. Kadang- kadang, bahkan ada diabetisi yang sama sekali tidak merasakan perubahan.

Diabetes Tipe- 2 tidak multak memerlukan suntikan insulin karena pankreasnya masih menghasilkan insulin walaupun jumlahnya tidak mencukupi dan yang terpenting kerja insulin tidak efektif karena adanya hambatan pada kerja insulin atau dalam istilah medisnya adalah resistensi insulin.

Sebenarnya resisten insulin ini mendahului terjadinya penurunan produksi insulin. Selama resistensi insulin belum diperbaiki pankreas harus bekerja keras menghasilkan insulin sebanyak-banyaknya untuk dapat menggempur resistensi tersebut agar gula bisa juga masuk. Namun karena pankreas harus bekerja secara keras akhirnya timbul kelelahan dan akhirnya insulin yang dihasilkan berkurang. Oleh karena itu, obat yang diberiada diabetesi Tipe -2 tidak hanya obat untuk memperbaiki resistensi insulin, tetapi juga untuk membantu pankreas meningkatkan kembali produksi insulin.

3. Diabetes Tipe Lain

Yang dimaksut diabetes dengan nama "diabetes tipe lain" adalah diabetes yang tidak termasuk Tipe-1 atau Tipe-2 yang disebabkan oleh kelainan tertentu. Misalnya, diabetes yang timbul karena kenaikan hormon- hormon yang kerjanya berlawanan dengan insulin atau hormon kontra insulin. Misalnya, diabetes yang muncul pada penyakit kelebihan hormon tiroid.

### <span id="page-26-0"></span>**1.1 Variabel Random**

Suatu Variabel Random *X* yang memetakan ruang sampel *S*, yaitu *S*=  ${e_1e_{2,...}e_n}$  sehingga menghasilkan *X* (e) = *x*, dengan e  $\in$  *S* dan *x*  $\in$  *R*.

Terdapat dua jenis variabel random yaitu variabel random diskret dan variabel random kontinu. Jika himpunan semua hasil yang mungkin dari variabel random *X* berhingga atau tak berhingga tetapi masih bisa dihitung maka *X* disebut sebagai variabel random diskrit. Sedangkan jika semua hasil yang mungkin dari variabel random *X* merupakan nilai dalam suatu interval *X* disebut Variabel random kontinu. (Bain L & Engelhardt, 1992)

## <span id="page-26-1"></span>**1.1.1 Variabel Random Diskrit**

Misal X merupakan variabel random. Variabel random *X* disebut variabel random diskrit jika himpunan nilai yang muncul dari *X* merupakan nilai yang dapat dihitung (countable). (Bain L & Engelhardt, 1992)

Jika *X* adalah variabel random diskret, diberikan fungsi sebagai berikut

$$
f(x) = P(X = x) x = x1, x2, ... \t(3.1)
$$

Yang memberikan probabilitas untuk setiap nilai *x* yang mungkin disebut fungsi densitas probabilitas diskrit (pdf diskrit).

Suatu fungsi dapat dikatakan sebagai distribusi probabilitas dari variabel random diskrit jika dan hanya jika memenuhi syarat berikut untuk semua nilai *x* :

$$
f(xi) \ge 0 \text{ untuk semua } x_i \tag{3.2}
$$
  
 
$$
dan
$$

$$
\sum_{\text{all}} x_i f(xi) = 1 \tag{3.3}
$$

#### <span id="page-27-0"></span>**1.1.2 Variabel Random Kontinu**

Variabel random *X* merupakan nilai dalam suatu interval *X* disebut Variabel random kontinu.

Jika *X* adalah variabel random kontinu, maka fungsi distribusi kumulatifnya adalah sebagai berikut

$$
F(x) = P(X \le x) = \int_{-\infty}^{x} f(t)dt
$$
\n(3.4)

Untuk  $f(t)$  merupakan pdf dari *x*. (Bain L & Engelhardt, 1992)

### <span id="page-27-1"></span>**1.2 Analisis Regresi Random Forest**

**Analisis regresi** adalah salah satu metode untuk menentukan hubungan sebab-akibat antara satu [variabel](https://id.wikipedia.org/wiki/Variabel) dengan variable yang lain. Variabel "penyebab" biasa disebut *variabel independen*, atau secara bebas, *variabel X* . Variabel terkena akibat dikenal sebagai *variable yang dipengaruhi*, *variabel dependen*, *variabel terikat*, atau *variabel Y*. Kedua variabel ini dapat merupakan [variabel acak](https://id.wikipedia.org/w/index.php?title=Variabel_acak&action=edit&redlink=1) (random), namun variabel yang dipengaruhi harus selalu variabel acak. Wikipedia, Analisis Regresi, (online)

Dalam analisis regresi terdapat tiga pendekatan yaitu dengan menggunakan regresi parametrik, regresi nonparametrik dan regresi semiparametrik**.** Pada regresi parametrik terdapat asumsi yang harus terpenuhi yaitu kurva regresi diketahui bentuknya misalnya linear, kubik, polynomial derajat p, kuadratik, eksponensial dan lain-lain. Namun pada kenyataannya tidak semua data memiliki pola tertentu. Terdapat data yang memiliki scatter plot namun tidak memiliki pola tertentu, sehingga data tidak diketahui polanya. Oleh karen itu jika dimodelkan dengan regresi parametrik terjadi *error* yang sangat tinggi dan menghasilkan kesimpulan yang bias. Pada regresi nonparametrik, digunakan untuk menduga kurva regresi yang tidak diketahui bentuk kurva regresinya dan tidak terikat dengan asumsi seperti pada regresi parametrik. Dalam regresi nonparametrik data diharapkan mencari sendiri bentuk penduganya, sehingga memiliki fleksibilitas tinggi.

Seiring berkembangnya waktu dan juga berkembangnya ilmu pengetahuan, semakin kompleks pula pola hubungan yang ditemukan yang terjadi pada dua variabel. Karena dalam analisis regresi pola hubungan anatara dua variabel atau lebih tidak selalu berpola parametrik dan nonparametrik. Bahkan dalam beberapa kasus yang lain sering berpola semiparametrik. Regresi semeparametrik adalah gabungan dari parametrik dan juga non parametrik. Model regresi semiparametrik mulai berkembang pesat. Berbagai macam metode regresi semiparametrik yang sering digunakan untuk penelitian diantaranya model regresi semiparametrik *spline*, *kernel*, dan sebagainya. Metode – metode regresi tersebut juga masih belum memberikan solusi secara menyeluruh karena metode tersebut masih tergolong rumit dan memiliki banyak asumsi dan standar metode yang harus dipenuhi untuk menghasilkan hasil yang akurat pada metode tersebut.

Oleh karena semakin maju nya teknologi menyebabkan semakin banyak data yang muncul dari teknologi informasi dan kekuatan komputasi yang terus maju, maka munculah berbagai metode algoritma yang dapat mengatasi permasalahan pada big data. Salah satu nya untuk mengatasi metode regresi pada pola hubungan yang rumit dan data yang tidak memenuhi asumsi untuk dilakukan metode regresi. Dengan penyelesaian yang fleksibel, mudah dan sederhana namun menghasilkan akurasi yang tinggi, metode *Random Forest* dapat menyelesaikan masalah tersebut.

Regresi dengan *Random Forest* merupakan penyelesaian regresi dengan cara yang berbeda, tidak menggunakan *Smoothing* seperti metode regresi *kernel*  ataupun *spline*, namun dengan melakukan penumbuhan pohon keputusan dengan jumlah banyak pada sampel *Bootstrap* (replikasi resampling). Metode *Bootstrap*  mengambil sampel dari sampel yang sudah ada atau yang disebut replikasi, karena resample dilakukan berkali-kali. Oleh karena itu regresi *Random Forest* juga dapat menangani data dengan jumlah yang lebih sedikit.

#### **1.2.1 Pengertian Random Forest**

Algoritma *Random Forest* pertama kali diusulkan oleh Breiman (2001). Algoritma Random Forest dapat digunakan untuk menyelesaikan persoalan klasifikasi dan juga regresi selain itu, Random Forest dapat digunakan untuk berbagai jenis variabel respon seperti kontinu, diskrit, data survival maupun data kombinasi multivariat. Selain itu tidak ada asumsi yang harus dipenuhi pada *Random Forest*. Metode ini dapat mengestimasi berbagai bentuk fungsi yang terbentuk antara variabel respon dan variabel penjelas d mempermudah menentukan hubungan nonlinear yang kompleks yang mungkin akan sulit ditemukan tanpa adanya spesifikasi tertentu dan tanpa menggunakan standar metode tertentu. Intinya, *Random Forest* dapat dan mampu mendeteksi berbagai interaksi antara respon dan prediktor. Dengan fleksibilitas dari *Random Forest*, membuat metode ini sangat berguna sebagai metode eksplorasi data. *Random forest* biasa juga disebut sebagai metode *ensamble* atau metode gabungan. Disebut metode gabungan karena terbentuk dari model model kecil namun hasil prediksi nya ditentukan dengan mengkombinasikan semua *output* pada model kecil tersebut atau yang bisa disebut sub-model. Sub-model pada metode *Random Forest* adalah *classification and regression trees* (CART).

Metode Random Forest adalah pengembangan dari metode CART, yaitu dengan menerapkan metode *Bootstrap Aggregating* (bagging) dan *Random Feature Selection*. Dalam Random Forest, banyak pohon ditumbuhkan sehingga terbentuk hutan (forest), kemudian analisis dilakukan pada gugus data yang terdiri dari *n* amatan dan *p* peubah penjelasan. Sehingga dengan kata lain, *Random Forest* adalah metode yang merupakan gabungan dari CART. Oleh karena itu, sebelum membahas algoritma *Random Forest*, terlebih dahulu dibahas mengenai *Classification and Regression Trees* (CART). (Breiman L. , 2001).

Berikut adalah algoritma random forestnya

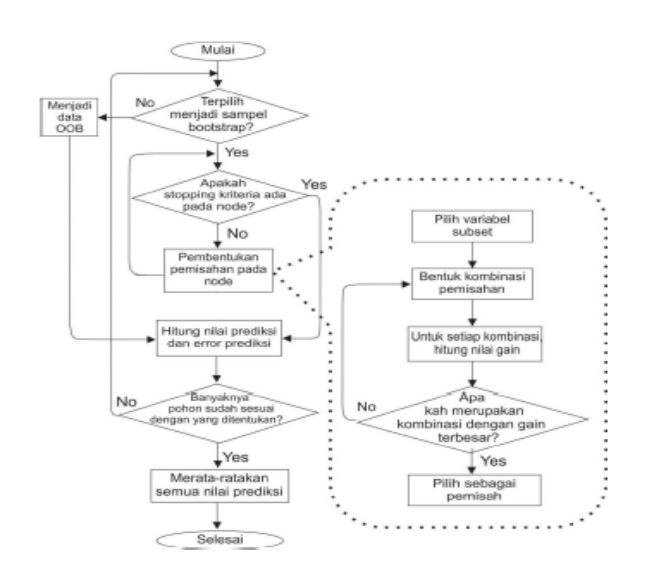

**Gambar 3.1** *Flowchart* Algoritma *Random Forest*

# <span id="page-30-3"></span><span id="page-30-0"></span>**1.3** *Classification and Regression Trees* **(CART)**

*Classification and Regression Trees (CART)* merupakan metode eksplorasi data yang didasarkan pada teknik pohon keputusan. Pohon Klasifikasi dihasilkan saat peubah respons berupa data kategorik, sedangkan pohon regresi dihasilkan saat peubah respons berupa data numerik (Breiman t al.1984).

Pengelompokkan pada CART ini bekerja dengan cara menentukan variabel prediktor dan nilai pemisahan nya yang merupakan nilai pada prediktor tersebut untuk dijadikan sebagai kandidat pemisahan. Pada setiap pemisahan yang dibentuk, dihitung berapa *error* yang dihasilkan jika variabel prediktor beserta nilai pemisahnya dijadikan sebagai kriteria pemisahan. Untuk memilih variabel mana yang dijadikan sebagai pemisahan, dipilih dengan menghitung penurunan *error* yang didapatkan jika variabel tersebut dijadikan sebagai variabel pemisah. (Breiman t al.1984).

#### <span id="page-30-1"></span>**1.4** *Algoritma Random Forest*

*Random Forest* adalah Pengembangan dari metode CART atau dengan kata lain *Random Forest* adalah metode *ensamble* (gabungan). Berikut ini adalah algoritma dari *Random Forest.*

#### <span id="page-30-2"></span>**1.4.1 Tahap Boostrap**

Tahap Boostrap dilakukan untuk mendapatkan model kecil (submodel) pada *Random Forest* bukan dengan melakukan penaksiran pada semua data yang ada tetapi sampel *Boostrap* dari data asli. Data hasil *Boostrap* dinamakan data *out of bag* atau yang biasa disebut OOB. Data OOB berfungsi untuk menghitung nilai prediksi pada masing-masing CART. Hasil prediksi dari model CART dihasilkan dari memasukkan data OOB ke dalam pohon yang telah tebentuk dari sampel *Boostrap*. Sehingga, setiap observasi memiliki nilai prediksi yang dihasilkan dari setiap pohon CART data tersebut tidak menjadi sampel *Boostrap* pada pohon tersebut dan akan mengurangi resiko *Overfitting* yang ditimbulkan dari CART.

#### <span id="page-31-0"></span>**1.4.2 Penumbuhan CART pada setiap Sampel Boostrap**

Setelah dilakukan resampling boostrap dari data asli, maka selanjutnya menumbuhkan pohon CART dari sampel *Boostrap*. Prosedur pemilihan variabel pemisahan dan nilai pemisahan pada CART ditentukan dengan besarnya penurunan *error* atau gain yang dihasilkan.

Pemilihan variabel pemisah dari semua variabel penjelas yang ada pada data asli, hanya variabel penelas yang terpilih pada random subset yang bisa dijadikan sebagai variabel pemisah. Banyaknya jumlah variabel penjelas yang terdapat pada pemilihan random subset dinotasikan (*m*). Nilai *m* yang dijadikan standar untuk regresi adalah p/3 ini tidak berlaku untuk semua kasus dan ukuran minimum node adalah 5. Menurut Breimen *default* yang digunakan untuk *m try*  adalah 5.

Variabel penjelas yang menghasilkan nilai penurunan *error* terkecil setelah dilakukan *random subset* pada variabel penjelas memiliki kesempatan lebih besar untuk terpilih menjadi variabel pemisah.

### <span id="page-31-1"></span>**1.4.3 Tahap Prediksi**

Didalam regresi tahapan prediksi menjadi penting untuk mengetahui model terbaik. Semakin dekat dengan data asli maka hasil prediksi semakin baik. Untuk satu data observasi dapat menjadi data OOB berulang kali, sehingga dengan kata lain data tersebut masuk ke dalam pohon yang diestimasi. Pada regresi Random Forest, nilai prediksi yang dihasilkan dari kumpulan pohon adalah rata- rata nilai prediksi pada setiap pohonnya.

#### <span id="page-32-0"></span>**1.5** *Variable Importance*

CART merupakan pohon individu yang mudah dinterpretasikan sedangkan *random forest* merupakan kumpulan dari banyak pohon yang ditumbuhkan sehingga hasil interpretasinya tidak semudah CART. Namun, dengan beberapa metode yang telah dikembangkan untuk mendapatkan informasi yang lebih dari sekedar prediksi salah satunya datpat menggunakan *Variable Importance.*

Nilai *variable importance* diukur berdasarkan pemilihan variabel prediktor atau penjelasnya menjadi variabel pemisah terhadap *error*-nya. Pada data *X* misalkan *x<sup>j</sup>* dikatakan tidak berhubungan dengan *y*, jika *xj* pada *X* yang menjadi variabel pemisah tidak memiliki penurunan error yang signifikan dalam memprediksi variabel *y*. Sebaliknya *x<sup>j</sup>* dikatakan kuat mempengaruhi variabel y jika menghasilkan penurunan error yang signifikan dalam memilih *x<sup>j</sup>* dari hasil random subset untuk dijadikan pemisahan. Untuk menghitung nilai *variable importance*  $x_i$  pada pohon  $t \in T$  adalah sebagai berikut :

$$
VI^{(t)}(x_j) = L\left(y^{(t)}, \hat{y}^{(t)} - y^{(t)}, \hat{y}^{(t)}_{\pi}\right)
$$
 (3.4)

Dimana t adalah indeks dari pohon x<sub>i</sub> prediktornya  $\hat{y}^{(t)}$  hasil prediksi dari pohon sebelum x<sub>j</sub> dijadikan variabel pemisah dan  $\hat{y}^{(t)}_{\pi}$  adalah hasil prediksi dari pohon setelah xj dijadikan variabel pemisah. Untuk menghitung nilai *variable importance* pada pohon t. Nilai *variable importance* pada pohon individu hanya menghitung nilai selisih error yang dihasilkan sebelum pemisahan dengan  $x_i$  dan setelah pemisahan dengan  $x_i$ . Untuk menghitung nilai variable importance pada seluruh pohon yaitu dengan menghitung nilai rata-rata pada nilai *variable importance* yang dihitung pada setiap pohon, berikut adalah persamaannya :

$$
VI(x_j) = \frac{1}{T} \sum_{t=1}^{T} VI^{(t)}(x_j)
$$
\n(3.5)

Dari persamaan diatas dapat dilihat bahwa untuk menghitung nilai kepentingan variabel prediktor tersebut dalam mempengaruhi responnya. Nilai *variable importance* hanya bisa menghitung seberapa penting variabel predktor dalam mempengaruhi variabel responnya, tetapi tidak tahu bagaimana hubungan yang terjadi antara kedua variabel tersebut.

#### <span id="page-33-0"></span>**1.6 Keakurasian Regresi Random Forest**

Random forest untuk regresi dibentuk dari pohon yang bergantung pada vektor random  $\theta$  dimana {  $\theta$ <sub>t</sub>} adalah vektor random i.i.d. Hasil prediksi respon dari beberapa pohon yang ditumbuhkan pada metode random forest dinotasikan dengan  $h_1(x)$ ,  $h_2(x)$ , ...,  $h_T(x)$ . Pada random forest, nilai  $h_t(x) = h(X, \theta_t)$ . Hasil prediksi random forest terbentuk dari rata- rata nilai  $\{h(X, \theta_i)\}\$ untuk semua T pohon. Keakurasian prediksi regersi random forest dilihat dari *nilai mean square error* pada hasil prediksi numerik h(x) sebagai berikut

$$
Ex, y (Y - h(X))^2
$$
 (3.6)

Jika nilai *mean square error* semakin kecil maka semakin baik tingkat konfidensi hasil regresi dengan menggunakan metode Random Forest. Oleh karena itu, fungsi *mean square error* menentukkan nilai general *error* yang dihasilkan pada metode ini.

### <span id="page-33-1"></span>**1.7 Regresi Logistik**

Menurut Hosmer dan Lemeshow (2000) tujuan melakukan analisis data kategori menggunakan regresi logistik adalah mendapatkan model terbaik dan sederhana untuk menjelaskan hubungan antara keluaran dari variabel respons  $(X)$ dengan variabel-variabel prediktornya (Y). Variabel respons dalam regresi logistik dapat berupa kategori atau kualitatif, sedangkan variabel prediktornya dapat berupa kualitatif dan kuantitatif. Jika variabel merupakan variabel biner atau dikotomi dalam artian variabel respons terdiri dari dua kategori yaitu "sukses" (  $Y = 1$ ) atau "gagal" (  $X = 0$ ), maka variabel mengikuti sebaran Bernoulli yang memiliki fungsi densitas peluang:

$$
f(y_i) = \pi(x_i)^{yi} (1 - \pi(x_i))^{1 - yi}, \qquad ; y_i = 0,1
$$
\n(3.7)

Sehingga diperoleh :

$$
y_i = 0, \text{ maka } f(0) = \pi (x_i)^0 (1 - \pi (x_i))^{1-0} = 1 - \pi (x_i)
$$
\n(3.8)

Untuk

$$
y_i = 1, \text{ maka } f(1) = \pi(x_i)^1 (1 - \pi(x_i))^{1-1} = \pi(x_i)
$$
\n(3.9)

Misalkan probabilitas dari variabel respons untuk nilai yang diberikan, dinotasikan sebagai  $\pi(x)$ . Model umum  $\pi(x)$  dinotasikan sebagai berikut :

$$
\pi(x) = \frac{\exp(\beta_0 + \beta_1 x_1 + \beta_2 x_2 + \dots + \beta_p x_p)}{1 + \exp(\beta_0 + \beta_1 x_1 + \beta_2 x_2 + \dots + \beta_p x_p)'}
$$
(3.10)

Persamaan 3.10 disebut fungsi regresi logistik yang menunjukkan hubungan antara variabel prediktor dan probabilitas yang tidak linear, sehingga untuk mendapatkan hubungan yang linear dilakukan transformasi yang sering disebut dengan transformasi logit. Bentuk logit dari  $\pi(x)$  dinyatakan sebagai  $g(x)$  yaitu :

$$
logit[\pi(x)] = g(x) = \ln\left(\frac{\pi(x)}{1-\pi(x)}\right) = \beta_0 + \beta_1 x_1 + \beta_2 x_2 + \dots + \beta_p x_p \tag{3.11}
$$

Persamaan (3.11) merupakan bentuk fungsi hubungan model regresi logistik yang disebut model regresi logistik berganda (Hosmer dan Lemeshow, 2000)

#### <span id="page-34-0"></span>**1.8 Regresi Logistik Biner**

Regresi logistik biner merupakan suatu metode analisis data yang digunakan untuk mencari hubungan antara variabel respon (y) yang bersifat biner atau dikotomus dengan variabel prediktor (x) yang bersifat polikotomus (Hosmer dan Lemeshow, 2000). Keluaran dari variabel respon y terdiri dari 2 kategori yang biasanya dinotasikan dengan  $y = 1$  (sukses) dan  $y=0$  (gagal). Hosmer dan Lemeshow (2000) menjelaskan bahwa model regresi logistik dibentuk dengan menyatakan nilai  $P(Y = 1 | x)$  sebagai  $\pi(x)$  yang dinotasikan sebagai berikut :

$$
g(x) = \frac{\exp(g(x))}{1 + \exp(g(x))}
$$

Suatu fungsi dari  $\pi(x)$  dicari dengan menggunakan transformasi logit, yaitu g(x) yang dapat dinyatakan sebagai berikut :

$$
g(x) = \ln \frac{[\pi(x)]}{[1 - \pi(x)]} = \beta_0 + \beta_1 x_1 + \dots + \beta_2 x_2 \tag{3.12}
$$

Pengujian terhadap parameter-parameter model dilakukan baik secara simultan maupun secara parsial. Menurut Hosmer dan Lemeshow (2000), pengujian parameter model secara simultan menggunakan uji nisbah kemungkinan (*Likelihood Ratio Tesis),* dengan hipotesis. Menurut Kleinbaum dan Klein (2002), regresi logistik adalah suatu model pendekatan matematika yang

digunakan untuk menggambarkan hubungan antara beberapa vaiabel penjelas dengan suatu variabel dikotomi. Variabel dikotomi mempunyai dua kemungkinan yang biasanya dinyatakan dengan 0 (gagal) dan 1 (sukses). Diberikan model sebagai berikut:

$$
y_i = \beta_0 + \beta_1 x_1 + \dots + \beta_p x_{pi} + \varepsilon_i \qquad \varepsilon_i \sim N(0, \sigma^2)
$$
 (3.13)

Jika Y diberi 0 dan 1, maka

 $P(Y_i = 1 | X = x_i) = \pi(x_i)$  dan  $P(Y_i = 0 | X = x_i) = 1 - \pi(x_i)$  (3.14) Nilai harapan dari ( $y_i | xi$ ) adalah  $E(y_i | xi) = \pi(x_i)$ Persamaan umum regresi biner adalah

$$
\pi(x_i) = \frac{e^{\beta 0 + \beta 1 \times 1 \cdot i + \dots + \beta p \times p_i}}{1 + e^{\beta 0 + \beta 1 \times 1 \cdot i + \dots + \beta p \times p_i}}
$$
\n(3.15)

Persamaan (3.15) mempunyai bentuk yang tidak linier. Untuk membuatnya menjadi persamaan yang linier, maka digunakan transformasi log dari *odd rasio* atau disebut juga transformasi logit. Berikut ini adalah logit dari persamaan (3.15):

$$
\ln \frac{\pi(x_i)}{1 - \pi(x_i)} = \beta_0 + \beta_1 x_{1i} + \dots + \beta_p x_{pi}
$$
 (3.16)

Dengan hipotesis

 $H_0$ : βi = . . . . = βp = 0

H<sub>1</sub> : minimal ada satu βi  $\neq$  0 ; i = 1,2,....p statistik uji G dirumuskan:

$$
G = -2\ln\frac{Lo}{Lp}
$$

Diketahui Lo adalah fungsi kemungkinan tanpa peubah penjelas dan merupakan kemungkinan dengan peubah penjelas. Mengasumsikan H0 benar, statistik uji *G* akan mengikuti sebaran khi kuadrat dengan derajat bebas *p*. Keputusan tolak H0 jika  $G > \alpha^2_{\text{p}}(\alpha)$ . Interpretasi koefisien untuk model regresi logistik biner dapat dilakukan dengan menggunakan nilai rasio oddsnya. Odds sendiri dapat diartikan sebagai rasio peluang kejadian sukses dengan kejadian tidak sukses dari peubah respon. Rasio odds mengindikasikan seberapa lebih mungkin munculnya kejadian sukses pada suatu kelompok dibandingkan dengan kelompok lainnya. Rasio odds didefinisikan sebagai:
$$
\varphi = \exp(\widehat{\beta}_t) = \exp[g(1) - g(0) \tag{3.17}
$$

Interpretasi dari rasio odds ini adalah kecenderungan untuk  $Y=1$  pada  $X=1$ sebesar  $\mathscr Y$  kali dibandingkan pada X= 0

# **1.9 Penaksiran Parameter**

Untuk penaksiran parameter regresi logistik dapat dilakukan dengan dua cara yaitu:

#### **1.9.1 Maximum Likelihood Estimation (MLE)**

Metode ini pada dasarnya memberikan nilai estimasi β untuk memaksimumkan fungsi likelihood (Hosmer dan Lemeshow 1989). Secara matematis fungsi likelihood (*xi.yi)* dapat dinyatakan:

$$
f(x_i) = \pi(x_i)^{yi} [1 - \pi(x_i)]^{1 - yi}
$$
\n(3.18)

karena setiap pengamatan diasumsikan independen maka fungsi likelihoodnya merupakan perkalian antara masing-masing fungsi likelihood yaitu:

$$
l = (\beta) = \prod_{i=1}^{n} f(xi)
$$
\n
$$
(3.19)
$$

Dan logaritma likelihoodnya dinyatakan sebagai :

$$
L(\beta) = \ln[l(\beta)]
$$
  
=  $\sum_{i=1}^{n} \{ yi \cdot \ln(\pi(xi) + (1 - yi) \ln(1 - \pi(xi)) \}$  (3.20)

Untuk memperoleh nilai *β* maka dengan memaksimumkan nilai L(*β)* dan mendiferensialkan L(*β)* terhadap *β* dan menyamakannya dengan nol. Persamaan ini dapat ditulis dalam bentuk sebagai berikut:

$$
\sum_{i=1}^{n} [yi - \pi(xi)] = 0
$$
 3.21

Dan persamaan likelihood :

$$
\sum_{i=1}^{n} [yi - \pi(xi)] = 0
$$
 3.22

#### **1.9.2 Metode Newton Rhapson**

Metode ini merupakan metode untuk menyelesaikan persamaan nonlinier seperti menyelesaikan persamaan likelihood dalam model regresi logistik (Agresti, 1990). Metode newton rhapson memerlukan taksiran awal untuk nilai fungsi maksimumnya, yang mana fungsi tersebut merupakan taksiran yang menggunakan pendekatan polynomial berderajat dua. Dalam hal ini untuk menentukan nilai  $\hat{\beta}$  dari  $\beta$  yang merupakan fungsi maksimum dari  $g = (\beta)$  Andaikan  $\dot{q} = \left(\frac{\partial}{\partial q}\right)^2$  $rac{\partial g}{\partial_{\beta_1}} + \frac{\partial}{\partial_{\beta_2}}$  $\left(\frac{\sigma_g}{\partial_{B_2}},\ldots\right)$  dan andaikan **H** dinotasikan sebagai matriks yang mempunyai anggota .

#### **1.10 Pengujian Signifikansi**

Setelah menaksir parameter maka langkah selanjutnya yang dilakukan adalah menguji signifikansi parameter tersebut. Untuk itu digunakan uji hipotesis statistik untuk menentukan apakah variabel terikat berpengaruh signifikansi parameter dilakukan sebagai berikut:

# **1.10.1 Uji Parsial**

Digunakan untuk menguji apakah setiap βi secara individual. Hasil pengujian secara parsial/individual akan menunjukan apakah suatu variabel

terikat layak untuk masuk dalam model atau tidak (Agresti, 1990).

Hipotesis :

H0 :  $\beta$ i = 0

H0 :  $\beta i \neq 0$ 

Statistik Uji : Wald  $(W) = \frac{\beta}{256}$  $SE(\beta i)$ 

Rasio yang dihasilkan dari statistik uji, dibawah hipotesis H0 akan mengikuti sebaran normal baku (Hosmer dan Lemeshow, 1989). Sehingga untuk memperoleh keputusan dilakukan perbandingan dengan distribusi normal baku (Z). kriteria penolakan (tolak H0 ) jika nilai *W>Zα/2*

# **1.10.2 Uji Overall**

Uji Overall disebut juga uji model chi-square, dilakukan sebagai upaya memeriksa peranan variabel terikat dalam model secara bersamasama.

Hipotesis :

H0 :  $\beta$ 1 =  $\beta$ 2=……..=  $\beta$  k = 0

H1 : paling sedikit ada satu  $\beta$ 1  $\neq$  0 (i = 1,2,...,k)

Statistik uji yang digunakan adalah statistic uji G atau Likelihood Ratio Test :

$$
G^2 = -2\ln\frac{L_1}{L_0}
$$

Statistic uji G2 mengikuti distribusi chi-square, sehingga untuk memperoleh keputusan dilakukan perbandingan dengan *X*2 tabel. Dimana derajat bebas = k (banyaknya variabel terikat). Kriteria penolakan (tolak H0) jika nilai G >  $X2(db, \alpha)$ .

### **1.11 Interpretasi Pengujian Model**

Proses selanjutnya adalah mendapatkan interpretasi terhadap model pengujian signifikansi parameter tersebut. Interpretasi koefisien parameter diharapkan dapat menjelaskan tiga hal:

a. Menjelaskan hubungan fungsional antara variabel bebas dan variabe

terikat

b. Menentukan unit-unit perubahan setiap variabel independen

c. Mendapatkan nilai odds rasio yang menunjukk perbandingan tingkat

# **BAB IV METODOLOGI PENELITIAN**

## **4.1 Data Penelitian**

Penelitian ini menggunakan data sekunder yang didapatkan dari website kaggle dataset diabetes melitus di Amerika Serikat pada tahun 2018. Populasi yang digunakan dalam penelitian ini adalah semua orang yang sudah terdiagnosis Diabetes Melitus dan Yang Tidak Terdiagnosis Diabetes Melitus. Sedangkan Sampel yang digunakan disini adalah Dua Daerah yang berada di kota Virginia Amerika Serikat yaitu Buckingham dan Louisa dengan jumlah Responden dalam dataset berjumlah 366 Orang baik laki- laki Maupun Perempuan. Berikut adalah linknya<https://storage.googleapis.com/kaggle> diakses pada tanggal 8 maret 2018.

# **4.2 Variabel Penelitian**

Variabel yang digunakan dalam penelitian ini adalah :

- a. Variabel Prediktor atau variabel bebas, yaitu kolesterol, gula darah, lemak baik (LDL), Usia, berat badan, tinggi badan, tekanan darah sistol, tekanan darah diastol, lingkar pinggang, dan lingkar pinggul.
- b. Variabel Respon atau variabel terikat, yaitu glikogen hemoglobin

## **4.3 Definisi Operasional Peubah**

Definisi Operasional variabel pada penelitian ini sebagai berikut :

a. Glikogen Hemoglobin (Y)

Glikogen Hemogblobin dalam penelitian ini digunakan untuk mendiagnosis diabetes melitus terhitung sejak dilakukan pemeriksaan kadar glikogen hemoglobin dengan satuan mmol/L.

b. Kolesterol (X1)

Kolesterol dalam penelitian ini merupakan uji untuk pengendalian apakah diabetes melitus atau bukan diabetes melitus terhitung sejak dilakukan pemeriksaan kadar kolesterol dengan satuan mg/dl.

c. Gula Darah (X2)

Gula darah dalam penelitian ini merupakan uji untuk pengendalian pasien penderita Diabetes Melitus maupun non diabetes melitus dihitung sejak dilakukannya pemeriksaan kadar gula darah setelah makan dengan satuan mm/dl.

d. Lemak Baik (X3)

Lemak baik dalam penelitian ini digunakan untuk pengendalian diabetes melitus maupun non diabetes melitus dihitung sejak dilakukannya pemeriksaan lemak baik dengan satuan mg/dl.

e. Usia (X4)

Usia dalam penelitian ini merupakan faktor yang tidak bisa dimodifikasi dan dikategorikan dari usia remaja, dewasa, lansia dan manula penderita diabetes melitus dan non diabetes melitus dengan satuan tahun.

f. Berat Badan (X5)

Berat badan merupakan berat penderita Diabetes melitus dan non diabetes meitus pada saat dilakukannya pemeriksaan dengan satuan Kg.

g. Tinggi Badan (X6)

Tinggi badan merupakan tinggi penderita Diabetes melitus dan non diabetes meitus pada saat dilakukannya pemeriksaan dengan satuan Kg.

h. Tekanan Darah Sistol (X7)

Tekanan darah sistol atau sistolik merupakan tekanan darah atas yang tercatat pada saat pemeriksaan. Tekanan darah sistol tercipta karena adanya kontraksi jantung sehingga mendorong darah melalui arteri ke seluruh tubuh dan dengan satuan mmHg

i. Tekanan Darah Diastol (X8)

Tekanan darah diastol atau diastolik merupakan tekanan darah bawah yang tercatat pada saat pemeriksaan. Tekanan darah diastol menunjukkan jumlah tekanan darah di dalam arteri ketika jantunng sedang beristirahat dengan satuan mmHg.

j. Lingkar Pinggang (X9)

Lingkar Pinggang merupakan lingkar pinggang penderita Diabetes melitus dan non diabetes meitus pada saat dilakukannya pemeriksaan dengan satuan cm.

k. Lingkar Pinggul (X10)

Lingkar Pinggul merupakan lingkar pinggul penderita Diabetes melitus dan non diabetes meitus pada saat dilakukannya pemeriksaan dengan satuan cm.

## **4.4 Metode Analisis Data**

Proses analisis dalam penelitian ini menggunakan bantuan *software Excel* 2013, dan R 3.2.5. Ada Beberapa Metode yang digunakan dalam penelitian ini, diantaranya sebagai berikut :

- 1. Analisis Regresi, digunakan untuk mendapatkan model yang terbaik dan mengetahui faktor apa saja yang mempengaruhi seseorang terkena diabetes melitus.
- 2. Analisi Deskriptif, digunakan untuk memberikan gambaran umum tentang persebaran penyakit diabetes di Virginia Amerika Serikat.
- 3. Regresi Random Forest digunakan untuk menyelesaikan kasus dengan variabel penjelasnya bersifat numerik.
- 4. CART bekerja dengan cara menentukan variabel prediktor dan nilai pemisahan nya yang merupakan nilai pada prediktor tersebut untuk dijadikan sebagai kandidat pemisahan.
- 5. *Variable Importance* digunakan untuk mengeksplor informasi lebih dari sekedar prediksi.

# **4.5 Langkah Penelitian**

Tahapan atau langkah dalam penelitian ini digambarkan dalam *flowchart* melalui **Gambar 4.1** Berikut ini:

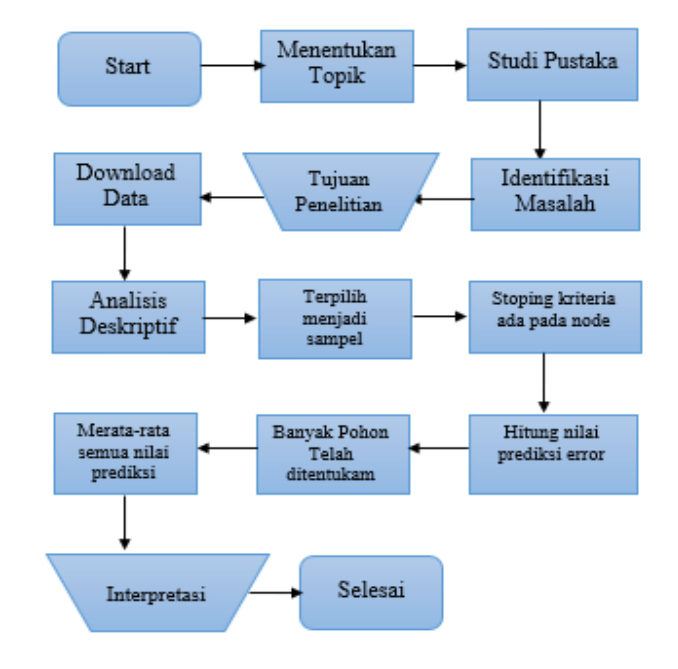

**Gambar 4.1** Flowchart Penelitian

#### **BAB V**

#### **HASIL DAN PEMBAHASAN**

Pada bab ini akan dibahas hasil Analisis Statistika Deskriptif dan juga Regresi Random Forest.

# **5.1 Perbandingan Profil Penderita dan Bukan Penderita Diabetes Melitus**

Dalam sub bab ini akan dibahas tentang hasil analisis deskriptif dari data yang digunakan yaitu data yang didapatkan dari website *kaggle* dataset penyakit diabetes. Variabel yang digunakan dalam penulisan ini menggunakan 11 Variabel diantaranya Kolesterol, Gula Darah, Lemak Baik, Glikogen Hemoglobin, Umur, Berat Badan, Tinggi Badan, Tekanan Darah Diastol, Tekanan Darah Sistol, Lingkar Pinggul, dan Lingkar Pinggang dan berikut ini adalah gambaran dataset yang ada di virginia Amerika Serikat dengan dua wilayah yaitu Louisa dan Buckingham :

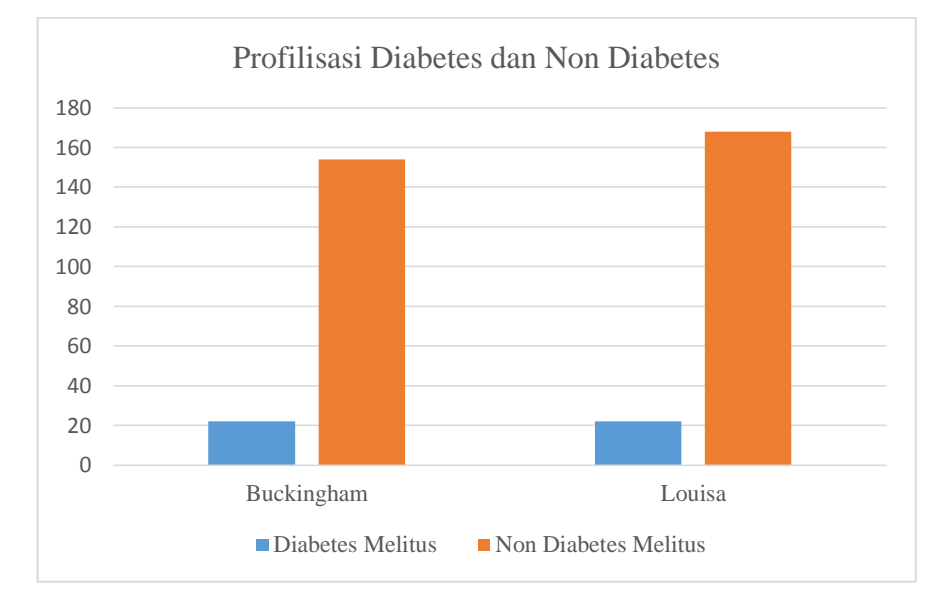

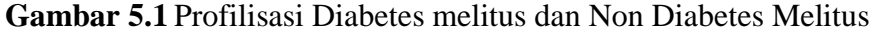

Berdasarkan Gambar 5.1 dapat dilihat bahwa jumlah penderita Diabetes Melitus di wilayah buckingham berjumlah 22 orang dan untuk wilayah louisa 22 orang dari kedua wilayah tersebut tidak jauh berbeda jumlah penderita Diabetes Melitus. Kemudian untuk jumlah penderita Non Diabetes Melitus wilayah louisa memiliki jumlah yang banyak yaitu 168 orang dibandingkan di wilayah Buckingham yaitu berjumlah 154 Orang.

Kemudian selanjutnya dilakukan uji proporsi untuk melihat proporsi masing- masing jumlah penderita diabetes melitus dan bukan penderita diabetes melitus , berikut adalah hasilnya :

|                                    | Value | df | Asymp. Sig.<br>(2-sided) | Exact Sig. (2-<br>sided) | Exact Sig. (1-<br>sided) |
|------------------------------------|-------|----|--------------------------|--------------------------|--------------------------|
| Pearson Chi-Square                 | 073ª  |    | .787                     |                          |                          |
| Continuity Correction <sup>b</sup> | .012  |    | .913                     |                          |                          |
| ▌ Likelihood Ratio                 | .073  |    | .787                     |                          |                          |
| ▍Fisher's Exact Test               |       |    |                          | .873                     | .456                     |
| ▎Linear-by-Linear<br>Association   | .073  |    | .787                     |                          |                          |
| N of Valid Cases                   | 366   |    |                          |                          |                          |

**Chi-Square Tests** 

a. 0 cells (0,0%) have expected count less than 5. The minimum expected count is 21,16.

b. Computed only for a 2x2 table

## **Gambar 5.2** Hasil Uji Proporsi

Berdasarkan gambar diatas dapat dilakukan uji proporsi menggunakan chi-

square sebagai berikut :

a) Hipotesis

 $H_0$ :  $P_B = P_L$  (Tidak ada perbedaan jumlah penderita diabetes melitus dan bukan diabetes melitus diwilayah buckingham dan louisa)

 $H_1$ :  $P_B < P_L$  (Ada perbedaan jumlah penderita diabetes melitus dan bukan diabetes melitus diwilayah buckingham dan louisa)

b) Tingkat signifikansi

 $\alpha = 5\% = 0.05$ 

c) Daerah Kritis

H<sup>0</sup> ditolak jika *p-value* < α

d) Statistik uji

 $(p-value) = 0.78$ 

e) Keputusan

 $p\text{-}value > \alpha \ \ (0.78\text{<}\cdot0.05) \rightarrow \text{Gagal Tolak } \ \overline{H}_0$ 

f) Kesimpulan

Dengan menggunakan tingkat kepercayaan 95%, maka tidak ada perbedaan jumlah penderita diabetes melitus dan bukan diabetes melitus diwilayah buckingham dan louisa.

# **1.5.1 Uji Statistik Perbedaan Penderita Diabetes dan Bukan Penderita Diabetes**

Data yang diperoleh dari hasil penelitian dianalisis menggunakan uji statistik dengan menggunakan independen t-test . Hasil Perhitungannya dapat dilihat dari tabel berikut ini :

| <b>Variabel</b>              | t-hitung | p-value | Keputusan            |
|------------------------------|----------|---------|----------------------|
| Glikogen Hemoglobin          | 18.97    | 0.000   | Tolak H <sub>0</sub> |
| Kolesterol                   | 3.09     | 0.003   | Tolak H <sub>0</sub> |
| Gula Darah                   | 9.062    | 0.01    | Tolak H <sub>0</sub> |
| Lemak Baik                   | $-2.64$  | 0.000   | Tolak H <sub>0</sub> |
| Usia                         | 5.633    | 0.000   | Tolak H <sub>0</sub> |
| <b>Berat Badan</b>           | 0.14     | 0.88    | Gagal Tolak H0       |
| Tinggi Badan                 | 2.40     | 0.01    | Tolak H <sub>0</sub> |
| <b>Tekanan Darah Sistol</b>  | 2.73     | 0.48    | Tolak H <sub>0</sub> |
| <b>Tekanan Darah Diastol</b> | 0.70     | 0.48    | Gagal Tolak H0       |
| Lingkar Pinggang             | 3.75     | 0.000   | Tolak H <sub>0</sub> |
| Lingkar Pinggul              | 2.62     | 0.01    | Tolak H <sub>0</sub> |

**Tabel 4.1** Hasil Uji Independet T-test

Berdasarkan tabel 4.1 didapatkan hasil bahwa variabel glikogen hemoglobin, Kolesterol, Gula Darah, Lemak Baik, Usia, Tinggi badan, tekanan darah sistol, lingkar pinggang dan lingkar pinggul bila dilihat dari nilai *p-value* uji beda penderita diabetes melitus dan bukan penderita diabetes melitus ke sembilan variabel itu nilai p-valuenya kurang dari 0.05 sehingga dapat disimpulkan bahwa ada perbedaan nilai antara penderita diabetes dan bukan penderita diabetes. Sementara itu, untuk variabel tekanan darah diastol dan berat badan dilihat dari nilai *p-value* uji beda penderita diabetes melitus dan bukan penderita diabetes melitus kedua variabel itu nilai *p-value*nya lebih besar dari 0.05 sehingga dapat disimpulkan bahwa tidak ada perbedaan nilai antara penderita diabetes dan bukan penderita.

# **5.2 Regresi Random Forest**

Untuk Melakukan Regresi Random Forest langkah yang pertama adalah menumbuhkan jumlah pohon yang akan digunakan sebagai dasar dengan melihat nilai MSE yang paling kecil. Kedua, pemilihan nilai *m* atau random subset nilai *m* dicobakan 3 kali yang pertama dengan *default m*=5, setengah dari *default* m =2.5 dan dua kali *default*=10 (Breimen, 2001) setelah dicobakan nilai m atau random subsetnya pilih dari ketiga nilai *m* tersebut yang memiliki MSE yang paling kecil Ketiga, Setelah didapatkan jumlah pohon dan *m* atau random subset selanjutnya mencari nilai *variable importance*. Variable Importance ini menunjukkan kepentingan antara *variable* prediktor dan juga *variable* respon tetapi tidak memberikan nilai seberapa besar hubungan antara masing masing variabelnya. Keempat, Untuk melihat seberapa bagus hasil prediksinya dilihat melalui kurva semakin baik dengan data asli maka model akan semakin bagus.

## **5.2.1 Menumbuhkan Jumlah Pohon**

Sesuai dengan namanya *Random Forest* maka langkah awal untuk melakukan analisis ini yaitu memilih pohon yang akan ditumbuhkan. Didalam *Random Forest* perlu dilakukan memilih jumlah pohon yang akan ditumbuhkan karena *Random Forest* merupakan metode *ensamble* (gabungan) dan juga karena metode ini merupakan penggabungan dari banyak pohon yang ditumbuhkan untuk menghasilkan prediksi yang akurat. Untuk melihat hasil keakuratan maka digunakan jumlah pohon yang tumbuh. Semakin banyak pohon yang tumbuh maka semakin akurat pula hasil prediksinya. Pemilihan banyaknya pohon yang ditumbuhkan akan mempengaruhi nilai estimasi *error* yang dihitung dari OOB *error* yang dihasilkan pada setiap pohon.

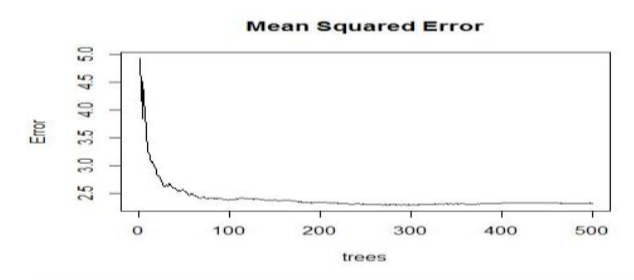

**Gambar 5.3** *Grafik* Mean Square Error

Berdasarkan **Gambar 5.3** diatas dapat dilihat pada saat pohon ditumbuhkan dari 0-200 terlihat naik turun secara signifikan tetapi ketika jumlah pohon yang tumbuh dimulai dari pohon 200 hingga 500 terlihat nilainya sudah semakin stabil dan kecil nilai *error*nya. Sehingga dengan demikian untuk mengetahui pohon berapa banyak pohon yang akan ditumbuhkan, peneliti akan mencoba menumbuhkan masing- masing pohon dari pohon 200 hingga 500 dan melihat nilai MSE nya. Semakin kecil nilai MSE pada pohon yang ditumbuhkan maka hasil prediksinya semakin akurat.

| Jumlah Pohon Yang Ditumbuhkan | <b>MSE OOB</b> |
|-------------------------------|----------------|
| 200                           | 2.317982       |
| 300                           | 2.302475       |
| 400                           | 2.302052       |
| 500                           | 2.285527       |

**Tabel 5.1** Nilai MSE pada masing-masing *n-tree* yang dicobakan

Dari **tabel 5.1** diatas maka dapat disimpulkan bahwa jumlah pohon yang harus ditumbuhkan adalah 500 pohon ini dilihat dari nilai MSE OOB untuk pohon 500. Penentuan jumlah pohon bisa menggunakan *default* atau ketetapan yang ada menurut breimen *ntree*= 500 , tetapi terlebih dahulu dibandingkan agar hasilnya akurat.

#### **5.2.2 Pemilihan Nila***i m* **(Random Subset) berdasarkan Nilai MSE**

Pada algoritma *random forest* terdapat pemilihan variabel penjelas secara random subset untuk menentukan variabel pemisahnya. Banyaknya sampel pada random subset dinotasikan dengan *m*. Pada Penelitian ini akan dicobakan nilai *m* yang berbeda untuk mendapatkan nilai prediksi yang terbaik. Nilai yang dicobakan yaitu *m*=5, *m*=2.5 dan *m*=10. Berikut adalah tabel perbandingan dengan menggunakan nilai MSE OOB yang dihasilkan pada pohon yang telah ditumbuhkan.

| Nilai m   | <b>MSE OOB</b> |
|-----------|----------------|
| $m=5$     | 2.30546        |
| $m = 2.5$ | 2.409421       |
| $m=10$    | 2.416784       |

**Tabel 5.2** Nilai MSE pada Masing-Masing *m* yang dicobakan dengan jumlah pohon yang telah ditentukan sebelumnya

Berdasarkan **tabel 5.2** diatas, dari semua nilai *m* yang telah diujikan didapatkan hasil *m*=5 dengan nilai *Mean Square of Residual*nya paling kecil yaitu 2.305, ini menunjukkan bahwa nilai *m* = 5 keakurasiannya lebih tinggi diantara nilai m yang diuji cobakan.

Dari hasil perbandingan ini dapat disimpulkan bahwa dari 10 variabel prediksi jumlah variabel yang dipilih pada random subset dengan hasil yang paling akurat adalah memilih 5 kemungkinan variabel. Hal ini berarti, dengan jumlah prediktor dengan jumlah 10 variabel akan menghasilkan prediksi yang beragam jika hanya memilih 5 variabel secara random untuk dijadikan pemisahan dan dari kelimas variabel tersebut akan dipilih satu variabel untuk dijadikan pemisah. Sehingga, variabel penjelas dengan nilai penurunan *error* yang kecil dan lemah memiliki peluang lebih besar untuk terpilih menjadi variabel pemisah. Dengan demikian akan mengurangi terjadinya *overfitting* dan jika dirata- ratakan hasil setiap pohonnya akan mendekati nilai aslinya. Selanjutnya untuk memprediksi digunakan pohon regresi dengan nilai *m*=5 untuk memprediksi.

#### **5.2.3** *Variable Importance*

Setelah selesai menentukan nilai *m* maka dalam analisis regresi *Random Forest* yaitu salah satu *output* yang dihasilkan dalam analisis Regresi *Random Forest* adalah nilai kepentingan masing-masing variabel penjelas dalam memprediksi nilai variabel bebasnya. *Variable Importance* mutlak adanya untuk menentukan faktor mana yang paling mempengaruhi seseorang beresiko terkena penyakit diabetes. Berikut adalah tabel *Variable Importance* yang dihasilkan *Random Forest* pada semua nilai *m*.

| Variabel                | Variable Importance |           |        |  |
|-------------------------|---------------------|-----------|--------|--|
|                         | $m=5$               | $m = 2.5$ | $m=10$ |  |
| Kolesterol              | 6.46                | 6.62      | 6.01   |  |
| Gula Darah              | 57.56               | 36.73     | 63.86  |  |
| Lemak Baik              | 1.37                | 2.73      | 1.31   |  |
| Umur                    | 5.73                | 6.64      | 6.61   |  |
| <b>Berat Badan</b>      | $-0.04$             | 1.54      | 0.33   |  |
| Tinggi Badan            | 5.85                | 6.88      | 2.71   |  |
| Tekanan Darah Sistol    | 3.73                | 3.81      | 2.77   |  |
| Tekanan<br>Darah        | 1.83                | 1.94      | 1.60   |  |
| Diastol                 |                     |           |        |  |
| <b>Lingkar Pinggang</b> | 7.21                | 8.55      | 7.07   |  |
| Lingkar Pinggul         | 4.52                | 7.03      | 4.78   |  |

**Tabel 5.3** *Variable Importance*

Berikut ini adalah gambar diagram batang yang menggambarkan nilai *Variable Importance* masing – masing *m* yang dicobakan sebagai penjelas.

Variable Importance

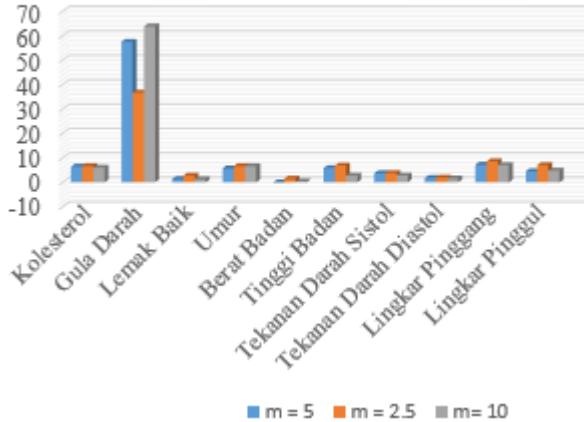

**Gambar 5.4** Diagram Batang *Variable Importance*

Dari hasil diagram batang dan juga tabel variabel *Importance* diatas nilai *m*  yang dicobakan tidak mempengaruhi urutan kepentingan suatu variabel namun hanya berpengaruh nilai kepentingan variabel saja. Dari semua nilai *m* yang dicobakan penulis menggunakan *m*=5 karena pada waktu pembentukkan pohon

nilai MSE dari *m*=5 memiliki nilai yang paling kecil diantara yang lainnya sehingga didapatkan variabel yang berpengaruh pada penyakit diabetes adalah kadar Gula Darah. Hal ini berarti variabel Gula Darah dapat menurunkan resiko seseorang terkena penyakit diabetes terbanyak dibandingkan 9 variabel yang lainnya. Kepentingan variabel lain setelah variabel Gula Darah adalah lingkar pinggang, Kolesterol, Tinggi Badan, Umur, lingkar pinggul, Tekanan darah sistol, Tekanan darah diastol, Lemak Baik dan Berat Badan.

#### **5.2.4 Hasil Prediksi Regresi Random Forest**

Tujuan utama regresi adalah untuk memprediksi respon dari model yang telah dihasilkan. Semakin dekat data prediksi dengan data sesungguhnya maka akan baik modelnya. Berikut ini akan ditampilkan grafik data asli dengan data prediksi

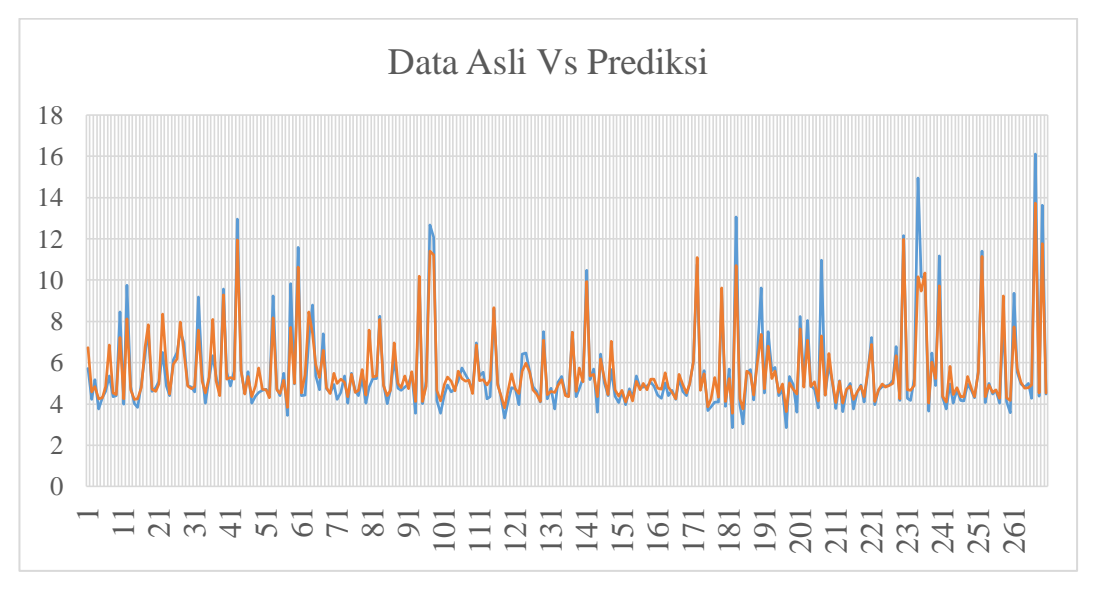

#### **Gambar 5.5** Grafik Asli Vs Grafik Prediksi

Berdasarkan **gambar 5.5** diatas telihat bahwa nilai prediksi hampir mendekati nilai pada data asli dengan nilai MSEnya adalah 0.456015 Dari penjelasan ini dapat ditunjukkan bahwa dengan menggunakan algoritma *random forest* dapat menyelesaikan kasus regresi pada regresi dengan cara yang mudah. Dari kumpulan pohon keputusan dengan algoritma yang tepat, dapat digunakan untuk mengeksplorasi data. Sehingga dapat mengetahui hubungan antar variabel

respon dan prediktor nya dan selanjutnya dapat menghasilkan prediksi dengan keakuratan yang tinggi. Keakuratan yang tinggi dilihat dari nilai MSEnya semakin kecil nilai MSEnya maka semakin akurat hasil yang didapatkan, Berikut ini adalah tabel hasil prediksiya

| N <sub>o</sub> | Glikogen       | ŷ    |
|----------------|----------------|------|
|                | Hemoglobin (Y) |      |
| 1.             | 4.31           | 4.41 |
| 2.             | 4.44           | 4.56 |
| 3.             | 4.64           | 5.26 |
| 4.             | 4.63           | 5.26 |
| 5.             | 7.72           | 6.75 |
| 6.             | 4.81           | 4.82 |
| 7.             | 4.84           | 4.78 |
| 8.             | 4.84           | 4.82 |
| 9.             | 5.78           | 5.52 |
| 10.            | 4.77           | 4.89 |
|                |                |      |
|                |                |      |
|                |                |      |
|                |                |      |
|                |                |      |
|                |                |      |
| 366            | 4.49           | 4.54 |

**Tabel 5.4** Hasil Prediksi

Berdasarkan **Tabel 5.4** hasil prediksi diatas dapat diketahui bahwa nilai Glikogen Hemoglobin dengan nilai prediksinya itu tidak jauh berbeda sebagai contoh data pertama nilai glikogen hemoglobinnya adalah 4.31 dan hasil prediksinya sebesar 4.41. Glikogen dihemoglobin atau biasa disebut HbA1c dikatakan dalam batas baik ketika nilainya < 6.5 mmol/L dan begitu seterusnya untuk data kedua hingga data yang ke 366.

# **5.3 Regresi Logistik Biner**

Tidak seperti [regresi linier](http://statistik4life.blogspot.com/2009/11/regresi-linier-berganda.html) biasa, regresi logistik tidak mengasumsikan hubungan antara variabel independen dan dependen secara linier. Didalam analisis regresi logistik biner variabel yang digunakan yaitu klasifikasi Diabetes Melitus sebagai variabel Dependen dengan 7 variabel independennya yaitu Kolesterol (X1), Gula darah (X2) Lemak Baik (X3), Lokasi (X4), Jenis Kelamin (X5), Tekanan Darah Diastol (X6), Tekanan Darah Sistol (X7). Berikut ini adalah hasil analisis regresi logistik biner

# **5.3.1 Uji Signifikansi**

Pengujian signifikansi parameter dilakukan untuk mengetahui faktor-faktor yang memiliki pengaruh signifikan terhadap status penyakit diabetes melitus seseorang. Pengujian Signifikansi parameter dilakukan secara *Overall* dan Parsial.

# 1. Uji Overall

Pengujian secara Overall dilakukan dengan statistik likelihood rasio untuk mengetahui pengaruh keseluruhan faktor pada model

|        |       | Chi-square | Sig. |
|--------|-------|------------|------|
| Step 1 | Step  | 117,785    | .000 |
|        | Block | 117.785    | ,000 |
|        | Model | 117.785    | .000 |

**Omnibus Tests of Model Coefficients** 

**Gambar 5.6** Hasil Uji Overall

Berdasarkan **Gambar 5.6,** maka dapat dapat dilakukan uji *overall* sebagai berikut :

- a) Hipotesis
- H<sub>0</sub>:  $\beta_0 = \beta_1 = \beta_2 = \beta_3 = \beta_4 = \beta_5 = \beta_6 = \beta_7 = \beta_8 = 0$
- H<sub>1</sub>: ada salah satu  $\beta_0$ ,  $\beta_1$ ,  $\beta_2$ ,  $\beta_3$ ,  $\beta_4$ ,  $\beta_5$ ,  $\beta_6$ ,  $\beta_7$ ,  $\beta_8 \neq 0$
- b) Tingkat signifikansi  $\alpha = 5\% = 0.05$
- c) Daerah Kritis

H<sup>0</sup> ditolak jika *p-value* < α

- d) Statistik uji  $(p-value) = 0.000$
- e) Keputusan

 $p\text{-}value < \alpha \ \ (0.000\text{<}\ 0.05) \rightarrow \text{Tolak } H_0$ 

f) Kesimpulan

Dengan menggunakan tingkat kepercayaan 95%, maka berdasarkan uji yang telah dilakukan dapat disimpulkan bahwa ada minimal salah satu  $β_0$ ,  $β_1, β_2, β_3, β_4, β_5, β_6, β_7, β_8 \neq 0$  yang berpengaruh terhadap variabel terikat yaitu variabel glikogen hemoglobin sehingga model tersebut sesuai.

2. Uji Parsial

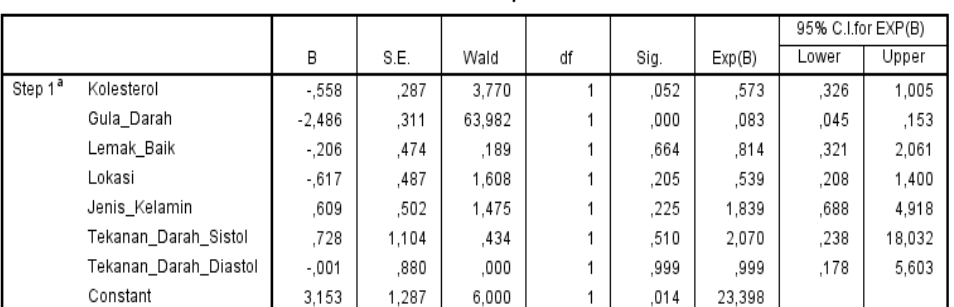

**Variables in the Equation** 

a. Variable(s) entered on step 1: Kolesterol, Gula\_Darah, Lemak\_Baik, Lokasi, Jenis\_Kelamin, Tekanan\_Darah\_Sistol, Tekanan\_Darah\_Diastol.

#### **Gambar 5.7** Hasil Uji Parsial

Berdasarkan **Gambar 5.7** dapat dilakukan uji parsial sebagai berikut :

a) Hipotesis

H<sub>0</sub>:  $\beta_0 = 0$ ,  $\beta_1 = 0$ ,  $\beta_2 = 0$ ,  $\beta_3 = 0$ ,  $\beta_4 = 0$ ,  $\beta_5 = 0$ ,  $\beta_6 = 0$ ,  $\beta_7 = 0$ , H<sub>1</sub>: β<sub>0</sub> ≠ 0, β<sub>1</sub> ≠ 0, β<sub>2</sub> ≠ 0, β<sub>3</sub> ≠ 0, β<sub>4</sub> ≠ 0, β<sub>5</sub> ≠ 0, β<sub>6</sub> ≠ 0, β<sub>7</sub> ≠ 0,

b) Tingkat signifikansi

 $\alpha = 5\% = 0.05$ 

c) Daerah Kritis

H<sup>0</sup> ditolak jika *p-value* < α

d) Statistik uji

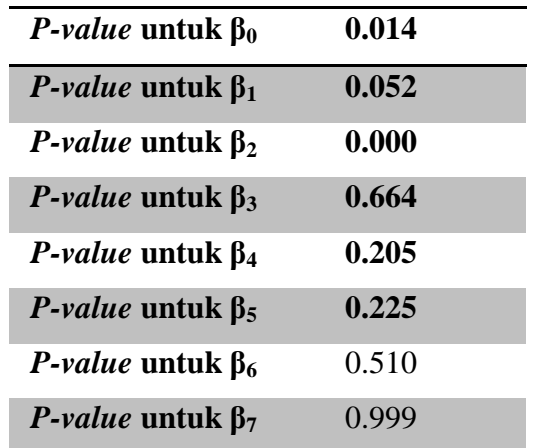

e) Keputusan

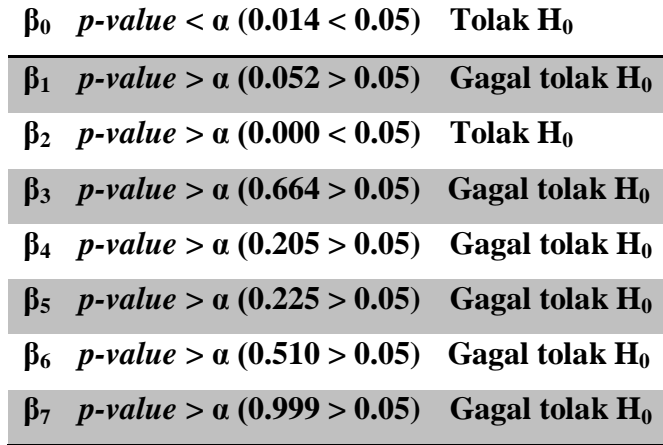

f) Kesimpulan

Dengan menggunakan tingkat kepercayaan 95%, maka dari uji di atas dapat disimpulkan bahwa  $\beta_0 \neq 0$ ,  $\beta_1 = 0$ ,  $\beta_2 \neq 0$ ,  $\beta_3 = 0$ ,  $\beta_4 = 0$ ,  $\beta_5 = 0$ ,  $\beta_6=0, \beta_7=0, \beta_8=0$ sehingga model tersebut tidak sesuai

Selanjutnya melakukan uji *hosmer and lemeshow test* untuk melihat apakah data empiris cocok atau tidak dengan model, dengan kata lain diharapkan tidak ada perbedaan antara data empiris dengan model. Berikut uji hipotesisnya :

**Hosmer and Lemeshow Test** 

| .dP | hi-square |  |
|-----|-----------|--|
|     |           |  |

**Gambar 5.8** Hasil *Uji Hosmer and Lemeshow Test*

a) Hipotesis

 $H_0$ : Model sesuai dengan data.

 $H_1$ : Model tidak sesuai dengan data.

b) Tingkat signifikansi

 $\alpha = 5\% = 0.05$ 

c) Daerah Kritis

H<sup>0</sup> ditolak jika *p-value* < α

d) Statistik uji:

 $(p-value) = 0,363$ 

e) Keputusan:

 $p\text{-}value > \alpha \ \ (0.501 > 0.05) \rightarrow \text{Gagal Tolak } H_0$ 

f) Kesimpulan

Dengan menggunakan tingkat kepercayaan 95%, maka dari uji di atas dapat disimpulkan bahwa model yang didapatkan sesuai dengan data.

Selanjutnya untuk melihat tingkat kebenaran dari model yang telah dihasilkan maka dapat diinterpretasikan dari *model summary* berikut

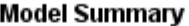

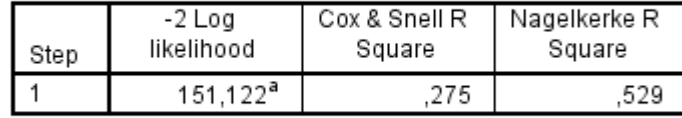

a. Estimation terminated at iteration number 6 because parameter estimates changed by less than ,001.

#### **Gambar 5.9** *Output* Model *Summary*

Berdasarkan **Gambar 5.9** dapat dilihat bahwa nilai *Nagelkerke R Square* adalah 0,529 yang berarti bahwa variabel-variabel bebas mampu menjelaskan varians faktor-faktor yang mempengaruhi seseorang terkena diabetes Melitus sebesar 52,9 % dan sisanya 47,1% dijelaskan oleh faktor lain.

Selanjutnya dikarenakan model yang diperkirakan tidak sesuai maka dilakukan kembali analisis regresi seperti sebelumnya dengan mengeluarkan variabel *independent* yang paling tidak signifikan yaitu yang memiliki nilai *p* $value > \alpha$ . Apabila terdapat lebih dari satu variabel yang tidak siginifikan maka variabel yang paling tidak signifikan yang dikeluarkan.

Pengujian diulangi sebanyak 5 kali dengan mengeluarkan variabel yang tidak signifikan. Maka setelah dilakukan analisis regresi sebanyak 6 kali diperoleh perkiraan model regresi kembali yaitu :

$$
\pi(X) = \frac{\exp(3.153 - 0.558X1 - 2.486X2)}{1 + \exp((3.153 - 0.558X1 - 2.486X2))}
$$

Berdasarkan perkiraan model regresi yang telah didapatkan maka dapat dilakukan uji kesesuaian model sebagai berikut :

**Omnibus Tests of Model Coefficients** 

|        |       | Chi-square |   | Sig. |
|--------|-------|------------|---|------|
| Step 1 | Step  | 114,327    |   | .000 |
|        | Block | 114.327    | э | .000 |
|        | Model | 114,327    |   | .000 |

**Gambar 5.10** *Omnibus Tests of* Model *Coefficients*

#### **1. Uji** *Overall*

Berdasarkan **Gambar 5.10** maka dilakukan uji *overall* dengan hipotesis sebagai berikut :

a) Hipotesis

 $H_0$ : β<sub>0</sub>= β<sub>1</sub>= β<sub>2</sub>= 0

H<sub>1</sub>: ada salah satu β<sub>0,</sub> β<sub>1</sub>, β<sub>2</sub>  $\neq$  0

b) Tingkat signifikansi

 $\alpha = 5\% = 0.05$ 

c) Daerah Kritis

H<sup>0</sup> ditolak jika *p-value* < α

d) Statistik uji:

 $(p-value) = 0,000$ 

e) Keputusan:

 $p\text{-}value < \alpha \ \ (0{,}000\,{<}\,0{,}05) \rightarrow \text{Tolak } H_0$ 

f) Kesimpulan

Dengan menggunakan tingkat kepercayaan 95%, maka dari uji di atas dapat disimpulkan bahwa ada salah satu  $\beta_0$ ,  $\beta_1$ ,  $\beta_2 \neq 0$  sehingga model tersebut sesuai.

Selanjutnya, ntuk mengetahui parameter mana yang tidak sama dengan 0 maka dapat dilakukan uji parsial dari *output* berikut :

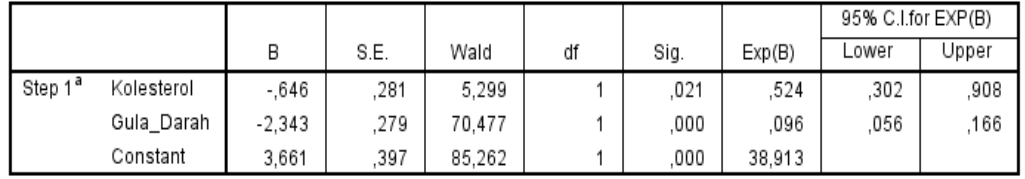

Variables in the Equation

a. Variable(s) entered on step 1: Kolesterol, Gula\_Darah.

### **Gambar 5.11** *Output Variables in the Equation*

# **2. Uji parsial**

Berdasarkan **Gambar 5.11** dilakukan uji parsial dengan hipotesis sebagai berikut :

a) Hipotesis

H<sub>0</sub>:  $\beta_0 = 0$ ,  $\beta_1 = 0$ ,  $\beta_2 = 0$ 

- H<sub>1</sub>:  $\beta_0 \neq 0$ ,  $\beta_1 \neq 0$ ,  $\beta_2 \neq 0$
- b) Tingkat signifikansi  $\alpha = 5\% = 0.05$

c) Daerah Kritis:

H<sup>0</sup> ditolak jika *p-value* < α

d) Statistik uji

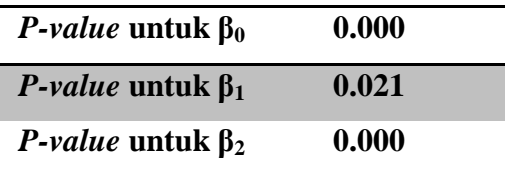

e) Keputusan

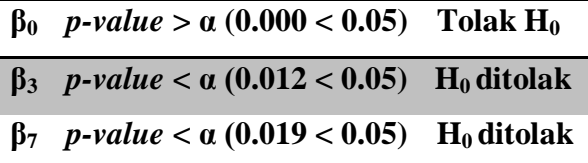

f) Kesimpulan

Dengan menggunakan tingkat kepercayaan 95%, maka dari uji di atas dapat disimpulkan bahwa  $\beta_1 \neq 0$ ,  $\beta_2 \neq 0$  dan  $\beta_0 \neq 0$ , sehingga model tersebut telah sesuai.

Berdasarkan uji kesesuaian model yang telah dilakukan maka didapatkan dua variabel yang sesuai dengan model tersebut yaitu "Kolesterol dan Gula Darah". Sehingga, didapatkan model yang dapat digunakan untuk memprediksi adalah :

$$
\pi(X) = \frac{\exp(3.661 - 0.646X1 - 2.343X2)}{1 + \exp((3.661 - 0.646X1 - 2.343X2))}
$$

dimana :

 $X_1$  = Kolesterol

 $X_2$  = Gula Darah

Berdasarkan pengujian yang telah dilakukan, model tersebut merupakan model terbaik yang diperoleh dari kasus tersebut. Sehingga praktikan akan melakukan uji *hosmer and lemeshow test* untuk melihat apakah data empiris cocok atau tidak dengan model sehingga diharapkan tidak ada perbedaan antara data empiris dengan model. Berikut adalah uji hipotesisnya :

**Hosmer and Lemeshow Test** 

| ╍ | Chi-square |  |
|---|------------|--|
|   |            |  |

**Gambar 5.12** *Output Hosmer and Lemeshow Test*

a) Hipotesis

 $H_0$ : Model sesuai dengan data

- H<sup>1</sup> : Model tidak sesuai dengan data
- b) Tingkat signifikansi

 $\alpha = 5\% = 0.05$ 

c) Daerah Kritis

H<sup>0</sup> ditolak jika *p-value* < α

d) Statistik uji:

 $(p-value) = 0,329$ 

e) Keputusan:

 $p\text{-}value > \alpha \ \ (0.329 > 0.05) \boldsymbol{\rightarrow} \text{Gagal Tolak } \ \overline{H}_0$ 

f) Kesimpulan

Dengan menggunakan tingkat kepercayaan 95%, maka dari uji di atas dapat disimpulkan bahwa model yang didapatkan sesuai dengan data.

Berdasarkan uji *hosmer and lemeshow test* yang telah dilakukan, maka keputusan yang diperoleh praktikan semakin yakin bahwa model yang dihasilkan sesuai dengan data aslinya. Sehingga model yang telah dihasilkan dapat dipakai untuk memprediksi apakah faktor-faktor yang mempengaruhi seseorang terkena penyakit diabetes melitus. Selanjutnya untuk melihat tingkat kebenaran dari model yang telah didapatkan, maka dapat diinterpretasikan dari *model summary* berikut :

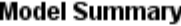

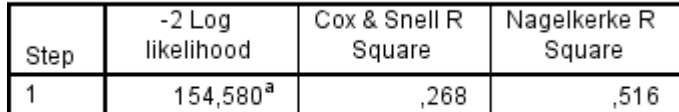

a. Estimation terminated at iteration number 6 because parameter estimates changed by less than ,001.

# **Gambar 5.13** *Output* Model Summary

Berdasarkan **Gambar 5.13** dapat dilihat bahwa nilai *Nagelkerke R Square* adalah 0,516, artinya variabel-variabel bebas mampu faktor-faktor yang mempengaruhi seseorang terkena penyakit diabetes melitus sebesar 51,6% dan sisanya yaitu sebesar 48,4% dijelaskan oleh faktor lain. Jadi, dari model yang didapatkan hanya 51,6% tingkat kebenaran yang didapat jika melakukan prediksi dari model yang telah signifikan.

*Odds ratio* merupakan ukuran rasio perbandingan kemungkinan peristiwa terjadi dalam satu kelompok dengan kemungkinan hal yang sama terjadi di kelompok lain. Berdasarkan **Gambar 5.11** dapat dilihat nilai *odds ratio* untuk parameter kolesterol adalah -0,646 (dilihat dari nilai *Exp(B)*), artinya apabila variabel lain bernilai konstan maka nilai resiko seseorang terkena penyakit diabetes melitus berubah sebesar -0,646 setiap satu satuan kolesterol dengan nilai estimasinya yaitu:  $e^{-0.646} - 1 = -0.475$ , artinya semakin tinggi nilai kolesterol diperkirakan nilai *odds* untuk peluang seseorang beresiko terkena penyakit diabetes melitus akan bertambah sebesar -047,5% pada variabel  $X_2$  yang tetap.

Kemudian untuk nilai *odds ratio* parameter Gula Darah adalah -2,343, artinya apabila variabel lain bernilai konstan maka resiko seseorang terkena penyakit diabetes melitus berubah sebesar -2,343 setiap satu satuan gula darah. dengan nilai estimasinya adalah  $e^{-2.343} - 1 = -0.9123$ , artinya semakin tinggi gula darah diperkirakan nilai *odds* untuk peluang seseorang beresiko terkena penyakit diabetes melitus akan bertambah sebesar -091,23% pada variabel  $X_1$  yang tetap.

Dengan demikian *odds ratio* antara kolesterol dan gula darah adalah 0,275 2,343 0,646  $=$ <sup>-</sup> <sup>-</sup> , artinya kadar kolesterol akan mempengaruhi kadar gula darah pada seseora ng yang beresiko terkena penyakit diabetes melitus sebesar 0,275 kali. Kolesterol lamanya bertempat tinggal akan mempengaruhi seseorang terkena penyakit diabetes melitus sebesar 0,275 kali jika dibandingkan dengan gula darah. Sedangkan untuk *odds ratio* antara gula darah dengan kolesterol adalah 3,626 0,646 2,343  $=$ ÷,  $\overline{a}$ , artinya gula darah dapat mempengaruhi seseorang terkena penyakit diabetes melitus sebesar 3,626 kali dibandingkan dengan kadar kolesterolnya.

# **BAB VI**

## **KESIMPULAN DAN SARAN**

### **6.1 Kesimpulan**

Berdasarkan hasil analisis dan pembahasan pada bab sebelumnya, penulis dapat menarik kesimpulan sebagai berikut :

- 1. Berdasarkan hasil statistika deskriptif profilisasi penderita diabetes dan bukan penderita diabetes melitus didapatkan bahwa jumlah penderita Diabetes Melitus di wilayah buckingham berjumlah 22 orang dan untuk wilayah louisa 22 orang dari kedua wilayah tersebut tidak jauh berbeda jumlah penderita Diabetes Melitus. Kemudian untuk jumlah bukan penderita Diabetes Melitus wilayah louisa memiliki jumlah yang banyak yaitu 168 orang dibandingkan di wilayah Loiusa yaitu berjumlah 154 Orang. Berdasarkan uji proporsi didapatkan bahwa tidak ada perbedaan jumlah penderita diabetes melitus dan jumlah bukan penderita diabetes melitus di buckingham dan louisa. Berdasarkan uji independen t-test dari 11 variabel 2 diantaranya nilai berat badan dan tekanan darah diastol didapatkan hasil tidak ada perbedaan penderita diabetes melitus dan bukan penderita diabetes melitus.
- 2. Berdasarkan analisis Regresi Random Forest, banyaknya pohon yang terpilih adalah 500 dengan *m* yang dicobakan adalah 5. Faktor yang mempengaruhi seseorang terkena penyakit diabetes melitus berdasarkan hasil analisis regresi random forest adalah gula darah dengan nilai kepentingan sebesar 57.56 paling tinggi diantara ke sepuluh variabel yang lainnya dan juga nilai MSE dari hasil prediksi sebesar 0.456015.

# **6.2 Saran**

Berdasarkan analisis dan kesimpulan , dapat diberikan saran sebagai berikut :

1. Untuk penelitian selanjutnya diharapkan bisa membandingkan regresi random forest dengan metode lainnya. Dan juga dapat menggunakan sub model algoritma yang lain selain CART.

- 2. Data yang digunakan untuk selanjutnya bisa menggunakan data penyakit diabetes tertinggi di asia tenggara. Misalnya Indonesia, china atau negara lain yang tingkat penderita diabetesnya tinggi.
- 3. Untuk Penelitian selanjutnya bisa menggunakan pohon lebih dari 500 pohon.

# **DAFTAR PUSTAKA**

- (2018, March 28). Diambil kembali dari https://www.cnnindonesia.com/gayahidup/20151202130942-255-95451/idf-2040-pengidap-diabetes-dunia-642-juta-orang
- Aiswarya Iyer, S. J. (2015). Diagnosis Of Diabetes Using Classification Mining Techniques. *International Journal of Data Mining & Knowledge Management Process (IJDKP)*, Vol.5, No.1.
- American. Diabetes Assosiation. (2014). Diagnosis and Classification of Diabetes Melitus. *Diabetes Care*, -.
- Avin, R. (2016, April ). Diambil kembali dari https://media.iyaa.com/article/2016/04/penderita-diabetes-tertinggi-ada-di-5-negara-3438864.html
- Bain L, J., & Engelhardt, M. (1992). *Introduction to Probability and Mathematical Statistic Second Edition.* California: Duxbury Press.
- Binarwati, L., Mukhlash, I., & Soetrisno. (2017). Implementasi Algoritma Genetika untuk Optimalisasi Random Forest Dalam Proses Klasifikasi Penerimaan Tenaga Kerja Baru Studi Kasus PT.XYZ. *JURNAL SAINS DAN SENI ITS Vol. 6, No. 2* , 2337-3520.
- Breiman, L. (2001). Random Forest. *Machine Learning*, 5-32.
- Breiman, L., & Friedman JH, O. R. (1984). *Classification and Regression Trees.* New York: Chapman & Hall.
- Breimen, L., & Cutler, A. (2012). *Package "randomForest".*
- Centers for Disease Control and Prevention (CDC). (2017). *Estimates of Diabetes and Its Burden in the United States.* United States: National Diabetes Statistics Report.
- Centers For Disease Control and Prevention. (2017). *National Diabetes Statistic Report.* United States: Centers For Disease Control and Prevention (CDC).
- CNN Indonesia. (2015, December 2). Diambil kembali dari https://www.cnnindonesia.com/gaya-hidup/20151202130942-255- 95451/idf-2040-pengidap-diabetes-dunia-642-juta-orang
- Dewi, K. (2011). Penerapan Metode Random Forest dalam Driver Analysis. *Forum Statistika dan Komputasi*, 35-43.
- Eubank, R. (1988). *Spline Smoothing and Nonparametric Regression.* New York: Marcel Dekker.
- Fernanda, S. I., Ratnawati, D. E., & Adikara, P. P. (2017). Identifikasi Penyakit Diabetes Mellitus Menggunakan Metode Modified K-Nearest Neighbor (MKNN). *Jurnal Pengembangan Teknologi Informasi dan Ilmu Komputer*, 507-513.
- Firmani, A. N. (2016). Penyelesaian Regresi Semiparametrik dengan Menggunakan Regresi Random Forest. *Skripsi*. Yogyakarta: Universitas Gadjah Mada.
- Hartini, S. (2009). *Diabetes ? Siapa Takut!!* Bandung: Qanita.
- Jones, Z., & Linder, F. (2015). *Exploratory Data Analysis Using Random Forest.* Chicago: MPSA Conference.
- Mogensen, U. B., Ishwaran, H., & Gerds, T. A. (2012). Evaluating Random Forests for Survival Analysis Using Prediction Error Curves. *Journal of Statistical Software Volume 50, Issue 11*, Issues 11.
- Nugroho, R. A., Tarno, & Prahutama, A. (2017). Klasifikasi Pasien Diabetes Melitus Menggunakan Metode Smooth Support Vector Machine (SSVM). *JURNAL GAUSSIAN Volume 6, Nomor 3*, 439-448.
- Nugroho, R., Tarno, & Prahutama, A. (2017). *Klasifikasi Pasien Diabetes Melitus Menggunakan Metode Smooth Support Vector Machine (SSVM)*. *JURNAL GAUSSIAN Volume 6 Nomor 3* , 439-488.
- Riyad, A., & Tahani, D. (2016). Diagnosis of Diabetes by Applying Data Mining Classification Techniques. *(IJACSA) International Journal of Advanced Computer Science and Applications*, 7.
- Wahyuni, S. (2017). *Faktor-Faktor Yang Berhubungan Dengan Penyakit Diabetes Melitus (DM) Daerah Perkotaan di Indonesia Tahun 2017*. *Skripsi*. Jakarta: Universitas Islam Syarif Hidayatullah.

Wikipedia, Analisis Regresi, (online) [https://id.wikipedia.org/wiki/Analisis\\_regresi](https://id.wikipedia.org/wiki/Analisis_regresi) Diakses Kamis, 26 April 2018 Pukul 12.23 WIB

**[www.kaggle.com](http://www.kaggle.com/) ,** Diakses pada hari sabtu , 10 Maret 2018 pada Jam 13.00 WIB.

# **LAMPIRAN**

# **Lampiran 1. Dataset Diabetes**

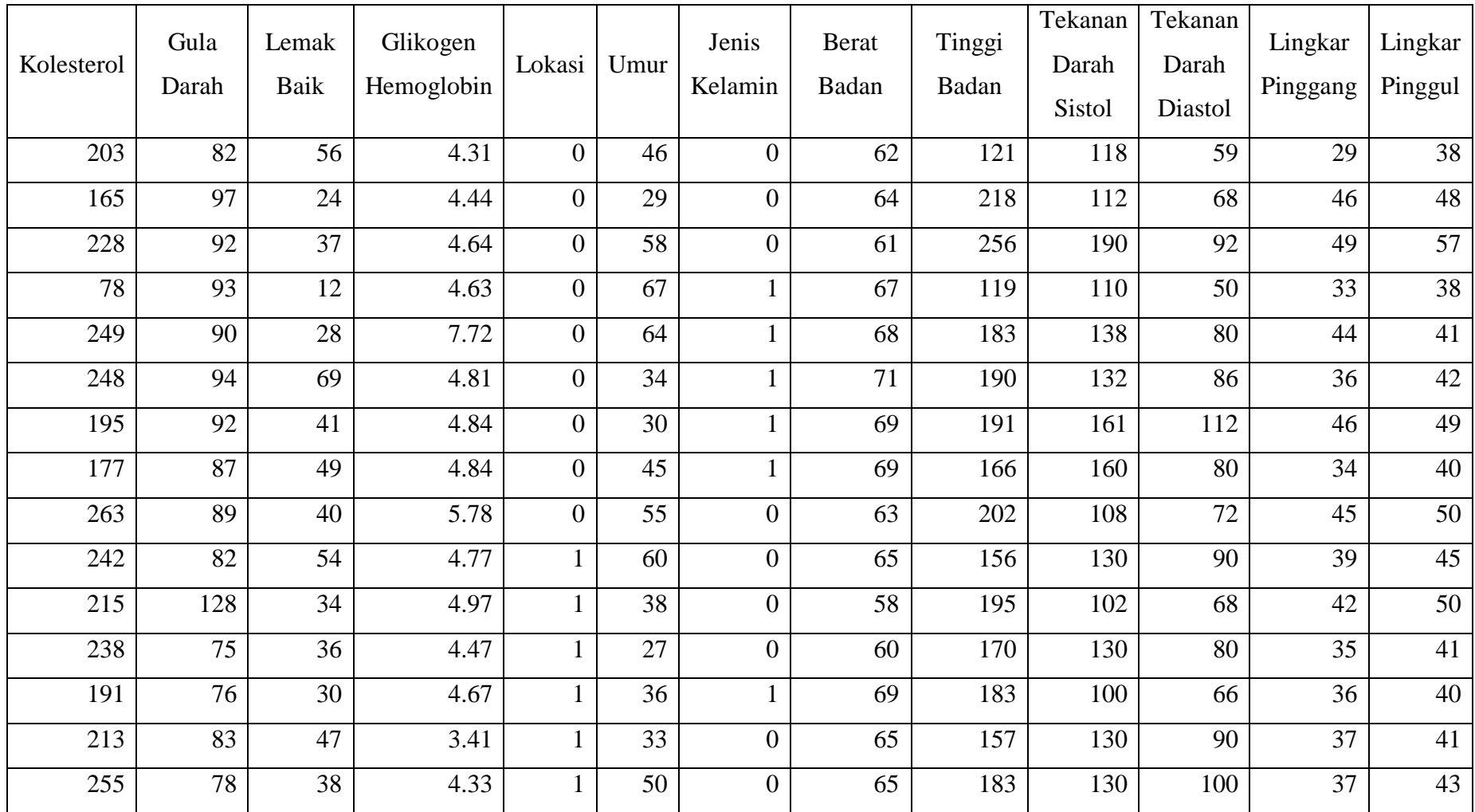

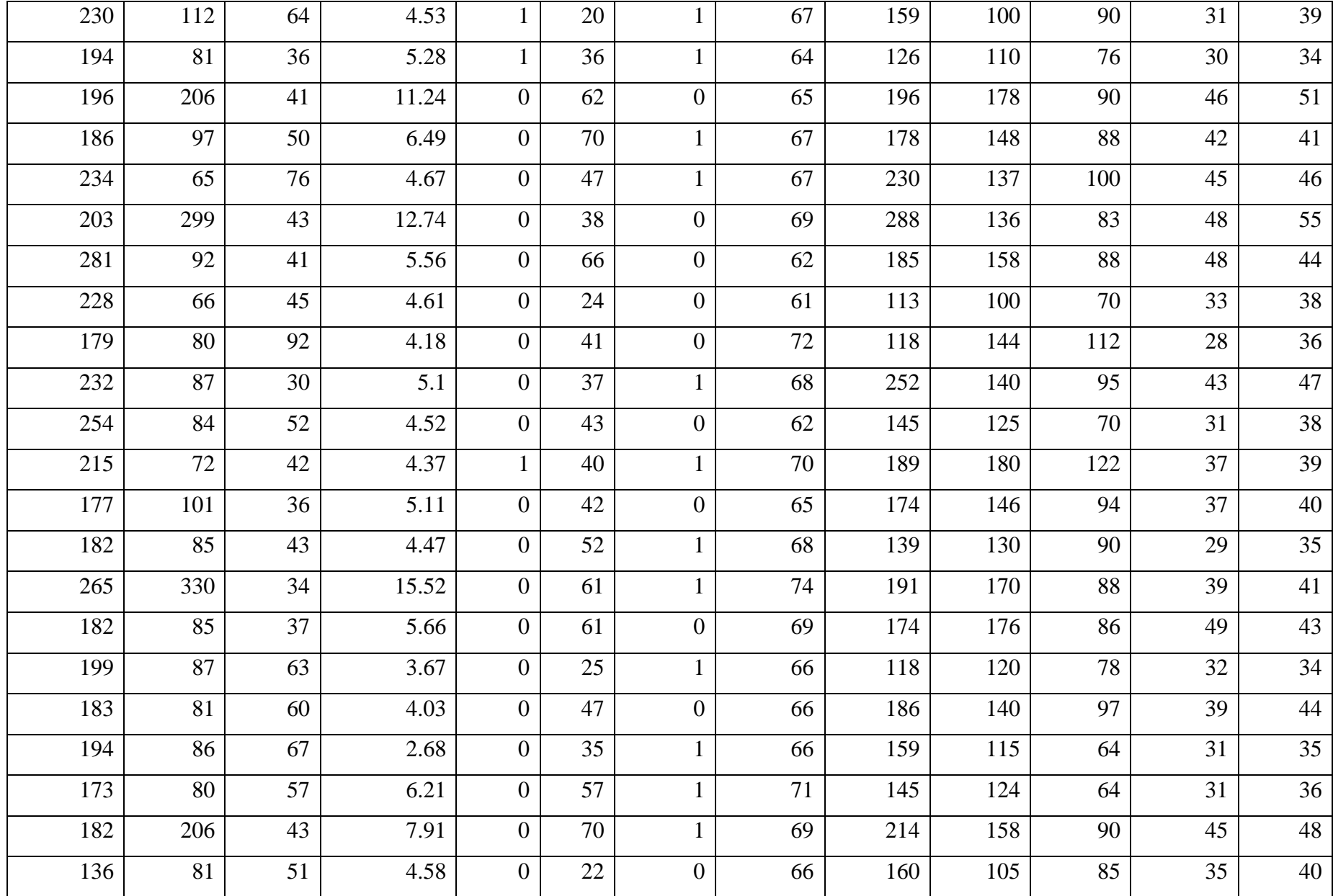

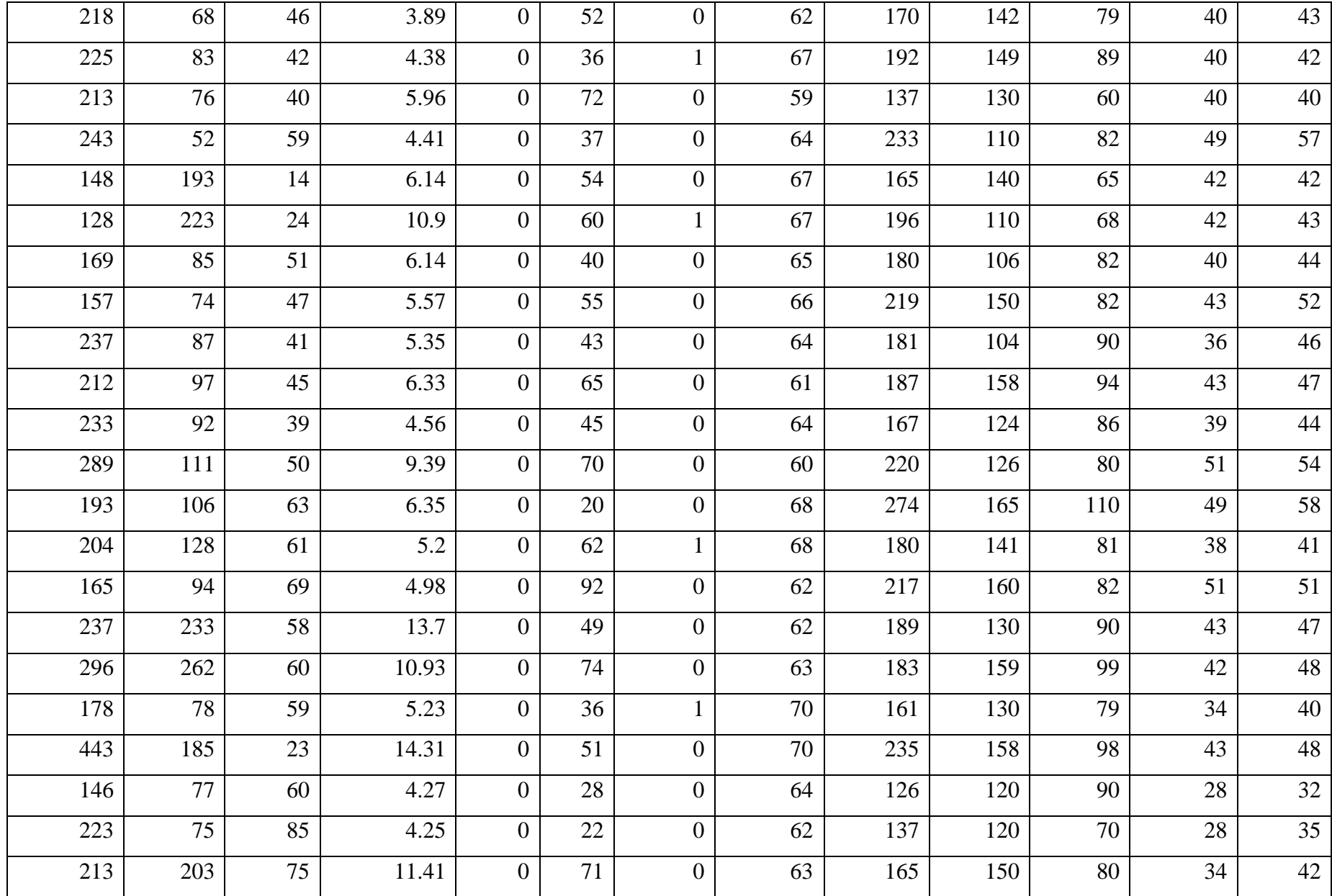

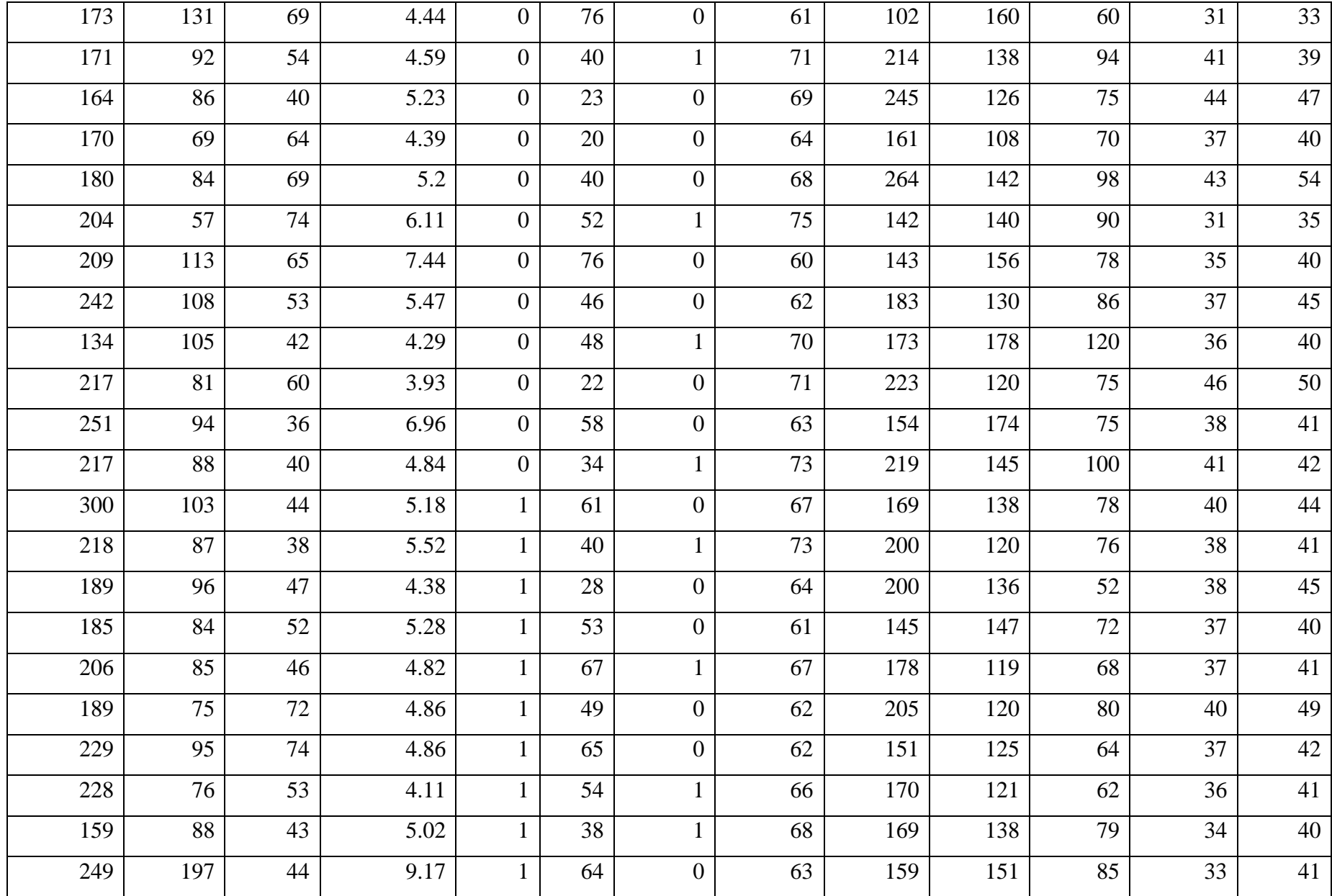

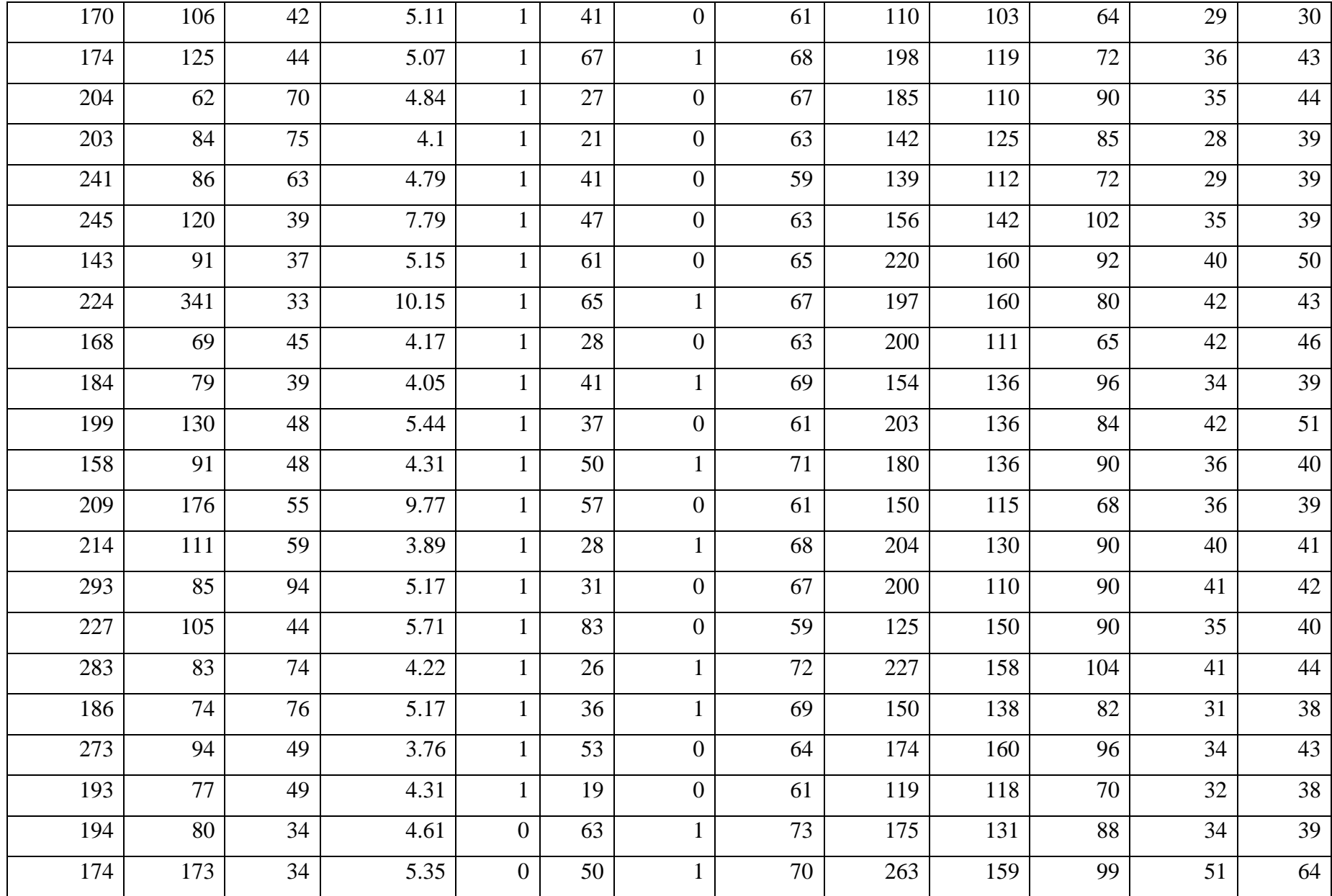

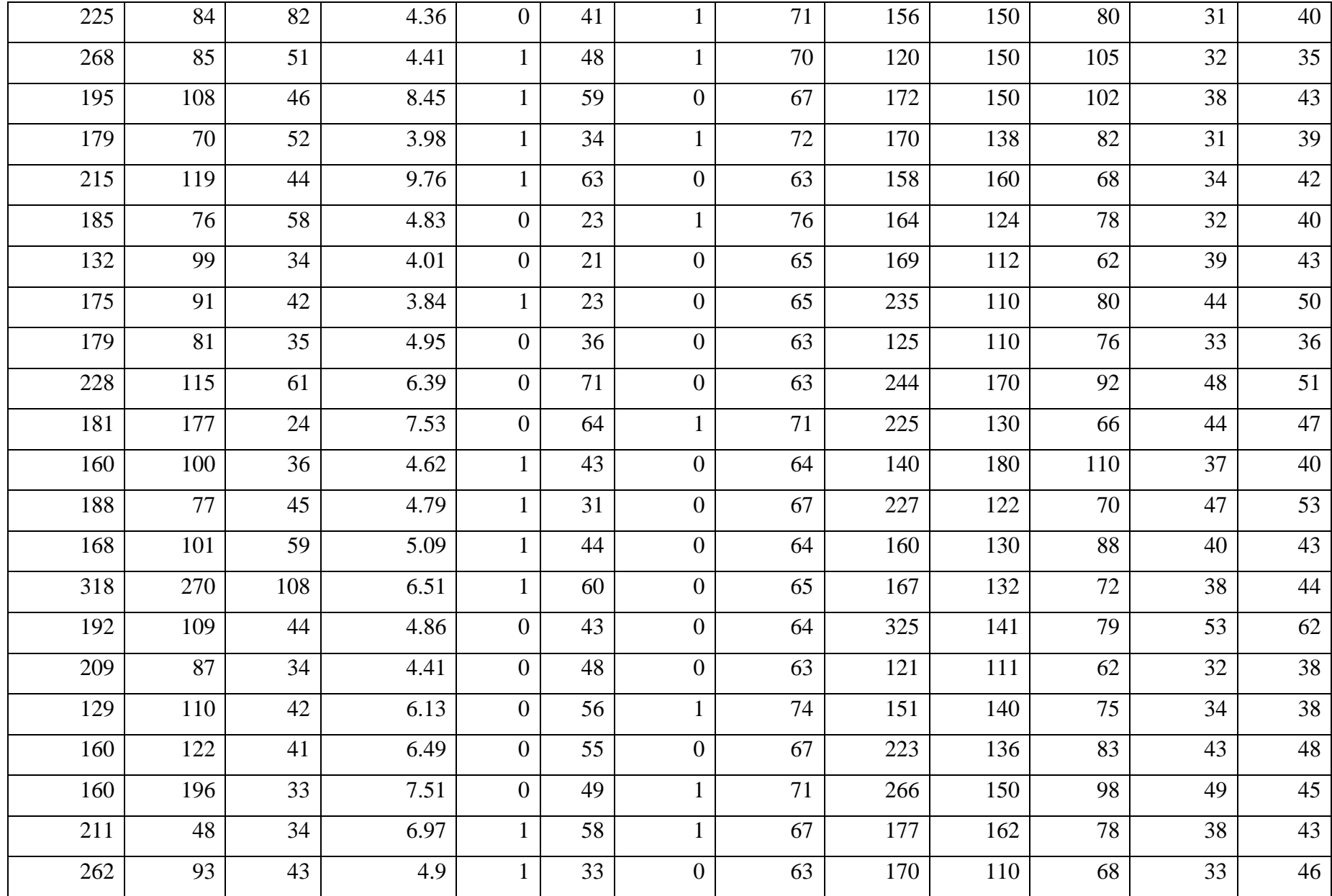
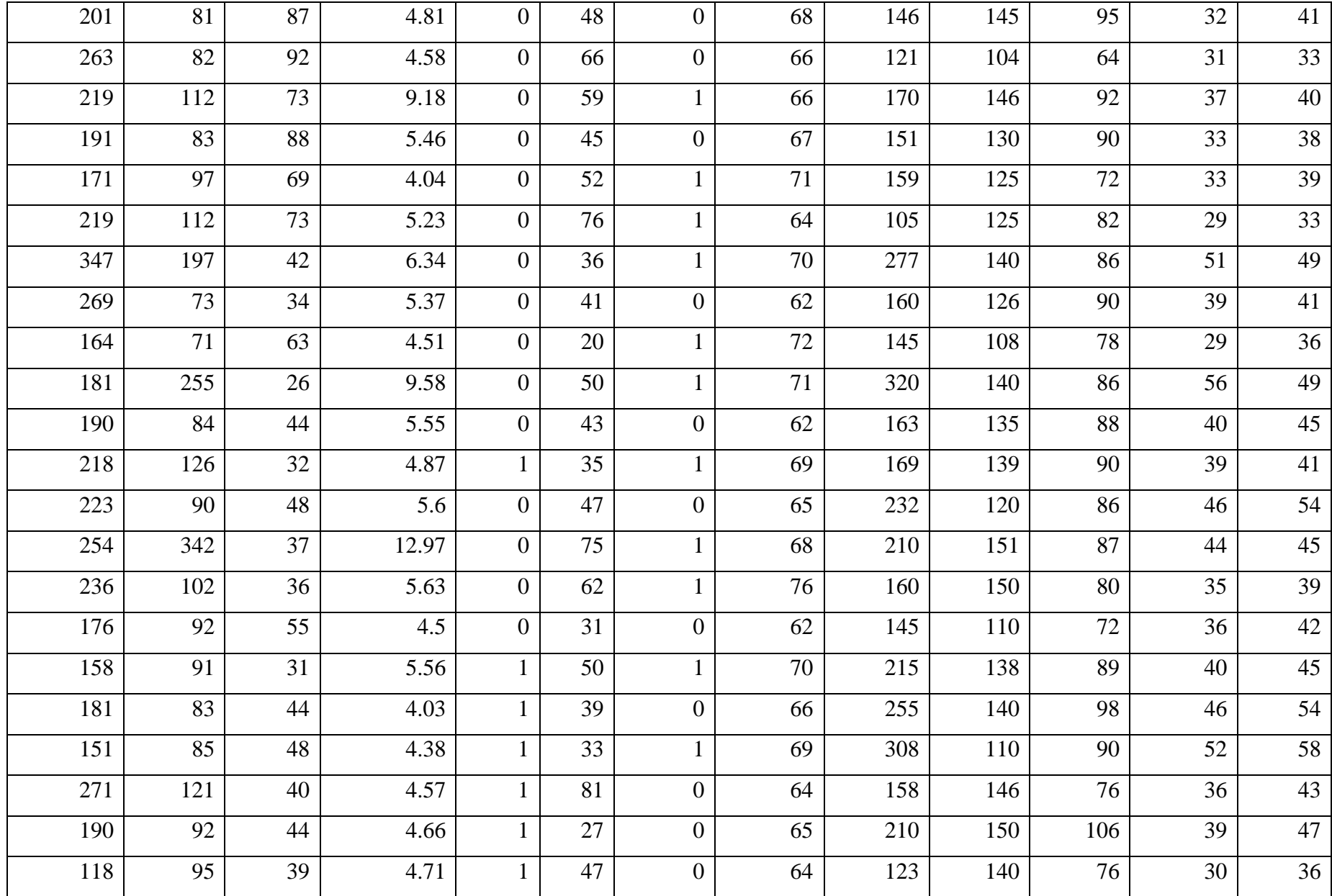

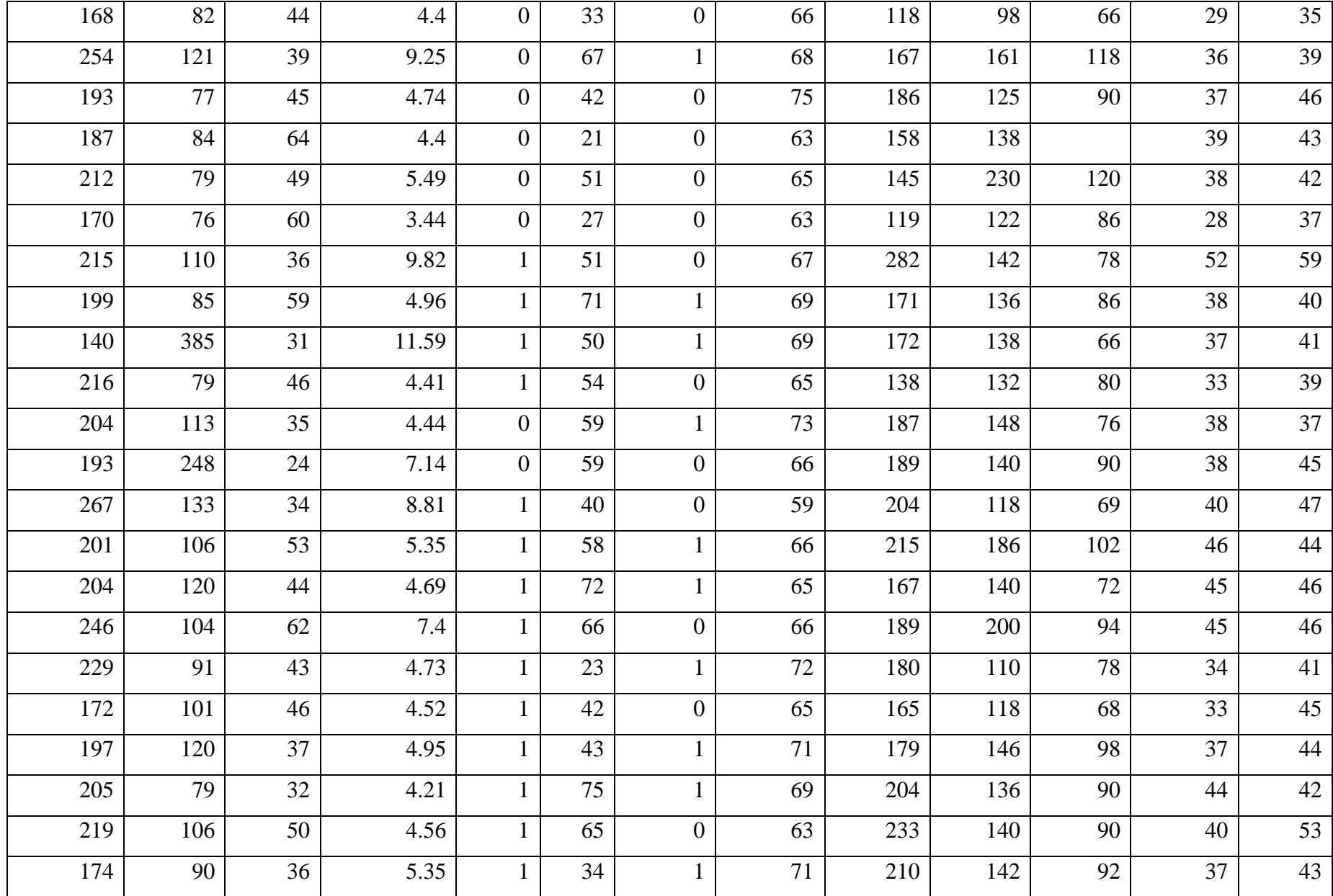

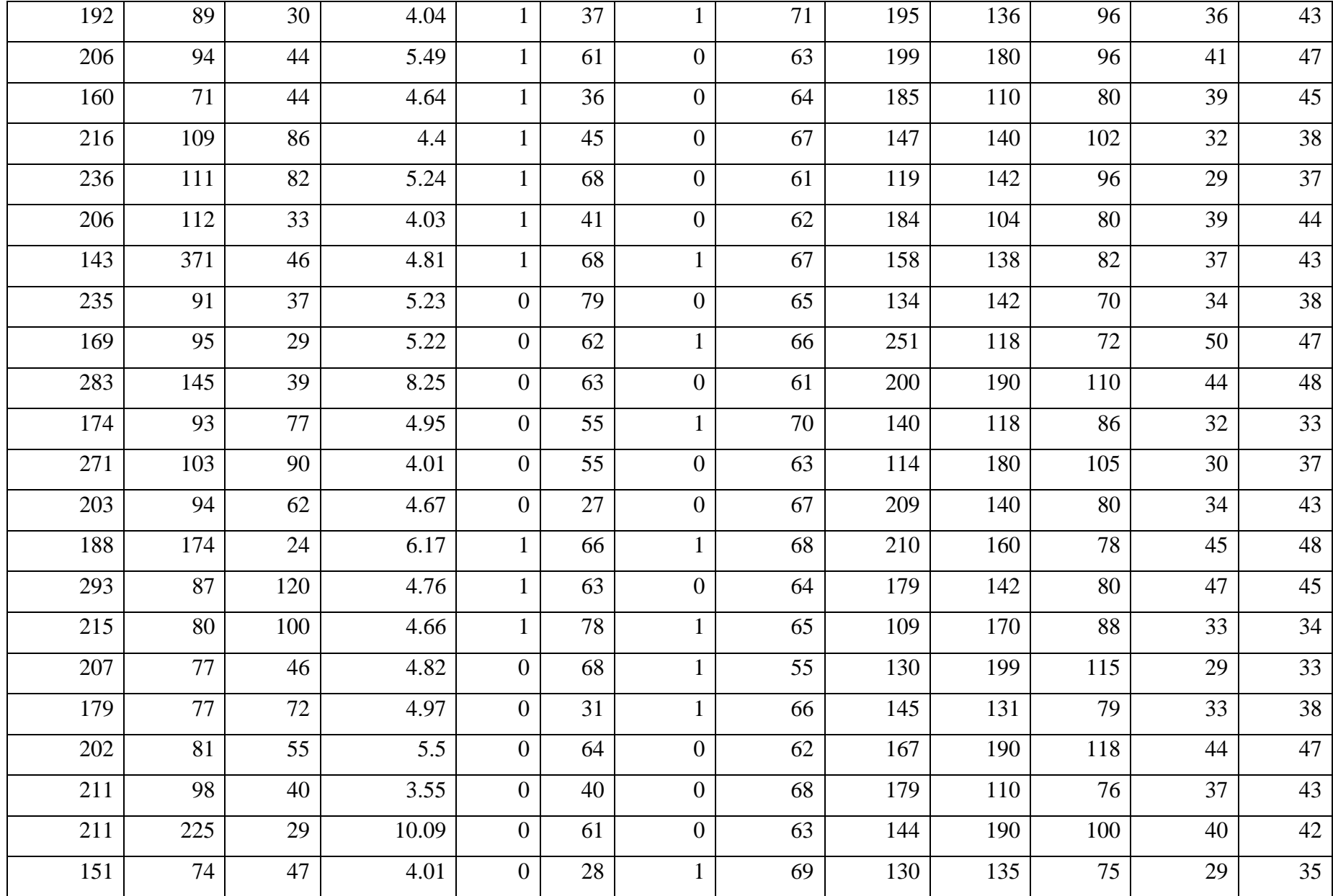

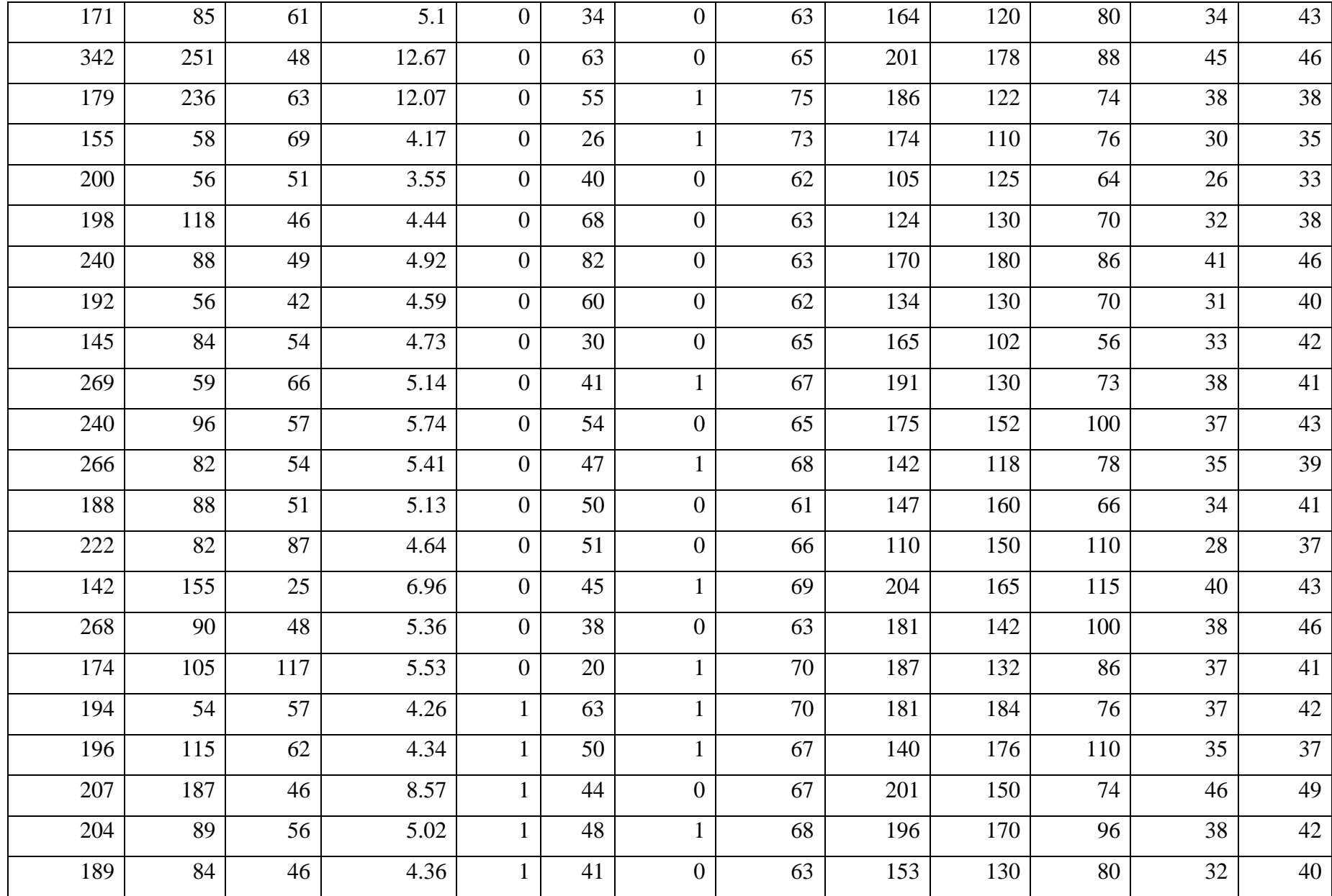

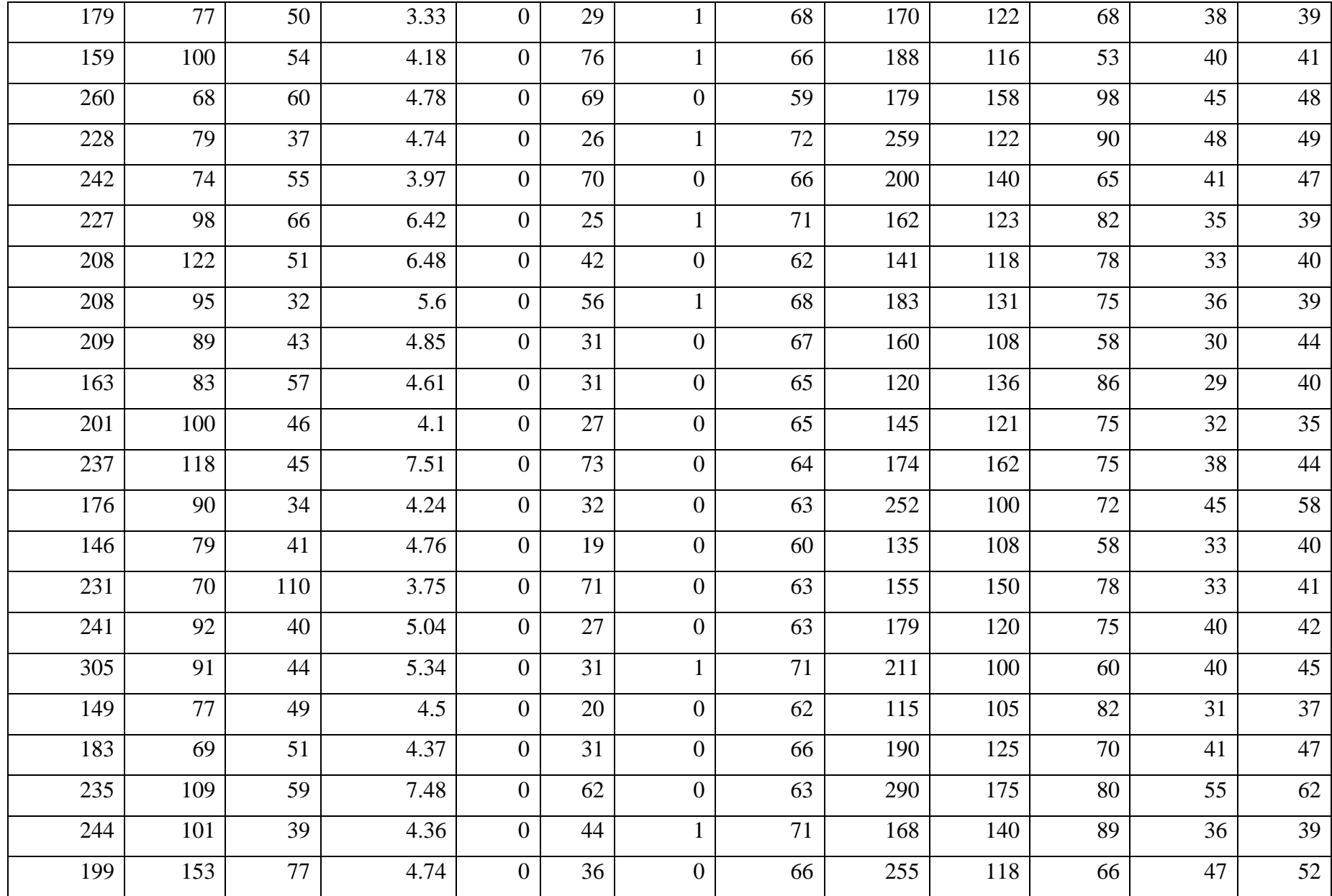

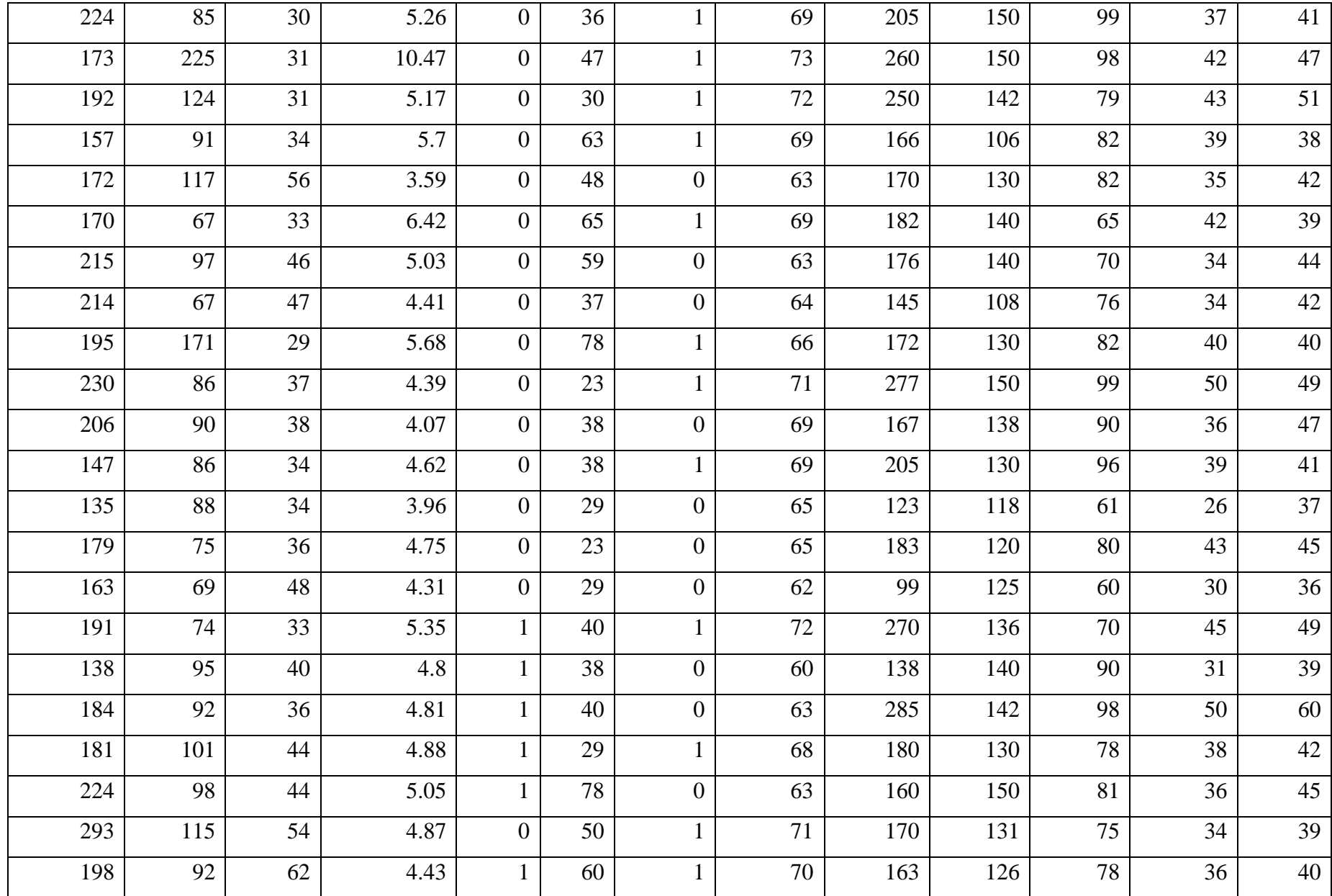

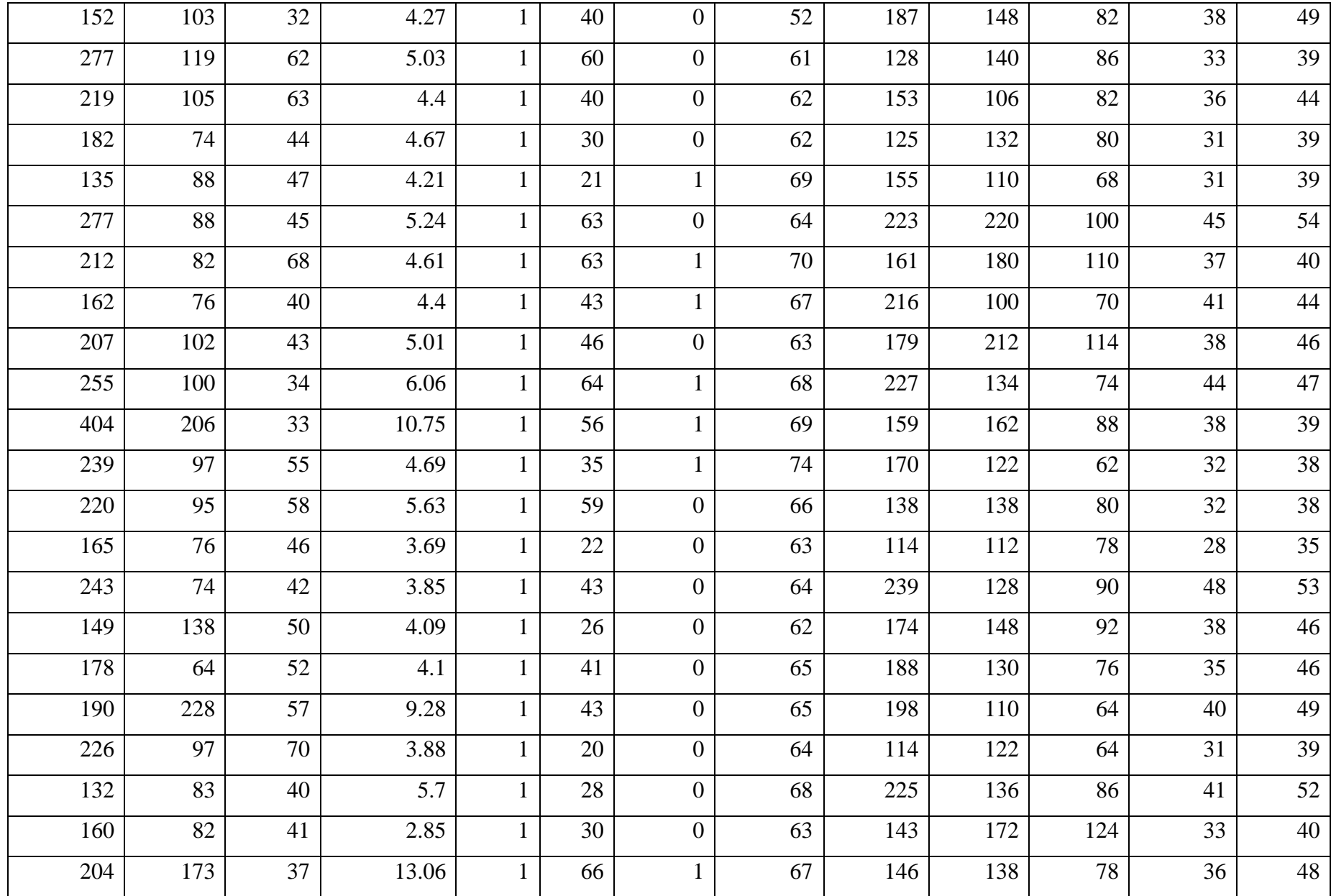

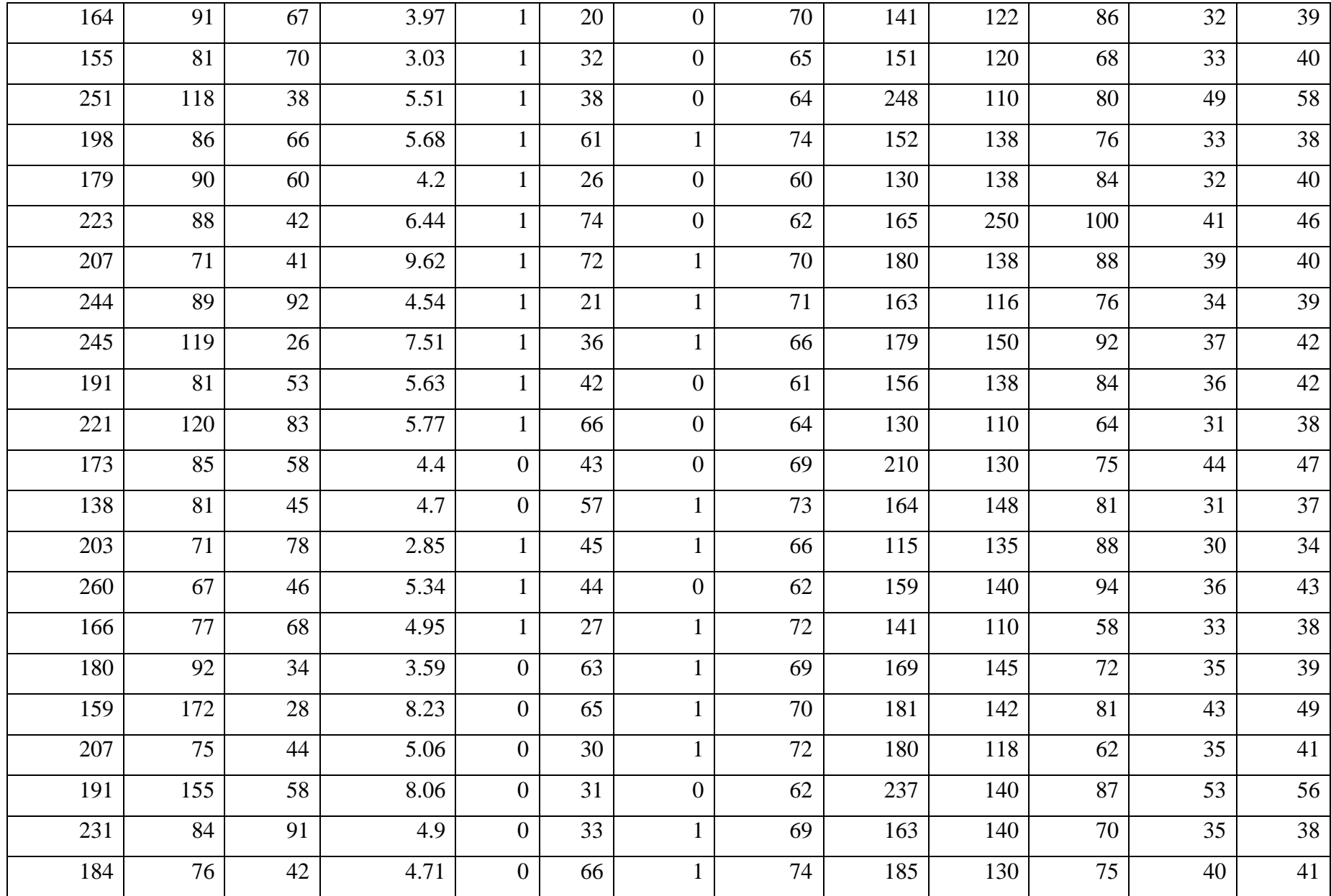

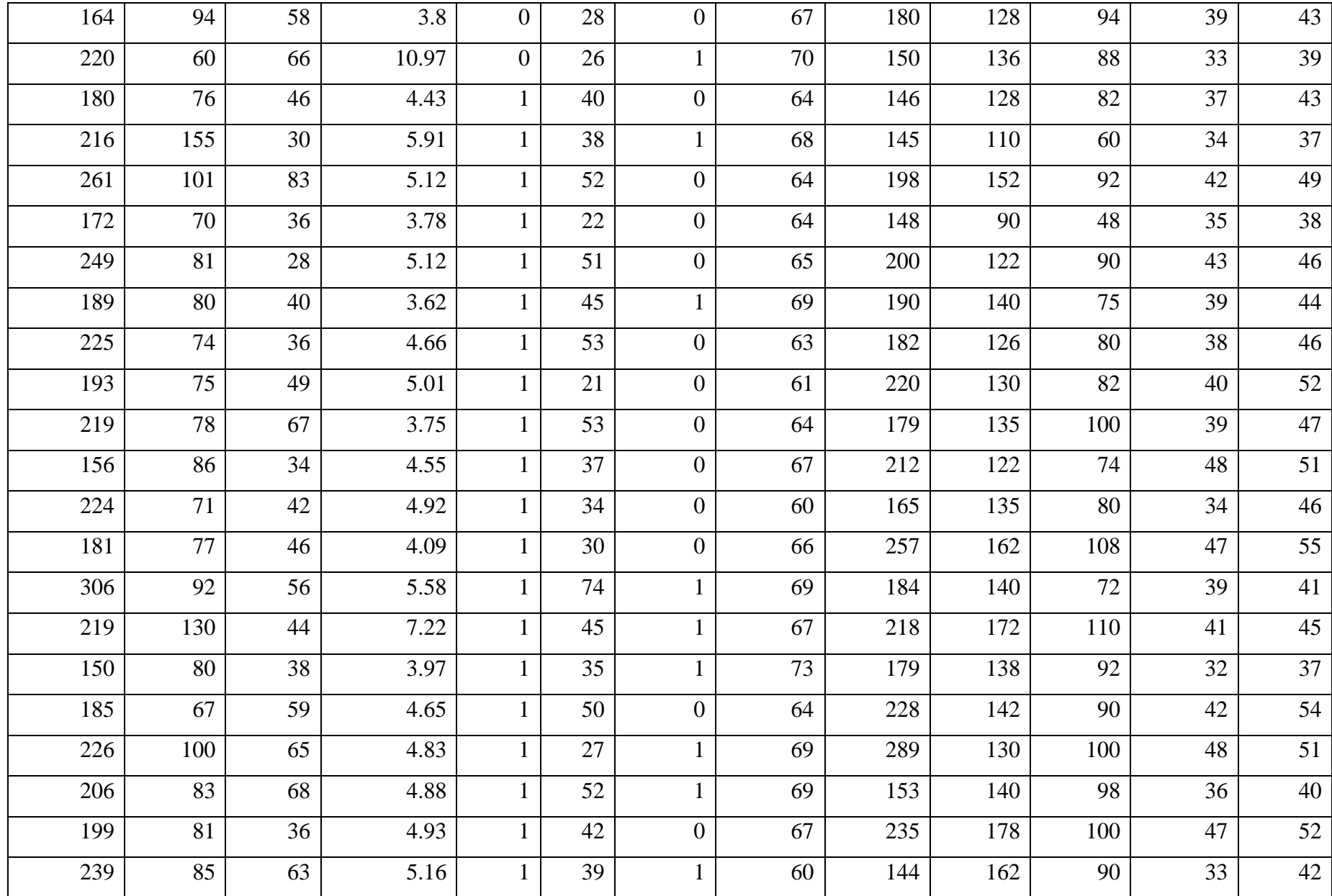

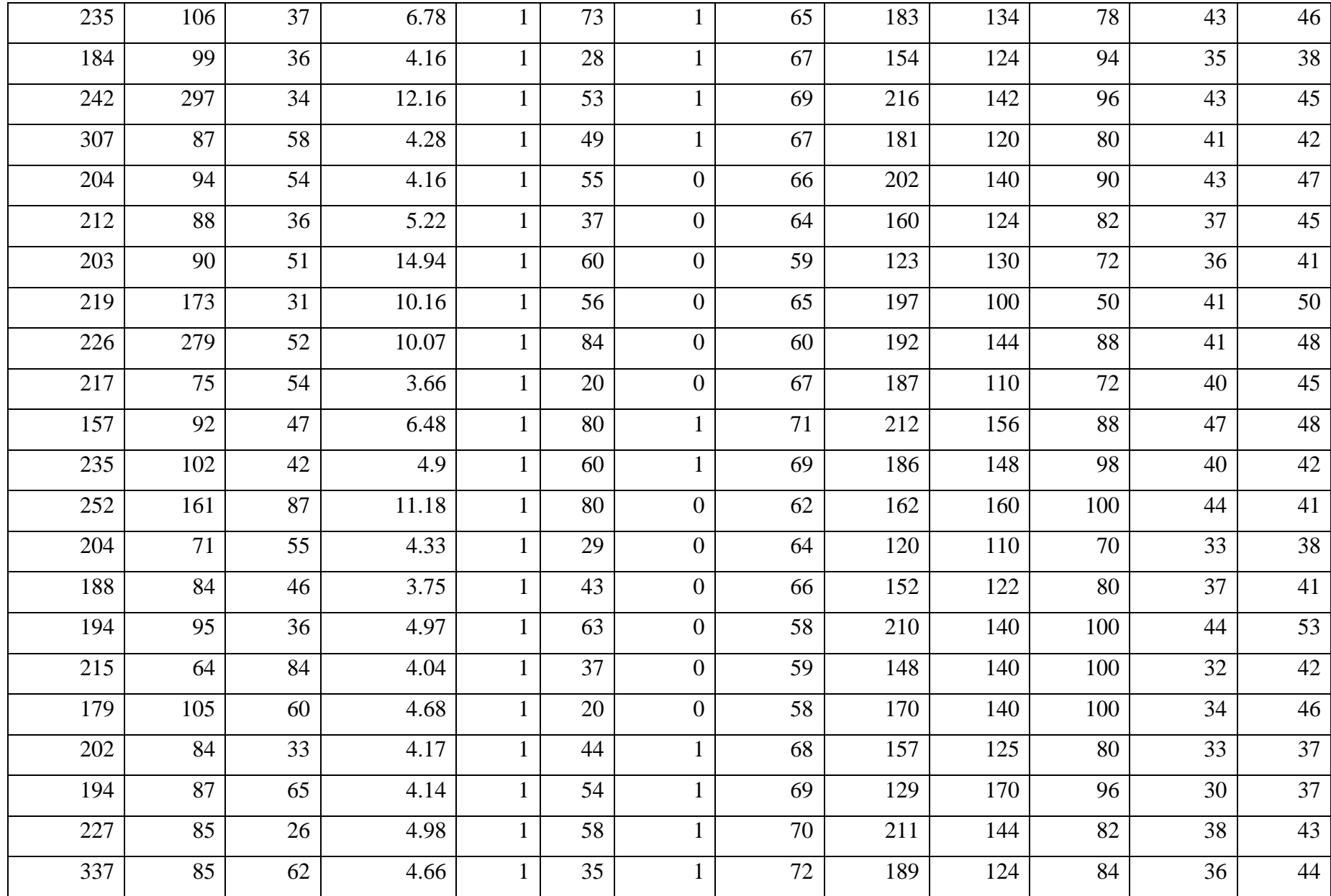

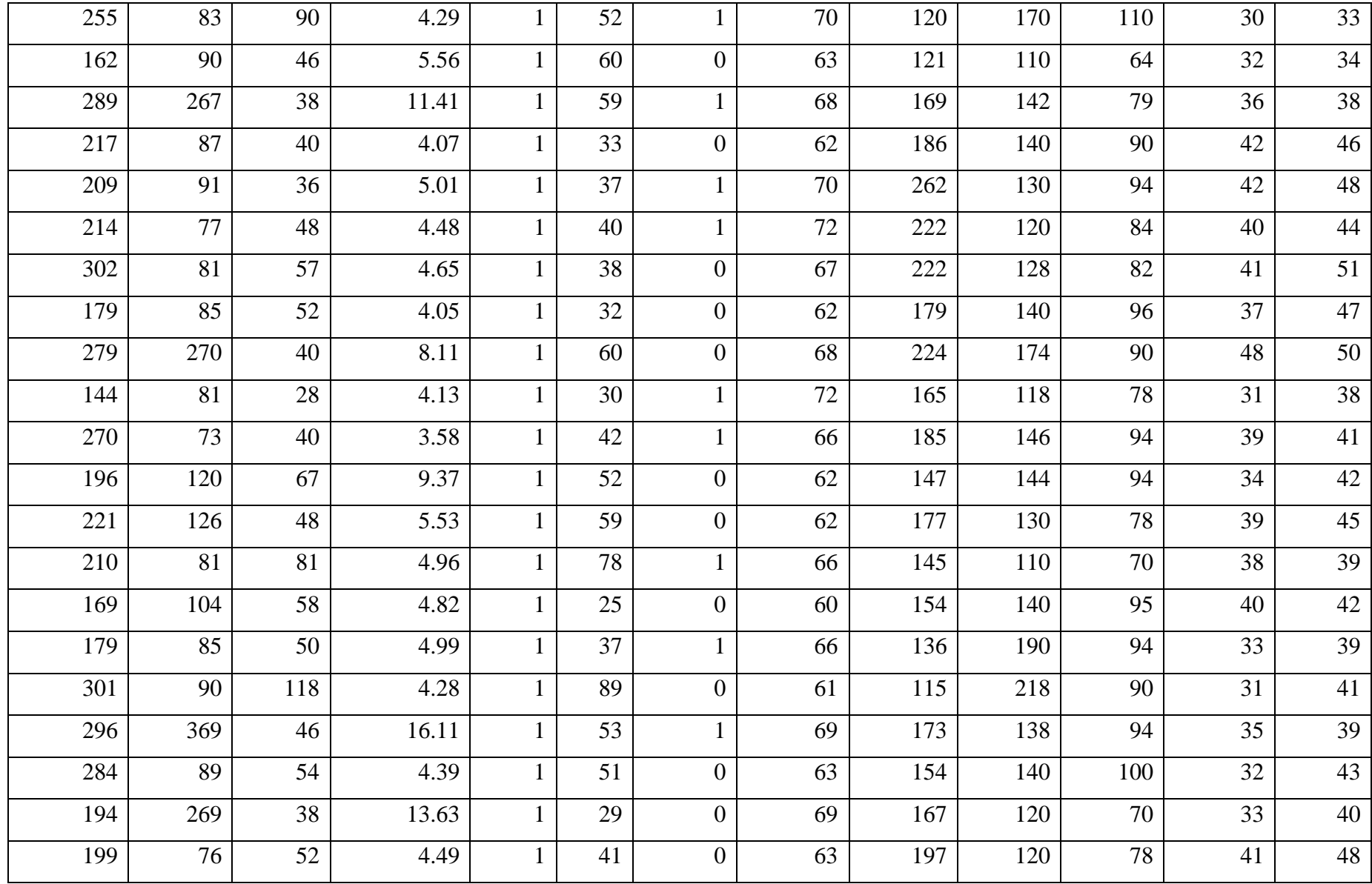

Keterangan :

Lokasi :  $0 = Buckingham$ 

 $1 =$ Louisa

Jenis Kelamin : 0 = Perempuan

1 = Laki - Laki

## **Lampiran 2.** *Syntax Regresi Random Forest*

```
library(randomForest)
data=read.delim("clipboard")
data
#untuk m=5 dan ntree=500
set.seed(234) 
rf1=Glikogen.Hemoglobin.rf<-
randomForest(Glikogen.Hemoglobin~ ., data=data, mtry=5, 
ntree=500, importance=TRUE, na.action=na.omit)
print(rf1)
plot(rf1)
round(importance(rf1),2)
#untuk m=2.5 dan ntree=500
```
randomForest(Glikogen.Hemoglobin~ ., data=data,

```
#untuk m=10 dan ntree=500
set.seed(234) 
rf3=Glikogen.Hemoglobin.rf<-
randomForest(Glikogen.Hemoglobin~ ., data=data, 
mtry=10, ntree=500, importance=TRUE, na.action=na.omit)
print(rf3)
round(importance(rf3),2)
```
#plot MSE OOB

set.seed(234)

print(rf2)

na.action=na.omit)

round(importance(rf2),2)

rf2=Glikogen.Hemoglobin.rf<-

mtry=2.5, ntree=500, importance=TRUE,

```
plot(randomForest(Glikogen.Hemoglobin~., 
data, keep.forest=FALSE), main="Mean Squared Error")
#prediksi
```

```
newdata=read.delim("clipboard")
newdata
p<-predict(rf1,newdata)
```
p

## **Lampiran 3. Hasil Prediksi**

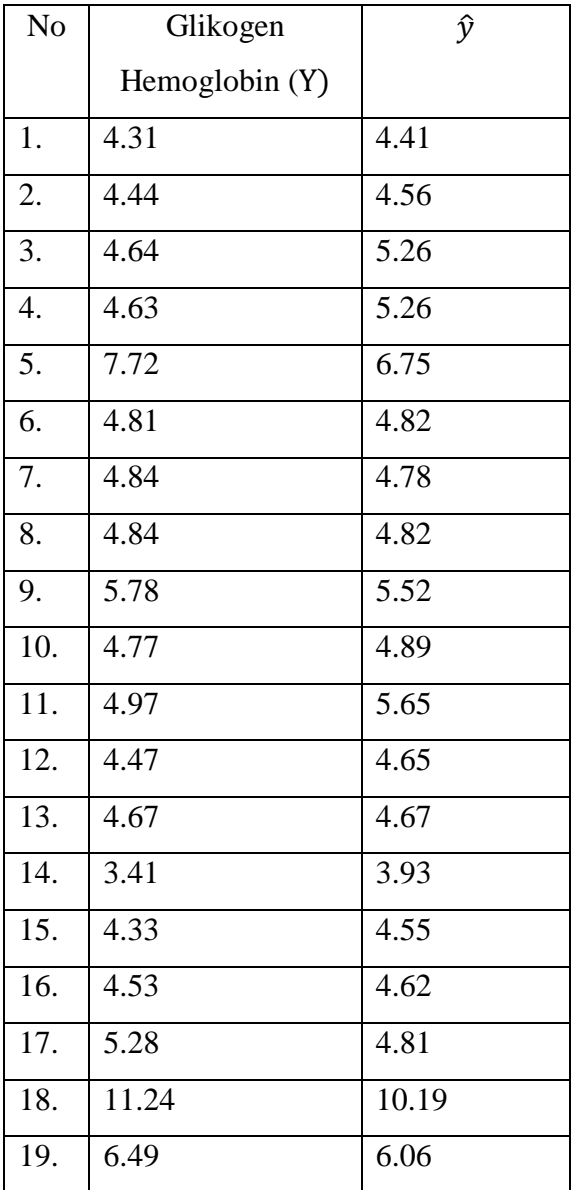

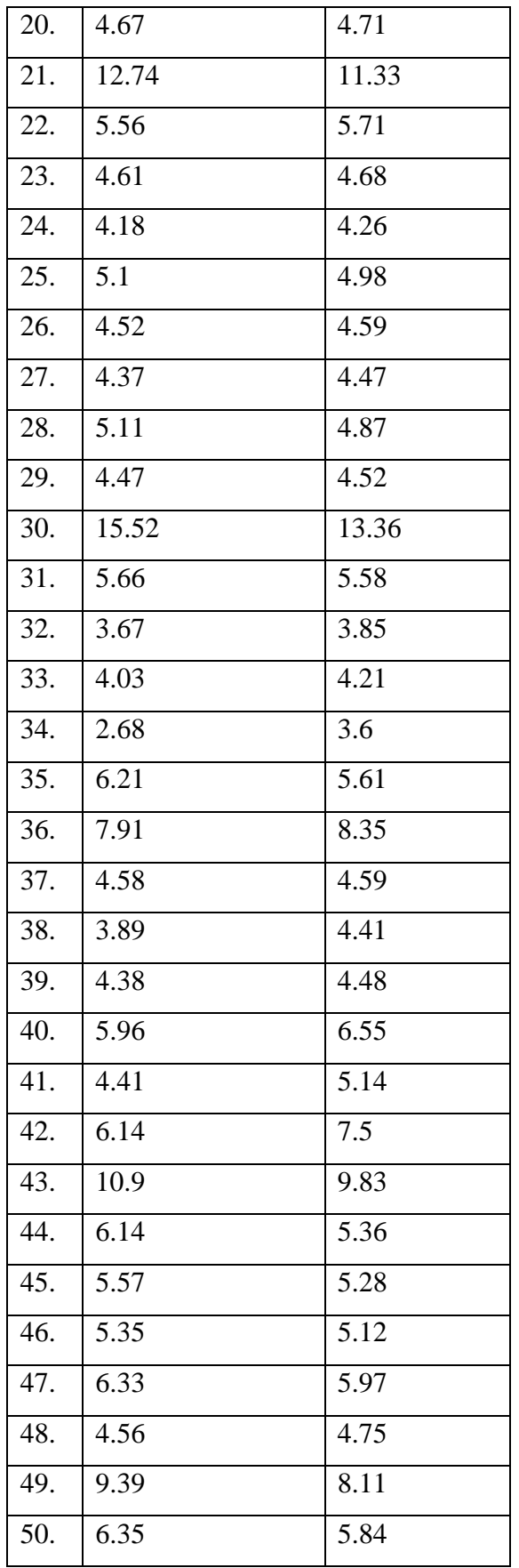

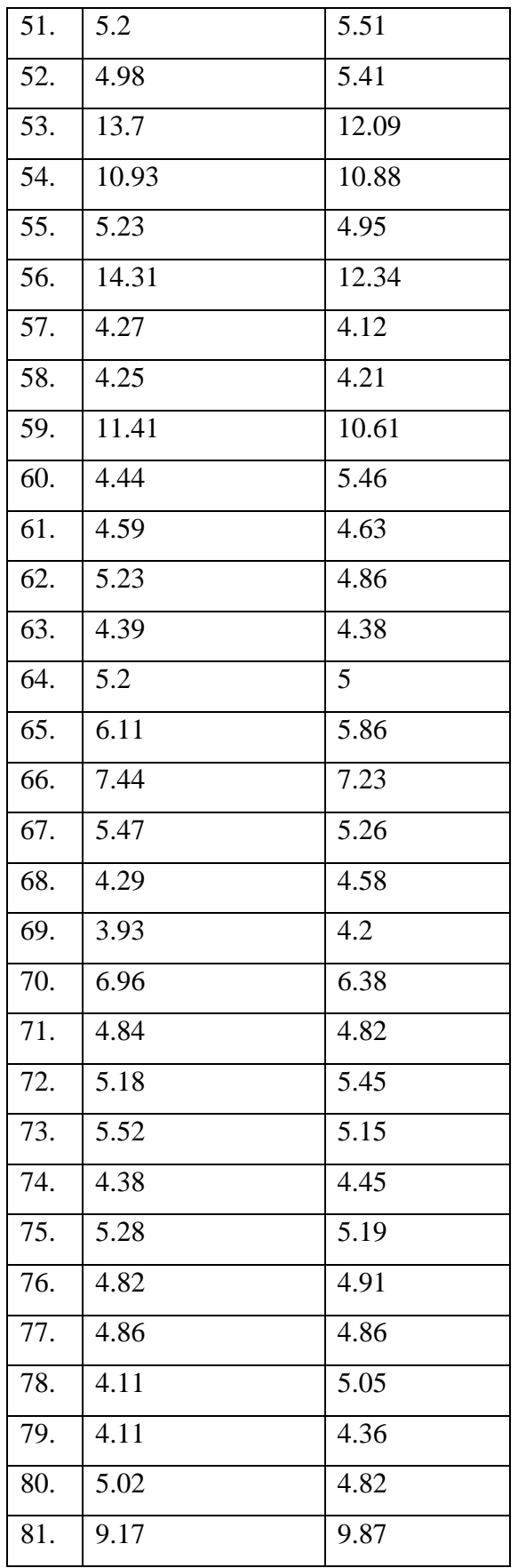

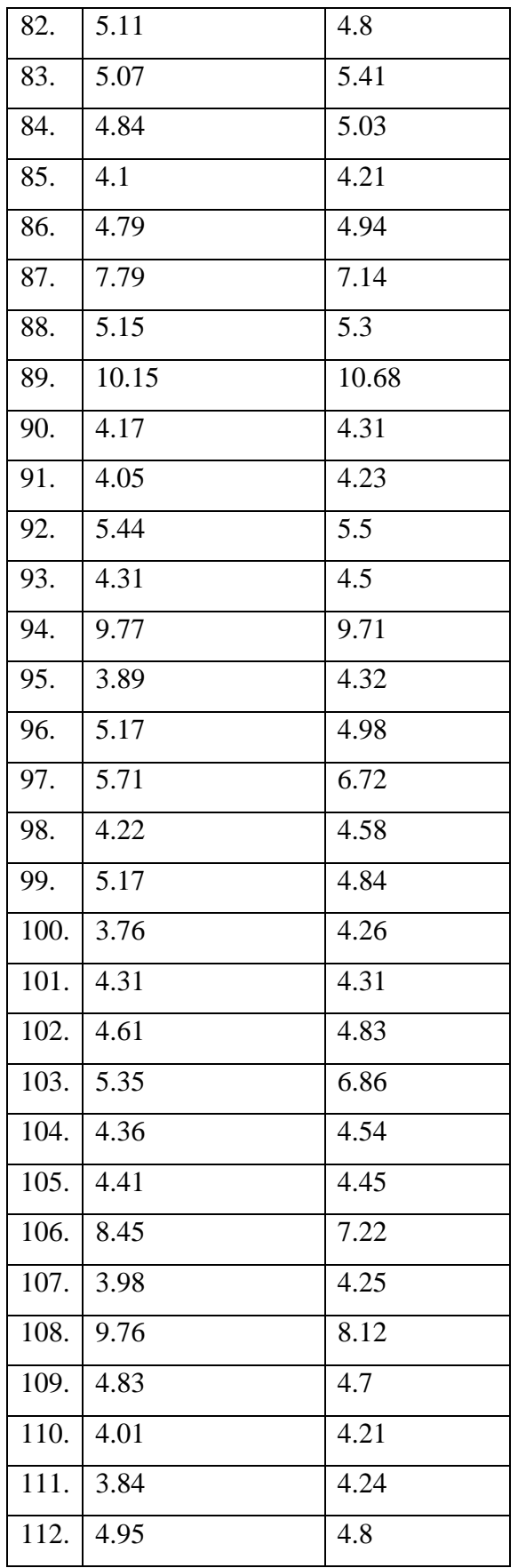

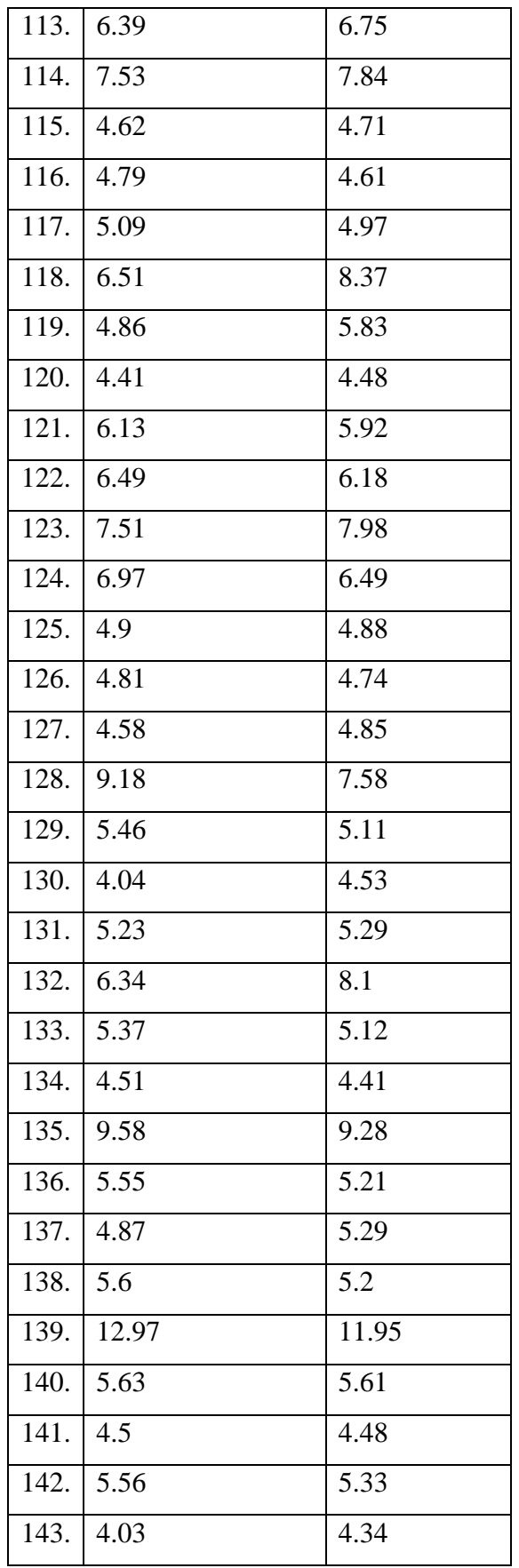

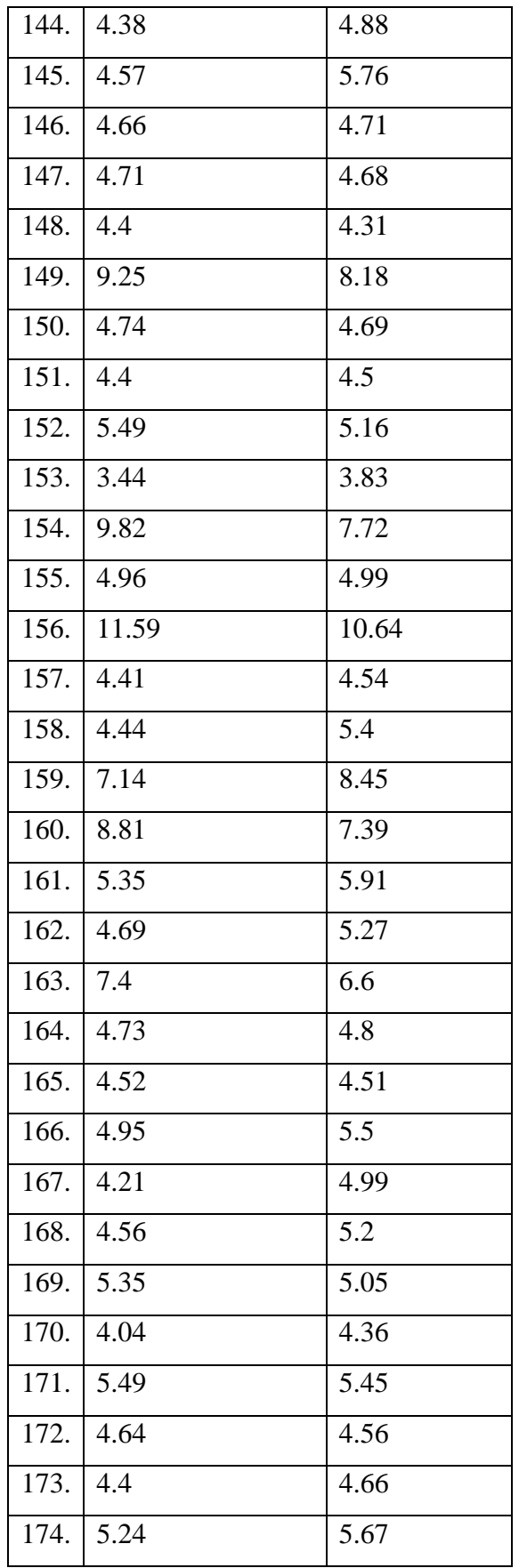

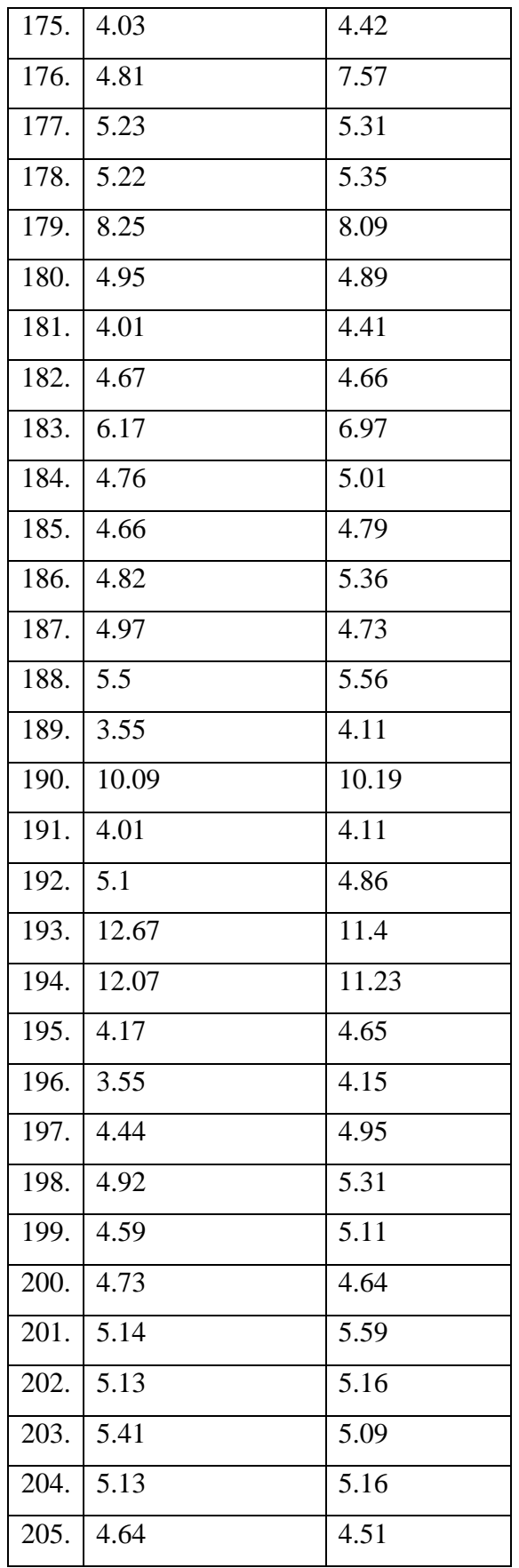

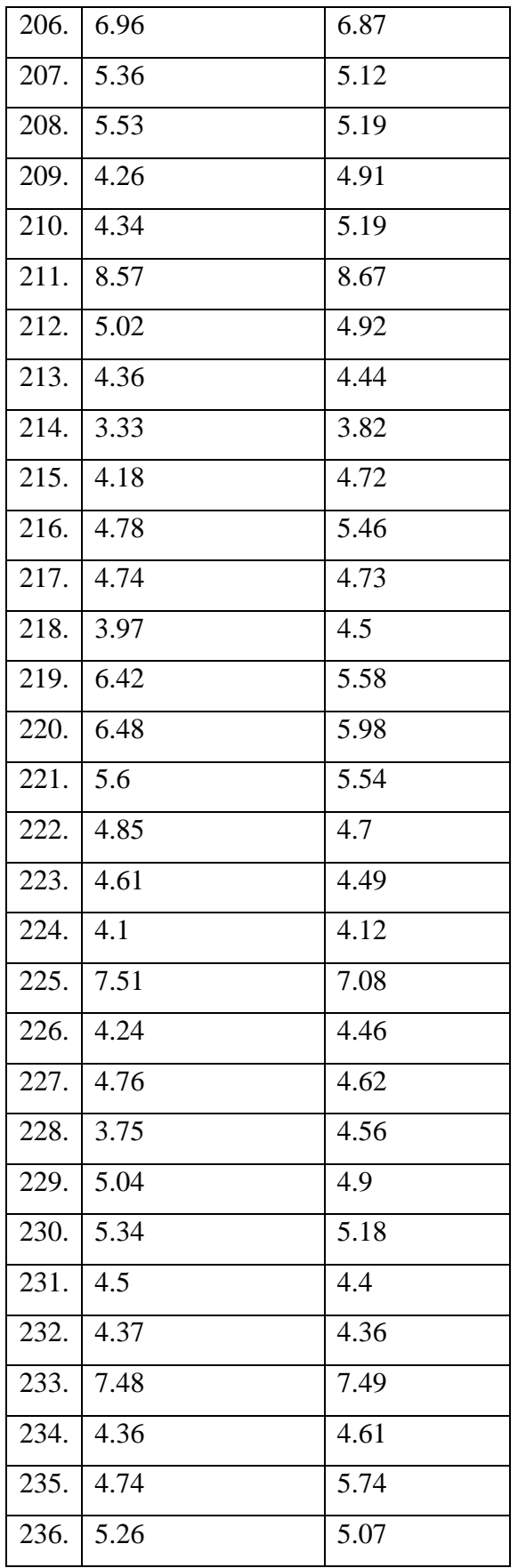

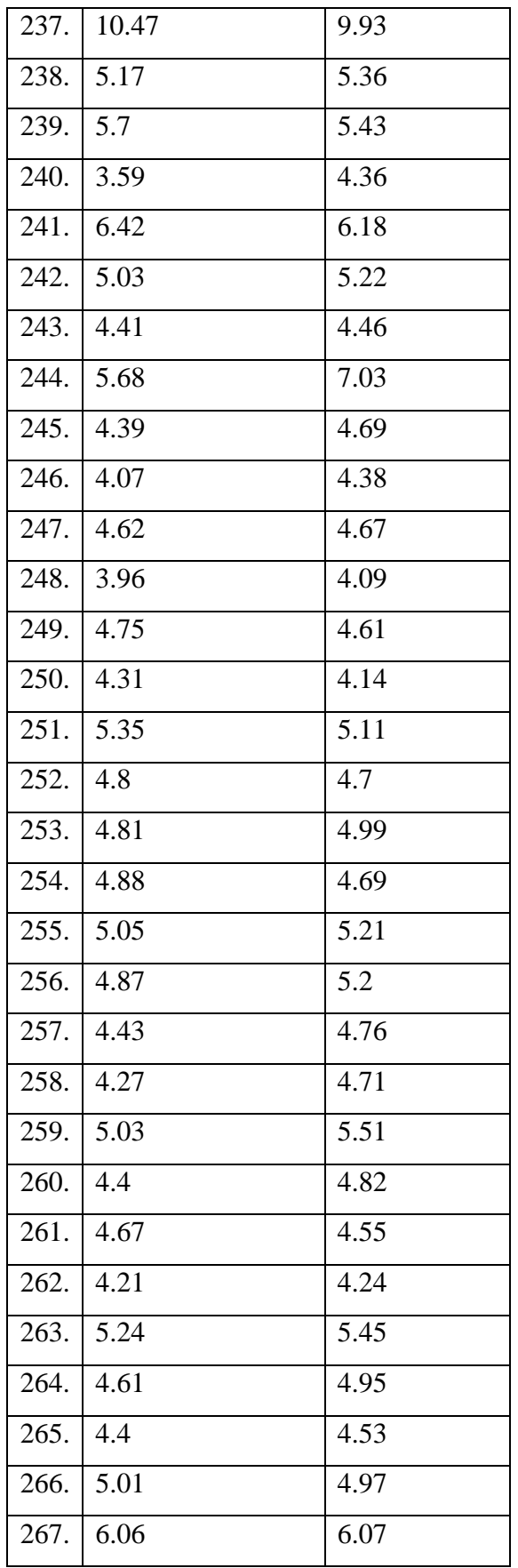

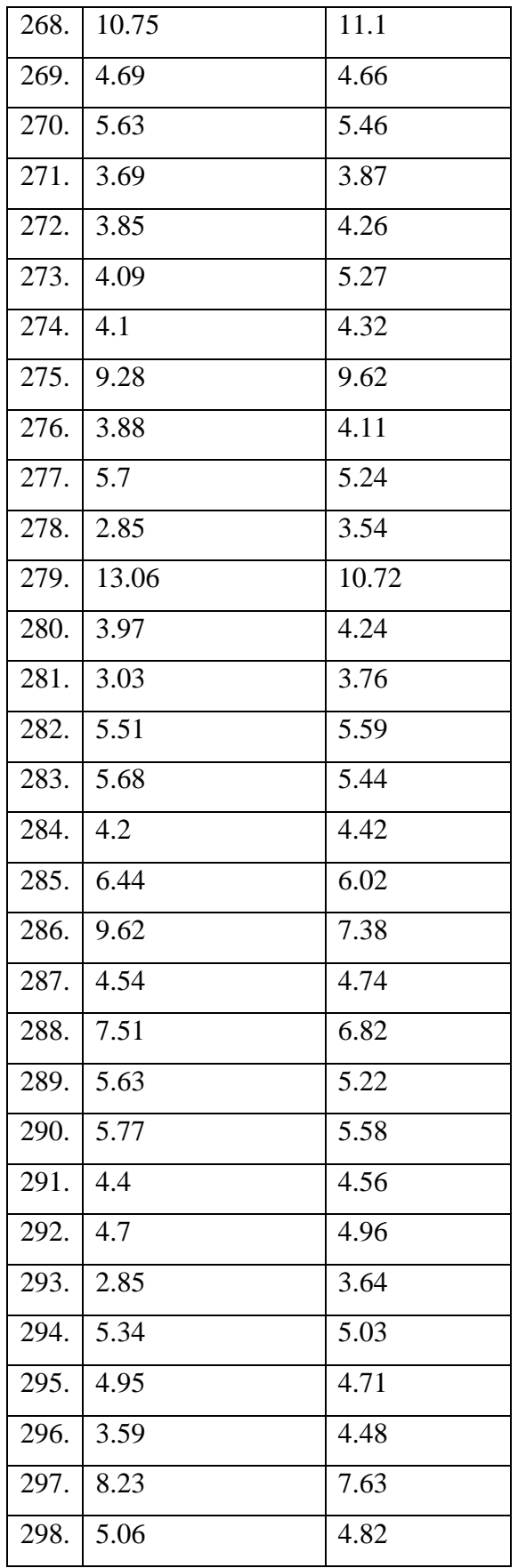

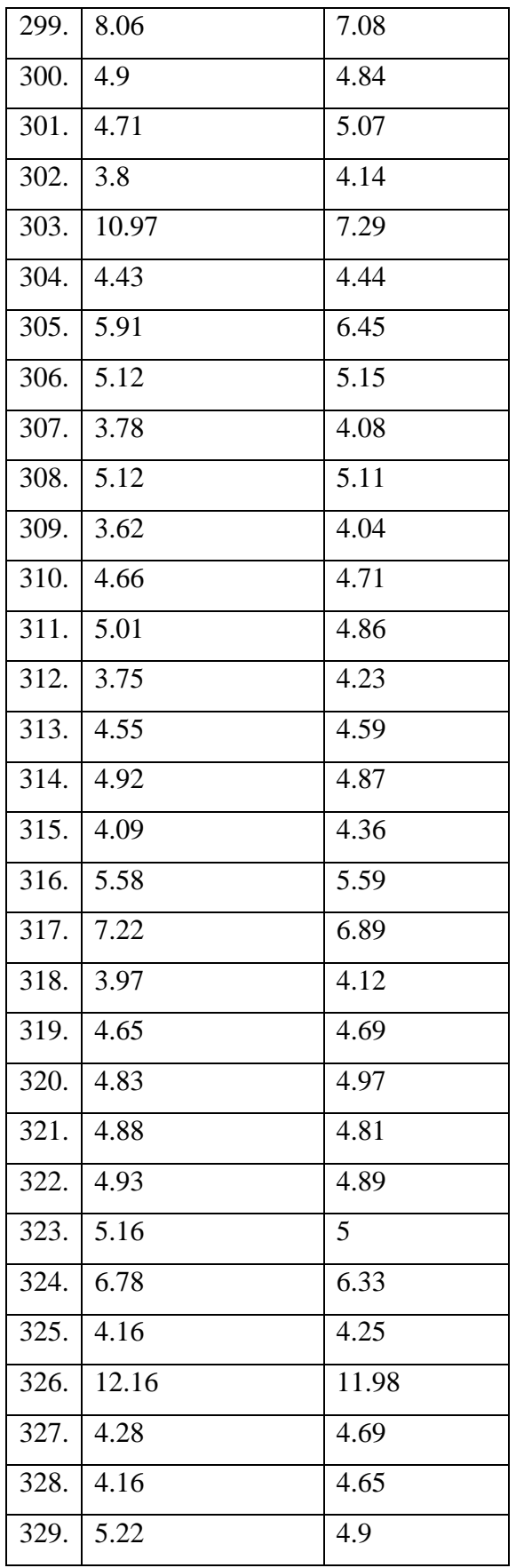

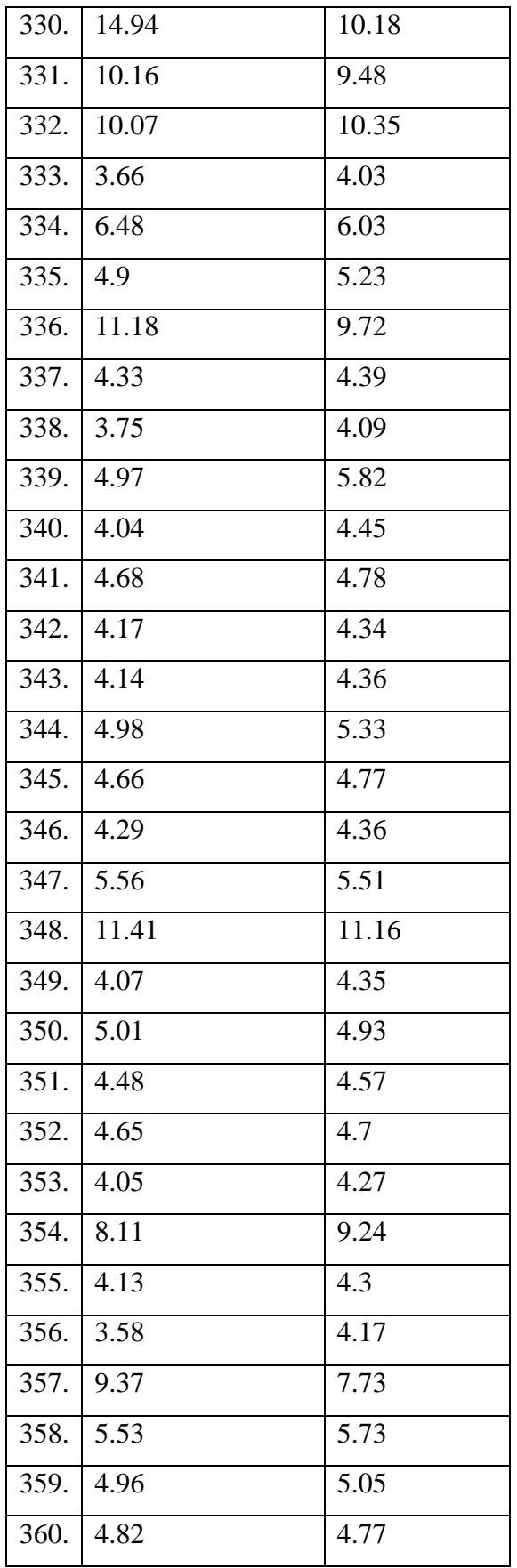

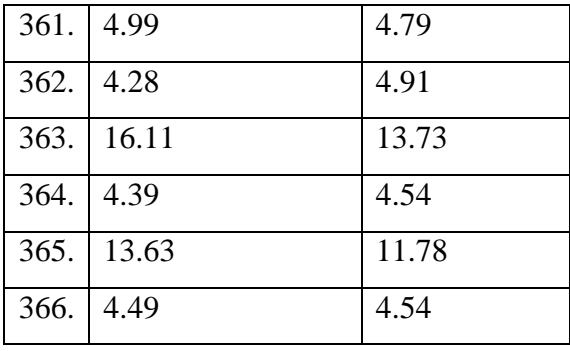

## **Lampiran 4.** Output MSE OOB masing – masing pohon

```
Call:randomForest (formula = Glikogen.Hemoglobin \sim ., data = data,
                                                                          mtry = 5, ntree = 200, importance = TRUE, na.action $
          Type of random forest: regression<br>Number of trees: 200
No. of variables tried at each split: 5
          Mean of squared residuals: 2.317982
                       % Var explained: 53.31
\sim 1Call:randomForest(formula = Glikogen.Hemoglobin ~ ., data = data, mtry = 5, ntree = 300, importance = TRUE,<br>Type of random forest: regression<br>Number of trees: 300
No. of variables tried at each split: 5
            Mean of squared residuals: 2.302475
                          % Var explained: 53.62
Call:------<br>randomForest(formula = Glikogen.Hemoglobin ~ ., data = data, mtry = 5, ntree = 400, importance = TRUE,
                 Type of random forest: regression<br>Number of trees: 400
No. of variables tried at each split: 5
            Mean of squared residuals: 2.302052
                          * Var explained: 53.63
C = 11.4Call:<br>
randomForest(formula = Glikogen.Hemoglobin ~ ., data = data, mtry = 5, ntree = 500, importance = TRUE,<br>
Type of random forest: regression<br>
Number of trees: 500<br>
No. of variables tried at each split: 5
           Mean of squared residuals: 2.30546<br>% Var explained: 53.56
  χ.
```
## **Lampiran 5***.* Tampilan CART

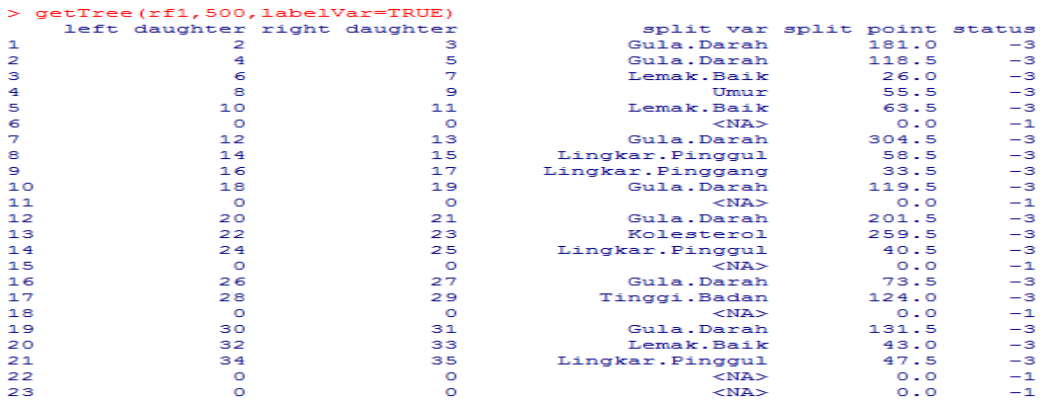

Output di atas merupakan salah satu dari 500 pohon CART yang telah dibangun.Pohon ini merupakan pohon ke 500. Maksud dari output ini adalah terlihat di output paling atas, split var nya adalah variabel gula darah dan split point nya adalah 181.0. Left daughter menunjukkan ke node 2, maksudnya adalah jika sampel di node 1 memiliki nilai pada variabel angka melek huruf ≤ 181.0, maka turun ke percabangan sebelah kiri (node 2). Right daughter menunjukkan ke node 3, maksudnya adalah jika sampel di node 1 memiliki nilai pada variabel Gula Darah > 181.0, maka turun ke percabangan sebelah kanan (node 3). Proses dilakukan terus menerus hingga tidak ada lagi split var dan split point nya, atau pohon mencapai terminal node. Nilai prediksi ada pada terminal node, pada output nilai prediksi tertulis di kolom prediction. Berikut ini adalah ilustrasi pohonnya jika digambarkan

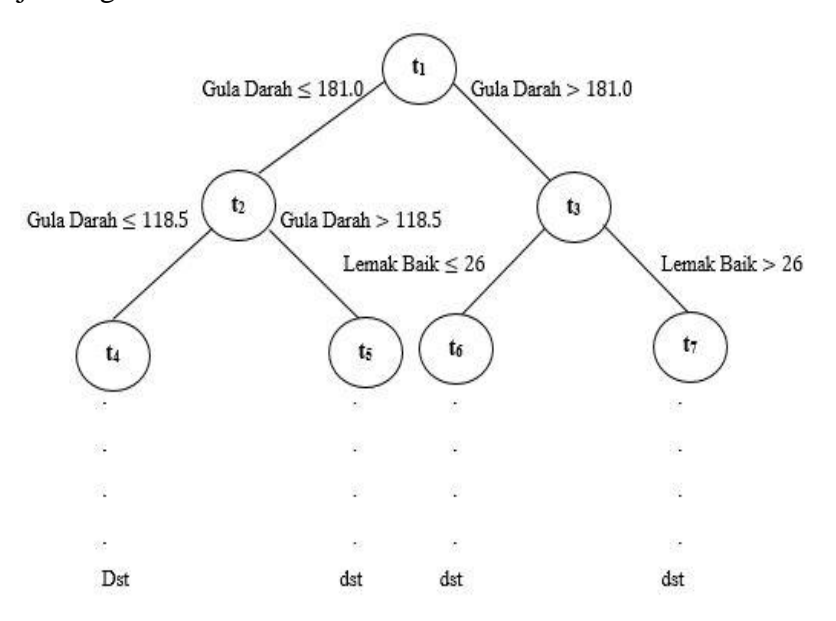